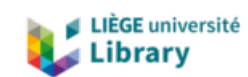

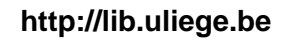

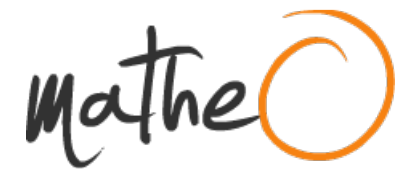

**http://lib.uliege.be https://matheo.uliege.be**

## **Caractérisation de la hauteur et de l'accroissement de peuplements en régénération avec des données photogrammétriques et LiDAR : Application à la forêt boréale québécoise**

**Auteur :** Cambier, Charles **Promoteur(s) :** Lejeune, Philippe; 5428 **Faculté :** Gembloux Agro-Bio Tech (GxABT) **Diplôme :** Master en bioingénieur : gestion des forêts et des espaces naturels, à finalité spécialisée **Année académique :** 2017-2018 **URI/URL :** http://hdl.handle.net/2268.2/5165

Avertissement à l'attention des usagers :

Tous les documents placés en accès ouvert sur le site le site MatheO sont protégés par le droit d'auteur. Conformément aux principes énoncés par la "Budapest Open Access Initiative"(BOAI, 2002), l'utilisateur du site peut lire, télécharger, copier, transmettre, imprimer, chercher ou faire un lien vers le texte intégral de ces documents, les disséquer pour les indexer, s'en servir de données pour un logiciel, ou s'en servir à toute autre fin légale (ou prévue par la réglementation relative au droit d'auteur). Toute utilisation du document à des fins commerciales est strictement interdite.

Par ailleurs, l'utilisateur s'engage à respecter les droits moraux de l'auteur, principalement le droit à l'intégrité de l'oeuvre et le droit de paternité et ce dans toute utilisation que l'utilisateur entreprend. Ainsi, à titre d'exemple, lorsqu'il reproduira un document par extrait ou dans son intégralité, l'utilisateur citera de manière complète les sources telles que mentionnées ci-dessus. Toute utilisation non explicitement autorisée ci-avant (telle que par exemple, la modification du document ou son résumé) nécessite l'autorisation préalable et expresse des auteurs ou de leurs ayants droit.

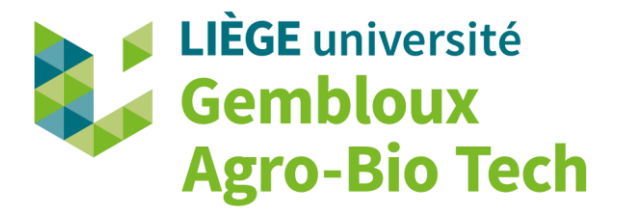

# **Caractérisation de la hauteur et de l'accroissement de peuplements en régénération avec des données photogrammétriques et LiDAR Application à la forêt boréale québécoise**

**CHARLES CAMBIER**

**Travail de fin d'études présenté en vue de l'obtention du diplôme de Master bioingénieur en gestion des forêts et des espaces naturels**

**Année académique 2017-2018**

**Co-promoteurs : Pr. PHILIPPE LEJEUNE & Pr. RICHARD FOURNIER**

\_\_\_\_\_\_\_\_\_\_\_\_\_\_\_\_\_\_\_\_\_\_\_\_\_\_\_\_\_\_\_

Le présent document n'engage que son auteur.

 $\overline{\phantom{a}}$  , where  $\overline{\phantom{a}}$  , where  $\overline{\phantom{a}}$  ,  $\overline{\phantom{a}}$  ,  $\overline{\phantom{a}}$  ,  $\overline{\phantom{a}}$  ,  $\overline{\phantom{a}}$  ,  $\overline{\phantom{a}}$  ,  $\overline{\phantom{a}}$  ,  $\overline{\phantom{a}}$  ,  $\overline{\phantom{a}}$  ,  $\overline{\phantom{a}}$  ,  $\overline{\phantom{a}}$  ,  $\overline{\phantom{a}}$  ,  $\overline{\phantom{a}}$  ,

Copyright © Toute reproduction du présent document, par quelque procédé que ce soit, ne peut être réalisée qu'avec l'autorisation de l'auteur et de l'autorité académique de Gembloux Agro-Bio Tech.

CARTEL - Centre d'applications et de recherches en télédétection Faculté des lettres et sciences humaines Université de Sherbrooke Sherbrooke (Québec), J1K 2R1, Canada

Unité de Gestion des Ressources Forestières et des Milieux Naturels Département de Forêt, Nature et Paysage Gembloux Agro-BioTech — Université de Liège Passage des Déportés, 2 5030 Gembloux, Belgique

\_\_\_\_\_\_\_\_\_\_\_\_\_\_\_\_\_\_\_\_\_\_\_\_\_\_\_\_\_\_\_\_\_\_\_\_\_\_\_\_\_\_\_\_\_\_\_\_\_\_\_\_\_\_\_\_\_\_\_\_\_\_\_\_\_\_\_\_\_\_\_\_\_\_\_\_\_\_

AEF Europe 44, Boulevard Léopold II 1080 Bruxelles, Belgique

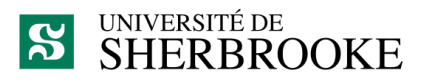

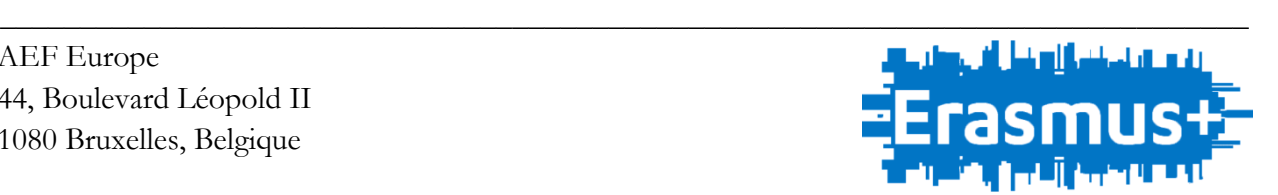

LIÈGE université **Gembloux** 

**Agro-Bio Tech** 

## **REMERCIEMENTS**

Je commencerai cet ouvrage en remerciant toutes les personnes qui m'ont aidé de près ou de loin pendant la réalisation de mon travail de fin d'études et la rédaction du présent mémoire.

D'abord je souhaite exprimer toute ma reconnaissance à mes promoteurs, Pr. Richard Fournier et Pr. Philippe Lejeune qui m'ont aidé et soutenu chacun à leur manière d'une façon complémentaire tout au long de mon travail. Merci à l'Université de Sherbrooke pour avoir permis de réaliser cet échange enrichissant entre nos deux universités. Je remercie ensuite Yan Boucher du MFFP et Robert Schneider de l'UQÀR d'avoir porté un intérêt à mon sujet d'étude et avec qui j'ai pu échanger lors de la mise en place de la méthodologie de l'étude.

J'adresse mes plus grands remerciements à mes collègues de bureau Catherine Frizzle, Bastien Vandendaele et Batistin Bour qui ont pris le temps de répondre à mes questions et qui m'ont éclairé par leurs conseils et leurs critiques constructives.

Mes remerciements vont également à Curtis Marr et Nicholas Coops d'avoir accepté de m'intégrer au projet AWARE. La rencontre annuelle à laquelle j'ai été convié m'a ouvert les yeux sur le monde de la recherche en télédétection et lors de laquelle j'ai eu l'occasion d'échanger avec beaucoup de professeurs et d'étudiants sur des sujets similaires. C'est en grande partie depuis cette rencontre que je montre un intérêt particulier pour la recherche.

Merci à toutes les personnes que j'ai rencontrées au Québec pour une courte ou une plus longue durée et sans qui ces mois passés de l'autre côté de l'océan m'auraient semblé beaucoup plus longs. Merci à eux de m'avoir fait découvrir leur culture.

Un grand merci à ma famille qui m'a soutenu depuis le début de mes études et sans qui je ne serais jamais arrivé au point où je suis actuellement. Merci à mon frère Simon pour ses talents avec les programmes de dessin vectoriel; sa patte est inscrite dans ce mémoire. Et merci à mes parents qui ont accepté de relire ce document.

Je n'oublierai pas de remercier tous les forestiers de Gembloux avec qui j'ai partagé les cours et les guindailles ces cinq dernières années.

Je terminerai en remerciant Wallys, la personne qui m'a le plus souvent supporté dans toutes les situations et qui a été la plus présente depuis le début de mes études.

## **RÉSUMÉ**

Comme tous les écosystèmes mondiaux, les forêts sont caractérisées par une composition et une structure dynamiques dans le temps et dans l'espace. Elles sont en constante évolution, dépendantes des perturbations intrinsèques et extrinsèques qui s'y déroulent. Le domaine de la foresterie opère actuellement une transition technologique qui a pour objectif de valoriser au mieux les nouvelles méthodes de détection et d'analyse dans le but d'optimiser les inventaires sur le terrain, mais également en dehors. Les inventaires forestiers ont pour objectif de mesurer l'étendue, la quantité, la composition et les conditions des ressources forestières à un moment donné. Ils peuvent ensuite être utilisés à des fins de modélisation pour prédire des situations dans le temps et dans l'espace. Les nouvelles techniques d'inventaire tel que le LiDAR (Light Detection And Ranging) et la télédétection pourraient potentiellement substituer les techniques classiques, mais elles peuvent aussi les compléter. Malgré le grand nombre de placettes d'inventaires permanentes instaurées par le MFFP (Ministère des Forêts, de la Faune et des Parcs) pour les inventaires décennaux, peu d'entre elles se situent dans des zones de régénération dont la hauteur est inférieure à 7 m. L'intérêt grandissant du LiDAR aérien et le développement matériel qui l'accompagne ont permis au Québec de procéder à l'acquisition de nuages de points de manière systématique depuis le début de XXIe siècle. De plus il existe des photographies aériennes historiques acquises à des fins d'interprétation de la composition en essences pour les inventaires décennaux qui couvrent les mêmes zones couvertes par le LiDAR. Ces images (digitales ou analogiques) peuvent faire l'objet d'un traitement photogrammétrique afin d'en tirer un nuage de points de la structure du paysage photographié. La combinaison de ces deux outils novateurs permet de produire des modèles de hauteur de canopée (Canopy Height Model – CHM) photo-LiDAR qui caractérisent la hauteur des peuplements à une date antérieure (date de la photographie). Le CHM issu intégralement du LiDAR décrit quant à lui la hauteur de la forêt pour l'année à laquelle la donnée LiDAR a été acquise. Ces CHM peuvent être assemblés afin de produire des séries temporelles décrivant la hauteur des peuplements depuis une perturbation majeure. Confrontées avec des paramètres écologiques, ces courbes pourraient mener à la création d'un modèle de croissance des peuplements en régénération en forêt boréale québécoise.

### **ABSTRACT**

Like all global ecosystems, forests are characterized by a dynamic composition and structure in time and space. They are constantly evolving, dependent on the intrinsic and extrinsic disturbances that take place there. The field of forestry is currently undergoing a technological transition that aims to make the best use of new methods of detection and analysis to optimize inventories in the field, but also outside. Forest inventories are designed to measure the extent, quantity, composition and conditions of forest resources at a given time. They can then be used for modeling purposes to predict situations in time and space. New inventory techniques such as LiDAR (Light Detection and Ranging) and remote sensing could potentially replace conventional techniques, but they can also complement them. Despite the large number of permanent inventory plots established by the MFFP (Minister of Forests, Wildlife and Parks) for decennial inventories, few of them are in regeneration areas less than 7 m high. The growing interest of the ALS (Airborne Laser Scanning) and the material development that comes with it has enabled Québec to acquire point clouds systematically since the beginning of the 21st century. In addition, there are historical aerial photographs acquired for interpreting the species composition for ten-year inventories that cover the same areas covered by LiDAR. These images (digital or analogue) can be photogrammetrically processed to draw a point cloud from the structure of the photographed landscape. The combination of these two innovative tools makes it possible to produce photo-LiDAR Canopy Height Models (CHM) that characterize stand height at an earlier date (date of photography). The CHM derived entirely from LiDAR describes the height of the forest for the year in which the LiDAR data was acquired. These CHMs can be assembled to produce time series describing stand height from a major disturbance. Confronted with ecological parameters, these curves could lead to the creation of a growth model of regenerating stands in Quebec's boreal forest.

# **TABLE DES MATIÈRES**

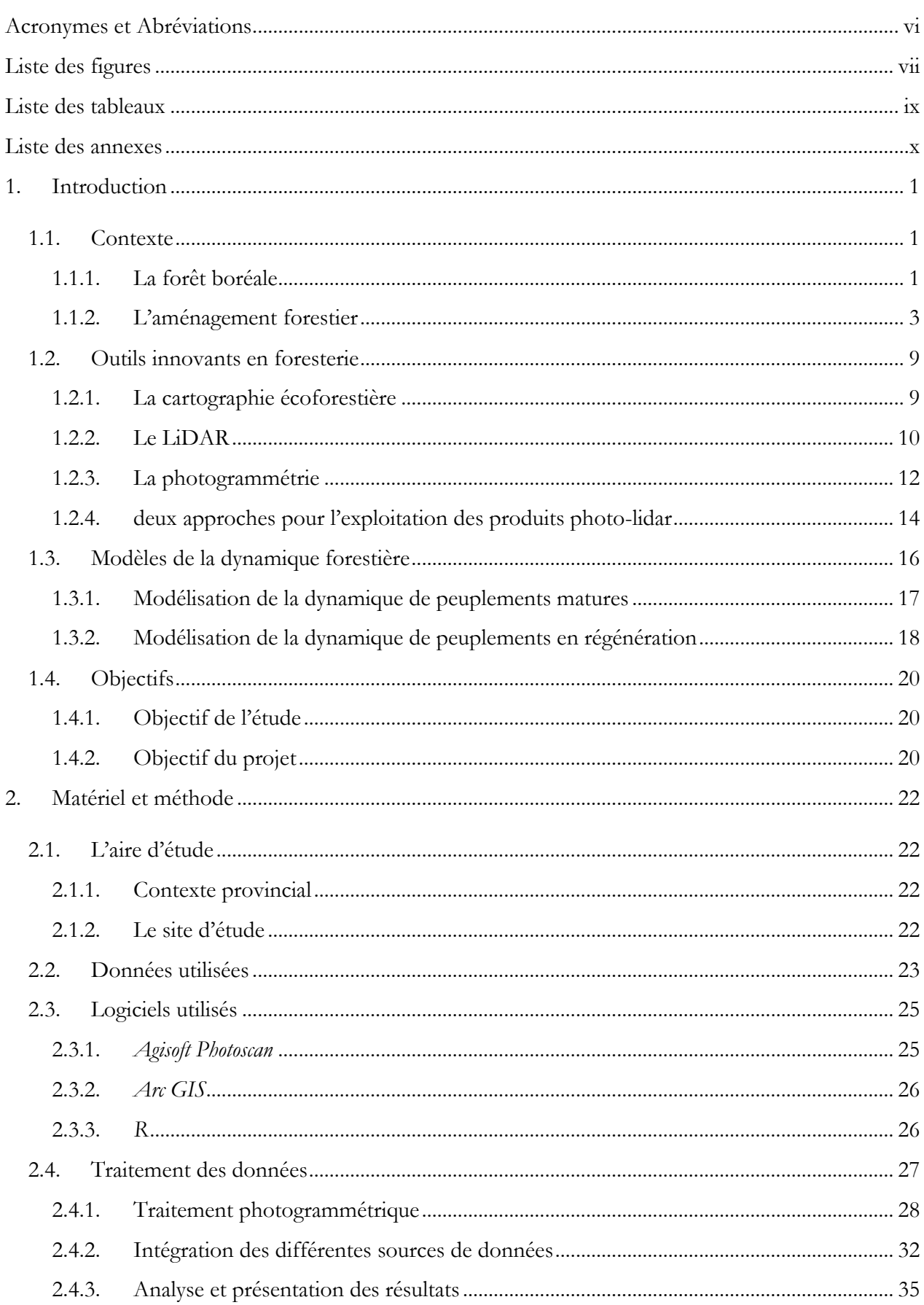

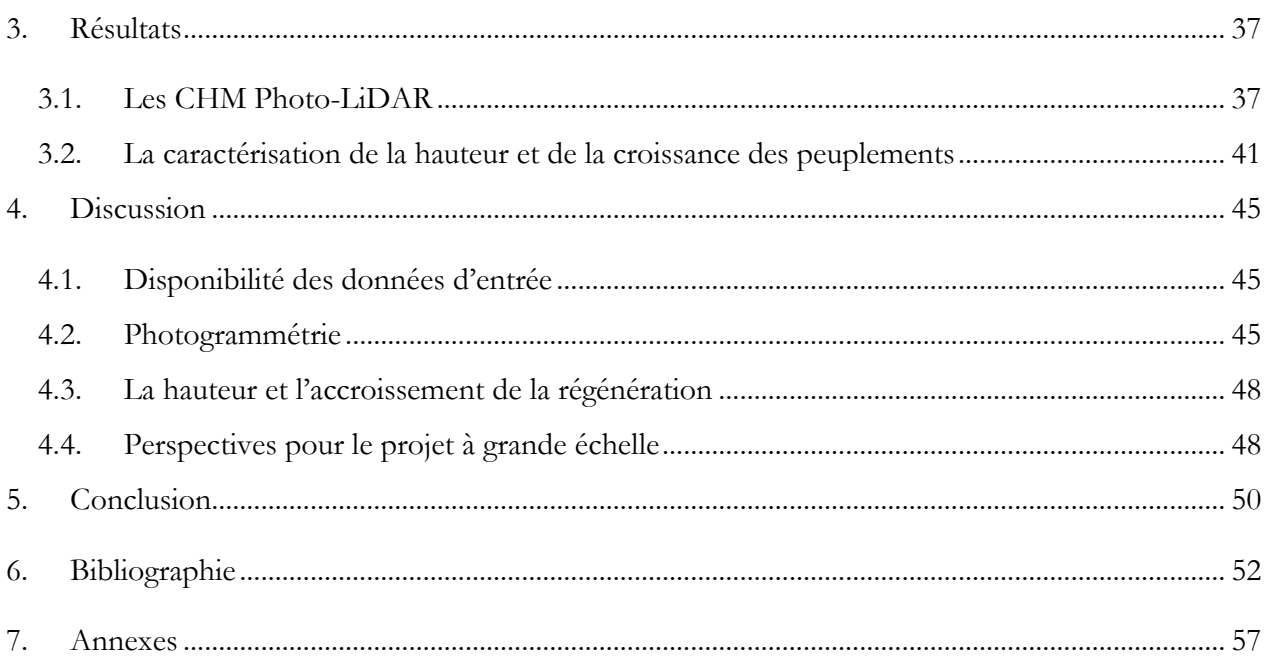

# <span id="page-9-0"></span>**ACRONYMES ET ABRÉVIATIONS**

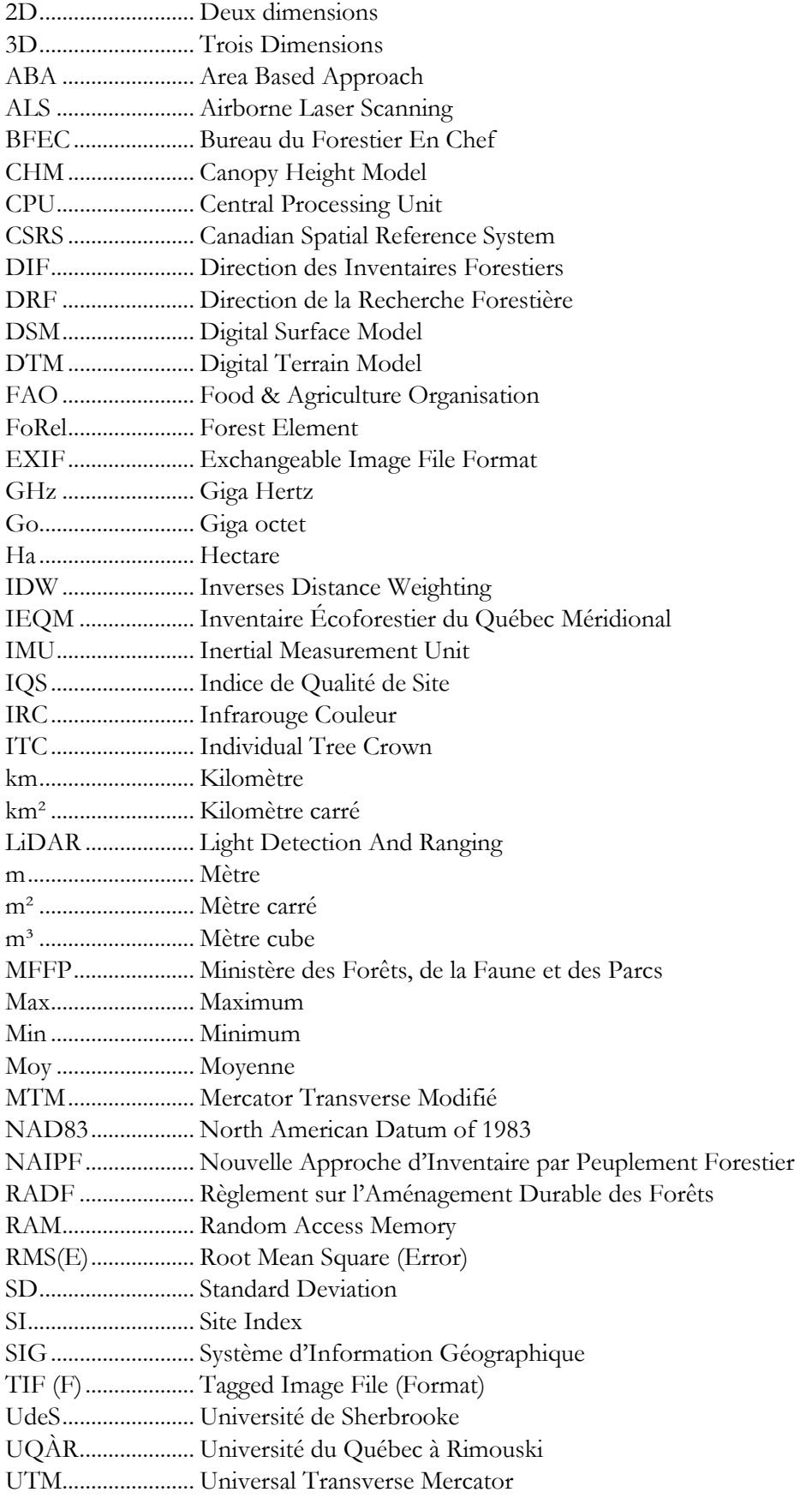

# <span id="page-10-0"></span>**LISTE DES FIGURES**

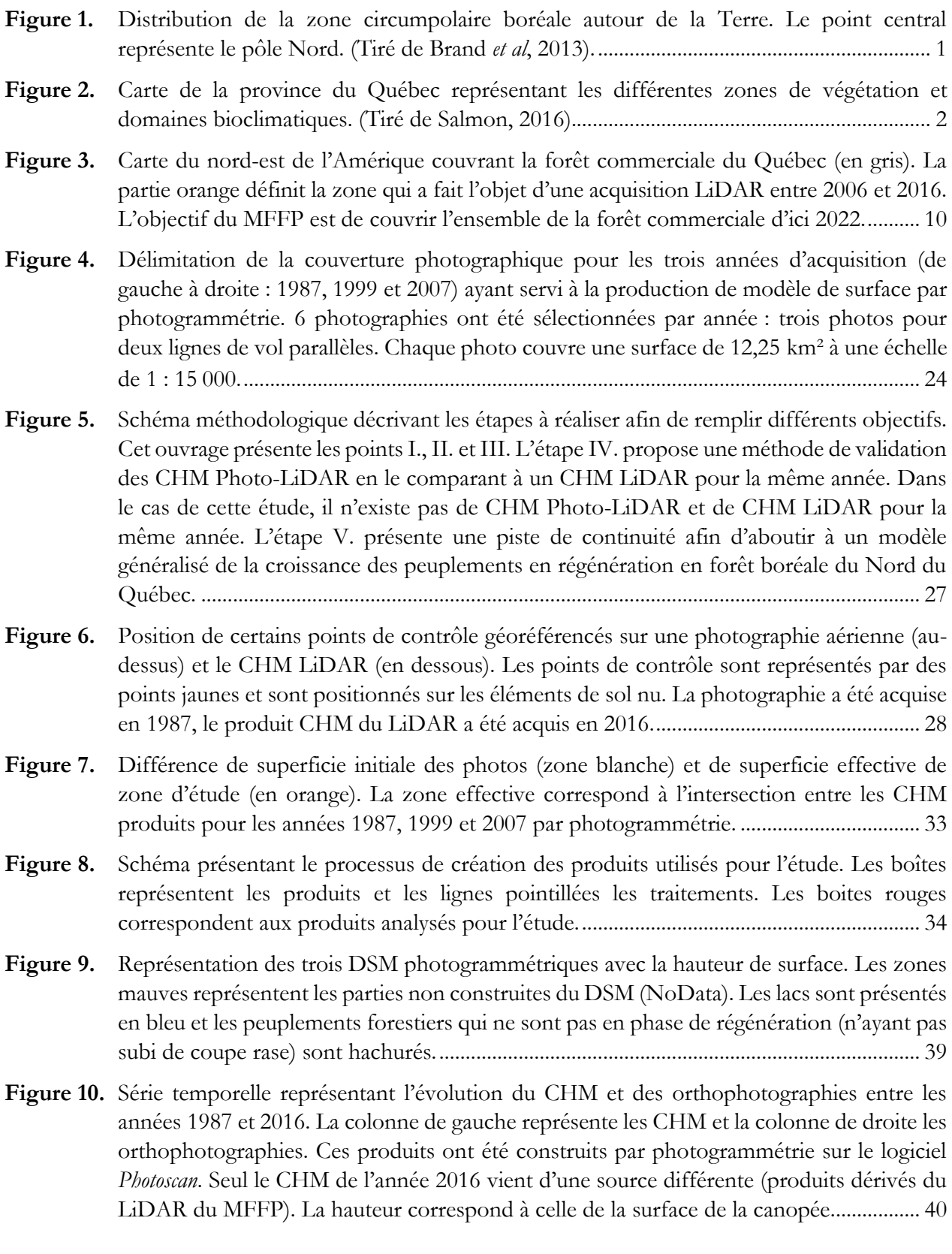

- **Figure 11.** Série temporelle de cartes représentant la hauteur dominante des peuplements en régénération après perturbation de coupe. Les lacs sont présentés en bleu et les peuplements forestiers qui ne sont pas en phase de régénération (n'ayant pas subi de coupe rase) sont hachurés. Les ForEls dépourvus de valeur (NoData) sont représentés en bleu foncé. ............................................................................................................................................ 41
- **Figure 12.** Sélection aléatoire de 2000 courbes de croissances construites à partir des données de hauteur dominante des années 1987, 1999, 2007 et 2016. Chaque ligne représente l'évolution de la hauteur (en mètres) d'un ForEl. À noter que la hauteur dominante pour l'année 2016 est déterminée à partir des produits dérivés du LiDAR du MFFP alors que les données de hauteur pour les années 1987, 1999 et 2007 sont déterminées à partir des CHM photo-LiDAR. Les Boxplots présentent les statistiques des hauteurs dominantes des ForEls pour les années d'acquisition. Contrairement aux courbes les boxplots ont été produites à partir de tous les ForEls (±18 000) du site d'étude........................................... 42
- **Figure 13.** Représentation de l'accroissement périodique moyen (AMP) des zones de régénération à l'échelle du ForEl pour la zone d'étude. La ligne supérieure présente l'accroissement proprement dit alors que la ligne inférieure présente le type d'accroissement (positif ou négatif).......................................................................................................................................... 44

# <span id="page-12-0"></span>**LISTE DES TABLEAUX**

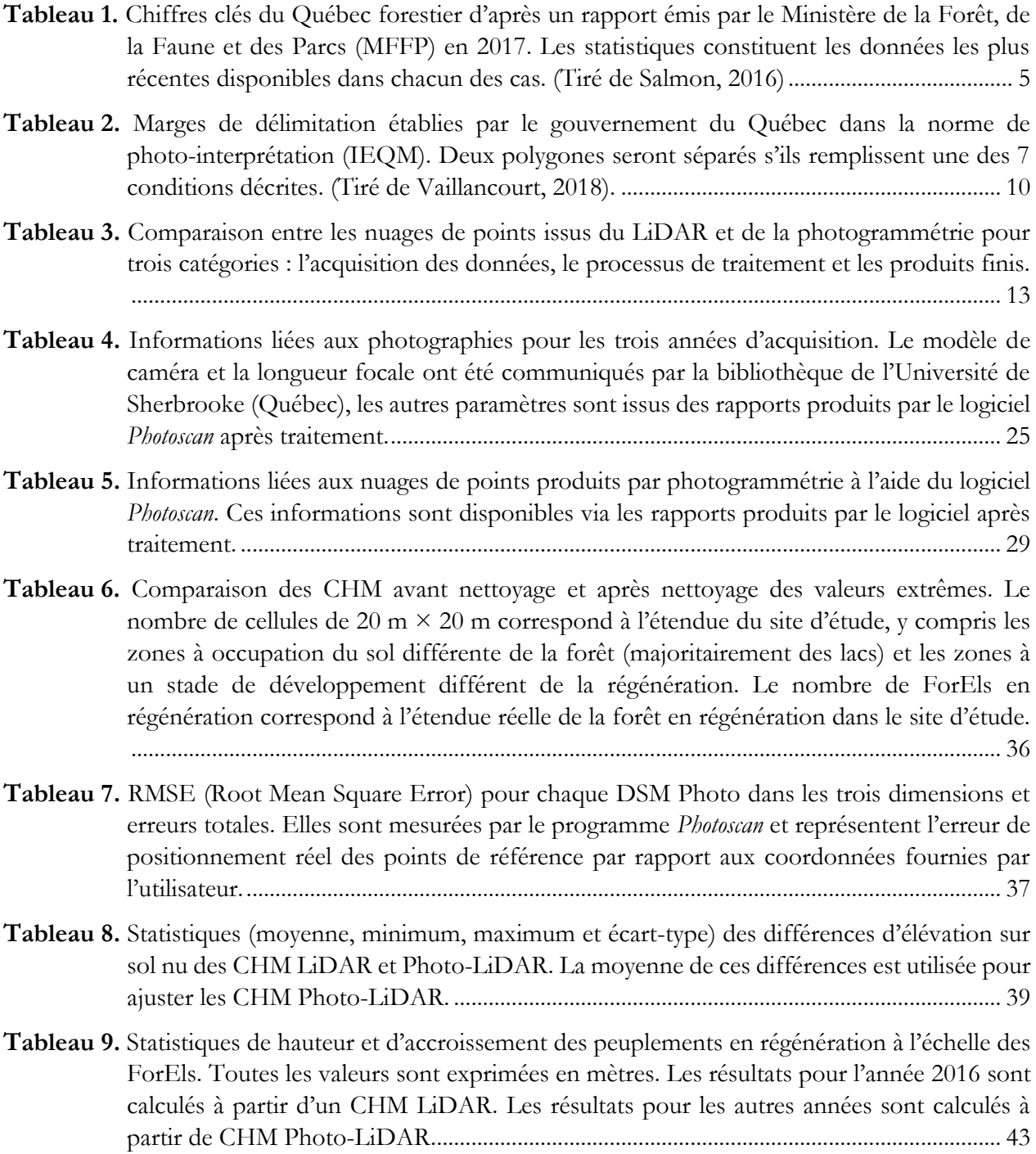

# <span id="page-13-0"></span>**LISTE DES ANNEXES**

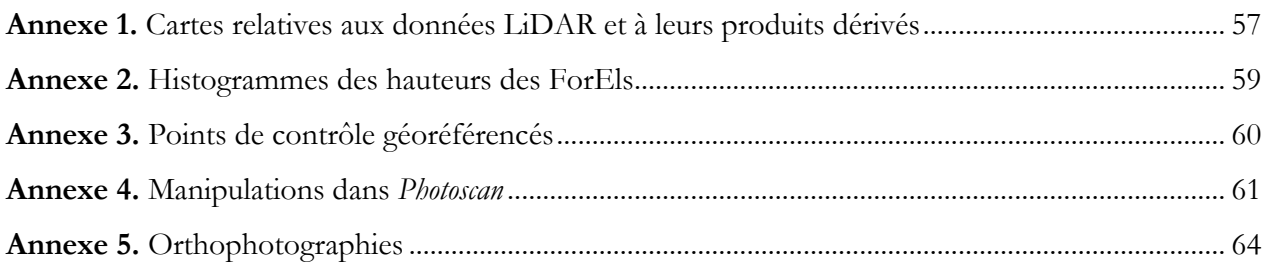

#### <span id="page-14-1"></span><span id="page-14-0"></span>**1.1. CONTEXTE**

#### <span id="page-14-2"></span>**1.1.1. LA FORÊT BORÉALE**

En 2001, la FAO affirmait que la surface totale de la Terre était couverte par des écosystèmes forestiers à hauteur de 30 %, divisés en quatre biomes majeurs : tropical, subtropical, tempéré et boréal (Brandt, Flannigan, Maynard, Thompson & Volney*.*, 2013 ; Food and Agriculture Organization of the United Nations, 2015). Chaque biome est défini par un climat différent et par une végétation associée distincte. Au sein de chaque biome sont définies une multitude de zones suivant la position géographique sur le globe et la différence de végétation associée. Brandt (2009) définit la forêt boréale comme la « vaste zone végétale circumpolaire des plus hautes latitudes nord essentiellement couverte par des écosystèmes forestiers constitués d'essences tolérantes aux températures froides des genres *Abies, Larix, Picea, Pinus,* mais aussi des essences feuillues des genres *Populus* ou *Betulus »* (Figure 1)*.* Au-delà de la forêt boréale, la zone biogéoclimatique boréale nord-américaine comprend également d'autres milieux naturels terrestres tels que les zones humides et riveraines, des milieux ouverts de type alpin ou encore certains milieux de prairies ou de friches. Il existe peu de consensus entre les scientifiques quant à la délimitation exacte de la zone boréale. Pour le Nord du continent américain, la superficie de la zone boréale est estimée à 552 millions d'hectares, dont 270 millions sont couverts par de la forêt. Ces terres appartiennent aux gouvernements fédéraux, provinciaux, territoriaux et aux communautés autochtones pour 96 % d'entre elles. Les 4 % restants sont partagés entre des propriétaires privés et d'autres organismes privés (Brandt *et al.*, 2013).

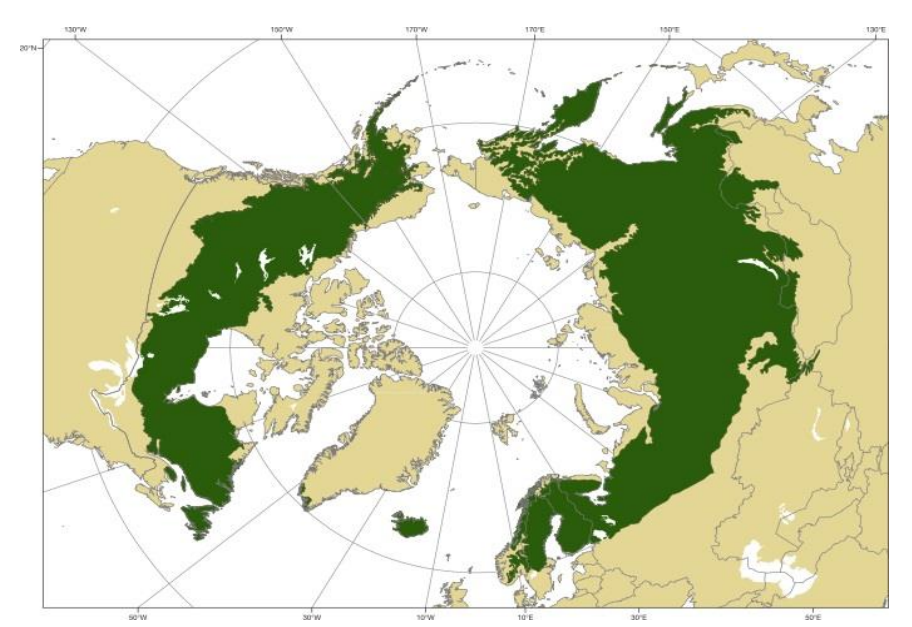

**Figure 1.** Distribution de la zone circumpolaire boréale autour de la Terre. Le point central représente le pôle Nord. (Tiré de Brand *et al*, 2013).

Grâce à la très grande superficie forestière qui compose la zone boréale, celle-ci est à la base d'un grand nombre de services écosystémiques, tant sur le plan écologique que sur le plan économique, social et de support. La forêt boréale fournit une quantité de nourritures et de produits divers non négligeable aux populations qui s'y trouvent. C'est aussi un habitat de référence pour une vie sauvage diversifiée et elle se présente comme source de diversité biologique et génétique à l'échelle mondiale. De manière générale, la forêt régule le climat régional et global, séquestre le carbone atmosphérique, participe au cycle des nutriments, purifie l'air et l'eau et contrôle l'érosion (Brandt, 2009 ; Brandt *et al.*, 2013). Au cours des 7000 dernières années, la dynamique des écosystèmes (rajeunissement, cycles biogéochimiques, variabilité des paysages, etc.) a été majoritairement influencée par les éléments naturels tels que le climat, les perturbations (par ex. feu, insectes, maladies) et toutes les interactions existantes entre eux. Depuis la colonisation des territoires canadiens au XIXe siècle, d'autres éléments de nature anthropique se superposent aux agents naturels. Les conséquences dues à l'anthropisation des milieux naturels varient en matière de sévérité dans le temps et l'espace, mais les scientifiques s'accordent à dire que les impacts sur les écosystèmes ont tendance à augmenter avec la population (Brandt *et al.*, 2013).

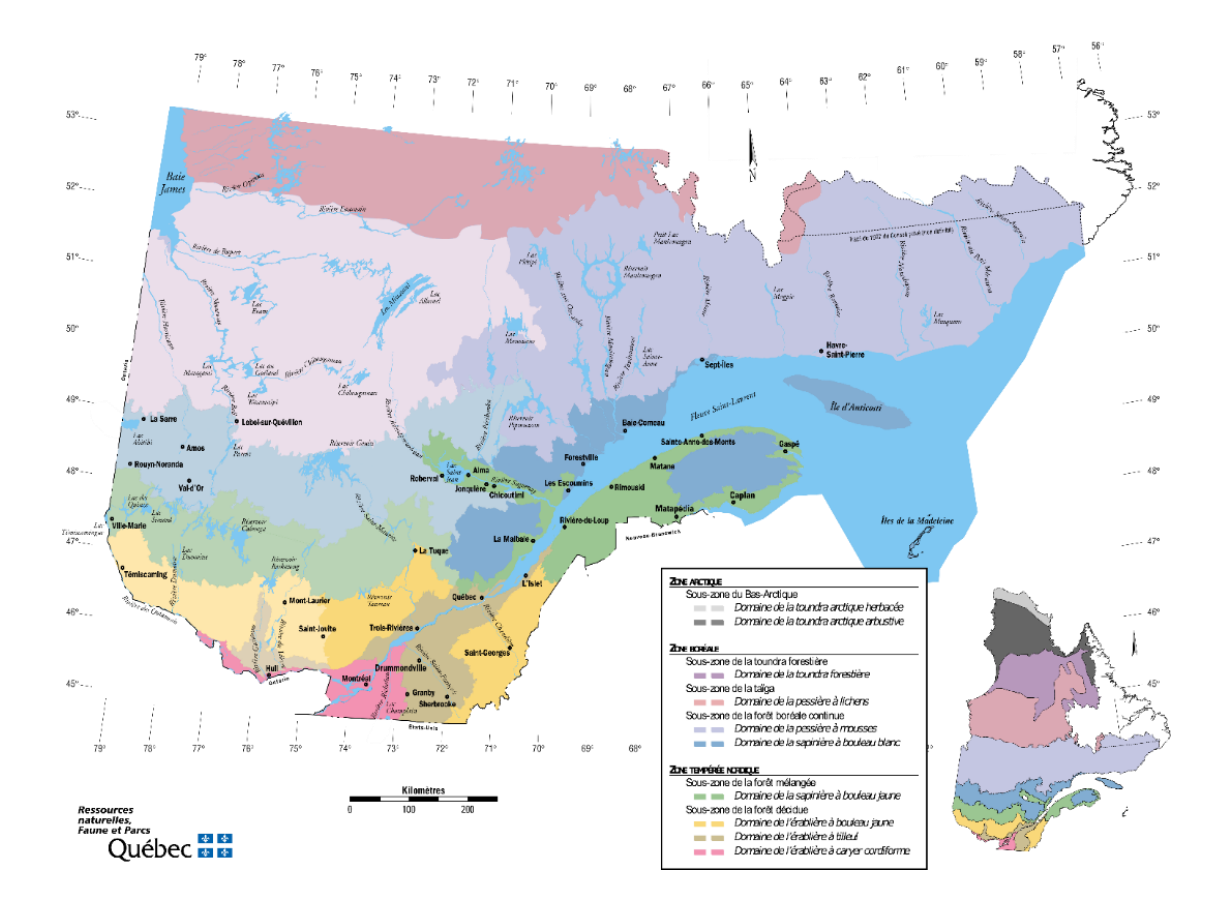

**Figure 2.** Carte de la province du Québec représentant les différentes zones de végétation et domaines bioclimatiques. (Tiré de Salmon, 2016).

Au Québec, la forêt a une superficie d'environ 76 millions d'hectares (soit près de 150 fois la superficie de la forêt wallonne) et couvre 45 % de la province (Salmon, 2016). La zone boréale y est divisée en domaines et sous-domaines bioclimatiques. Le Ministère des Forêts, de la Faune et des Parcs (MFFP) propose cette définition pour ce terme :

Un domaine bioclimatique est un territoire caractérisé par la nature de la végétation qui, à la fin des successions, couvre les sites mésiques (les conditions pédologiques, de drainage et d'exposition sont moyennes). L'équilibre entre la végétation et le climat est le critère principal de distinction des domaines. Les limites des domaines bioclimatiques ont été révisées par le Comité sur la carte des régions écologiques, qui a défini le nouveau système de classification écologique du territoire, en 1998. (MFFP, 2016).

Certains de ces domaines bioclimatiques sont subdivisés suivant un gradient de précipitations qui influence le cycle des perturbations majeures. On distingue dix domaines bioclimatiques, dont six dans la partie méridionale (Figure 2) :

- L'érablière à caryer cordiforme
- L'érablière à tilleul
- L'érablière à bouleau jaune
- La sapinière à bouleau jaune
- La sapinière à bouleau blanc
- La pessière à mousses

Et quatre dans la partie septentrionale :

- La pessière à lichens
- La toundra forestière
- La toundra arctique arbustive
- La toundra arctique herbacée

#### <span id="page-16-0"></span>**1.1.2. L'AMÉNAGEMENT FORESTIER**

#### **1.1.2.1. La législation**

La gestion forestière au Québec est régie par un ensemble de dispositions légales et administratives mises en œuvre par le gouvernement québécois à l'attention du ministère responsable de cette activité. Dans ce cas, c'est le MFFP qui en est responsable. La gestion est en perpétuelle évolution et s'adapte en fonction des réalités et des besoins des communautés locales et régionales. Le régime forestier actuellement d'application est entré en vigueur le 1<sup>er</sup> avril 2013. Depuis cette date, le MFFP est responsable de l'aménagement durable des forêts du domaine de l'État et de leur gestion. Il est chargé

de la planification forestière, du suivi et du contrôle des interventions forestières, de l'attribution des droits forestiers et du mesurage des bois. La vente se fait sous enchères pour une partie des bois. L'aménagement écosystémique doit faire partie intégrante de l'aménagement forestier afin d'assurer la durabilité de ce patrimoine.

La gestion forestière a pris un tournant important en 2010, lorsque la Loi sur l'aménagement durable du territoire forestier (L.R.Q., c A18-1) a fait son apparition. Cette loi a pour objectifs d'assurer la pérennité des ressources forestières et protéger leur diversité, de permettre une participation plus directe des régions et des collectivités à la gestion des forêts, de répondre aux enjeux de l'évolution et de la rentabilité de l'industrie des produits forestiers et d'intégrer les valeurs et le savoir des communautés autochtones (Coulombe, 2014). De plus, un nouveau règlement sur l'aménagement durable des forêts du domaine de l'État (RADF) est entré en vigueur le 1<sup>er</sup> avril 2018. L'objectif principal de ce règlement est d'assurer le maintien ou la reconstitution du couvert forestier, la protection des milieux forestiers, aquatiques et humides et de concilier les diverses activités se déroulant dans les forêts du domaine public.

La majeure partie des produits forestiers du Canada (billes, pulpe et papier) destinés à l'utilisation interne ou à l'exportation sont issus d'opérations forestières réalisées dans la partie sud de la zone boréale. Cette zone est appelée la « forêt commerciale ». Elle comprend une partie de la zone tempérée, au sud de la zone boréale (Brandt et al., 2013). Le volume annuel récolté en 2016 était de 22 256 000 m<sup>3</sup> (Tableau 1.), ce qui est plus petit que la possibilité fixée à 30 172 000 m<sup>3</sup>. La possibilité forestière est le volume maximal prélevable dans la forêt commerciale. Il correspond au volume total régénéré l'année précédente. L'activité de transformation principalement opérée au Québec est le sciage, avec 194 usines actives en 2016 pour une consommation de 25 930 808 m³ (Tableau 1).

**Tableau 1.** Chiffres clés du Québec forestier d'après un rapport émis par le Ministère de la Forêt, de la Faune et des Parcs (MFFP) en 2017. Les statistiques constituent les données les plus récentes disponibles dans chacun des cas. (Tiré de Salmon, 2016).

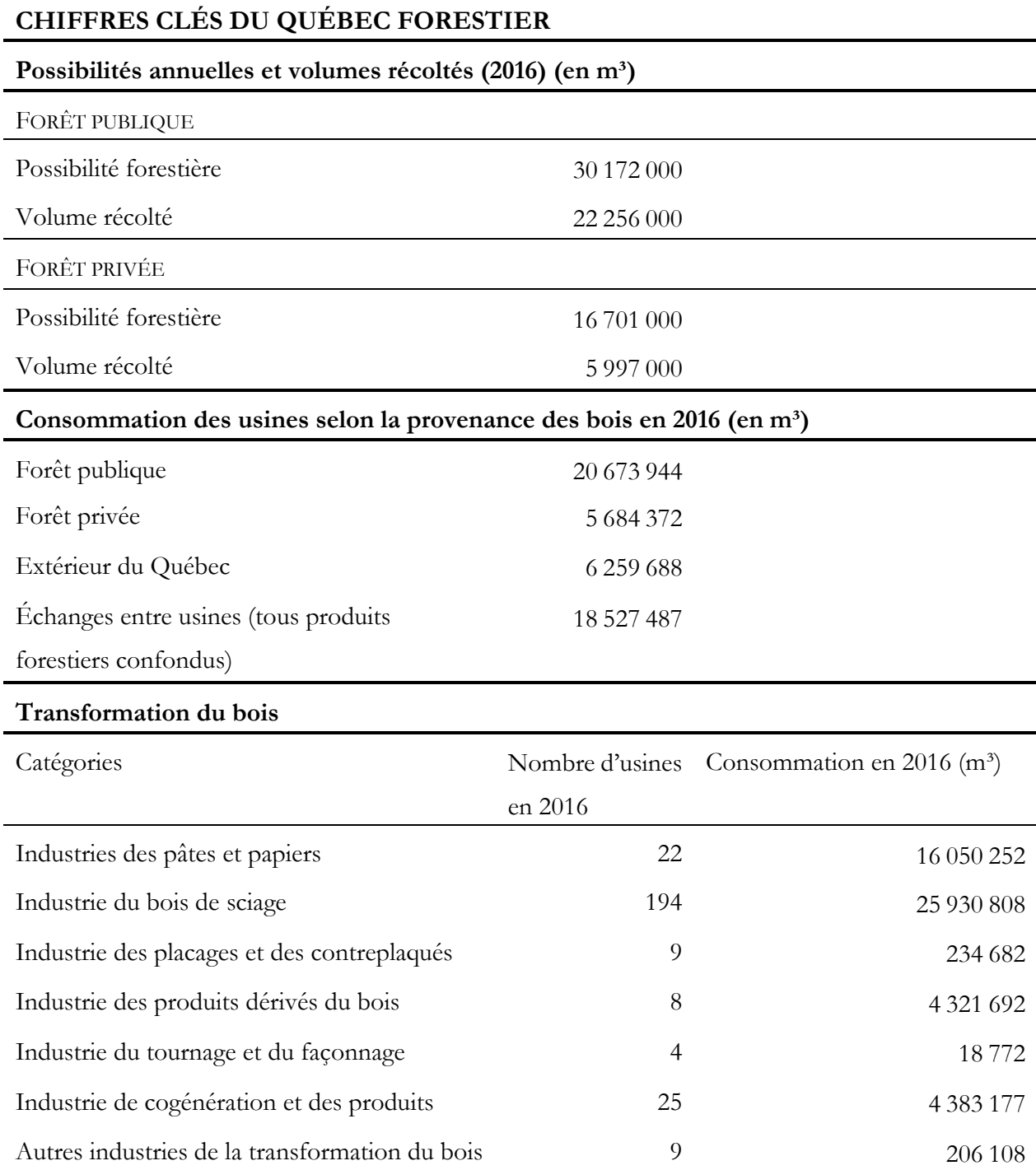

#### **1.1.2.2. L'adaptation aux perturbations naturelles**

Les feux de forêt déclenchés au cours du dernier siècle ont fortement participé au façonnement de la forêt boréale connue aujourd'hui. La dynamique des écosystèmes forestiers est influencée par les feux et d'autres facteurs intrinsèques et extrinsèques. Parmi ceux-ci, les trois principaux sont les feux, l'exploitation par mise à blanc et les épidémies d'insectes ravageurs. Cet ouvrage ne tiendra pas compte des perturbations causées par les insectes. Ce sujet fait l'objet de nombreuses études dans la littérature scientifique.

Les feux sont la première cause à l'origine du renouvellement des peuplements au Canada. Ils jouent un rôle essentiel pour la régulation des écosystèmes en influençant la composition en espèces, la structure, la biodiversité et la productivité des peuplements. Les éclairs sont la cause d'incendies ayant le plus d'impact sur la surface brûlée. Ils ne représentent que 35 % des causes, mais sont responsables à hauteur de 85 % de la surface totale brûlée (Brandt *et al.*, 2013 ; Weber et Stocks, 1998). Depuis plusieurs décennies, la gestion forestière est calquée sur la dynamique des perturbations naturelles. La coupe à blanc a pour objectif d'imiter les pertes engendrées par un feu de forêt pour en obtenir une composition et une structure semblable à long terme sans surexploiter la forêt. Dans la partie est de la forêt boréale nord-américaine, la moyenne de temps de retour des feux est relativement longue, dépassant les 200 ans. Ce taux de récurrence varie toutefois spatialement. Dans la partie ouest de la province de Québec, elle est d'approximativement 100 ans. La distribution de la structure forestière à travers le Québec résulte du temps de retour des feux. Dans le cas d'un intervalle court (100 ans), la structure est caractérisée par des petits peuplements monospécifiques fragmentés au sein d'une matrice de peuplements étagés. Dans le cas d'un intervalle long (200 ans), c'est l'inverse avec des peuplements étagés dispersés dans une matrice de peuplements monospécifiques (Bouchard, Pothier & Gauthier, 2008). C'est le cas des forêts boréales de l'est du Québec. La structure divergente a des conséquences sur la gestion des forêts, qui doit reproduire l'hétérogénéité caractéristique des écosystèmes forestiers naturels. Après le passage du feu, les premières essences à s'établir sont l'épinette noire, le peuplier faux-tremble (*Populus tremuloides* Michx.), le pin gris (*Pinus banksiana* Lamb.) et le bouleau à papier (*Betula papyrifera* Marsh.). Ces essences ont développé une adaptation au feu qui facilite leur établissement après son passage. La chaleur produite lors d'un incendie permet aux cônes des épinettes et des pins de s'ouvrir pour libérer les graines qui y sont enfermées. Suivant la période de retour du feu, les essences d'ombre prennent progressivement le dessus sur les essences de lumière. C'est le cas de l'épinette qui est une essence tolérante à l'ombre, pérenne et qui permet la reproduction végétative par drageonnement. Le sapin beaumier est la seconde essence la plus commune des forêts boréales. Elle est indicatrice des forêts vieillissantes à longs intervalles de retour de perturbations. Dans le cas où la période de retour des feux serait plus faible que le temps nécessaire au peuplement pour atteindre la maturité, l'exploitation est cumulée aux feux et il est dans ce cas impossible de maintenir la structure d'âge historique (Bergeron *et al.*, 2006 ; Boucher, Perrault-Hébert, Fournier, Drapeau & Auger, 2017). À l'opposé, si la période de retour est assez longue (zones côtières), la structure forestière la plus rencontrée est celle des pessières monospécifiques à un étage dominant et l'exploitation dans ces zones

ne permet pas de retrouver une telle structure qui demande au minimum 200 ans (après dernière perturbation) avant d'être retrouvée (Bouchard, Pothier et Gauthier, 2008 ; Bouchard et Pothier, 2011). L'aménagement forestier par coupes à blanc a d'autant plus de mal à être justifié que les cycles des feux s'allongent et que la proportion des forêts anciennes et surannées s'accentue (Bergeron, Gauthier, Kafka, Lefort et Lesieur, 2001).

Le succès de régénération dépend fortement du type de perturbation et de la sévérité de celle-ci (Boucher *et al.*, 2017 ; Perrault-Hébert *et al.*, 2017). Après le passage d'un feu de sévérité élevée, seule la banque de graines du sol reste tandis que toutes les espèces sur pied disparaissent. Dans ce cas le succès de régénération des résineux est élevé, et la compétition avec les végétaux de sous-étage est inexistante. Il faut toutefois noter que si la sévérité est extrême, il se forme une croûte imperméable de matière carbonisée à la surface du sol qui empêche les graines de pénétrer l'horizon A et donc leur germination. Au contraire si la sévérité du feu est faible, les éricacées et les autres espèces de végétation basse ne sont pas totalement décimées et sont capables de se reproduire végétativement très rapidement. Les semis issus de la banque de graines sont compétitionnés par ces dernières et les plantules ne se développent pas. Un phénomène similaire est observé dans le cas d'une exploitation. Le passage des engins mécaniques et l'ouverture de la canopée favorisent le développement végétatif des éricacées au détriment des plantules issues de la banque de graines du sol (Mallik, 2003).

#### **1.1.2.3. La gestion forestière**

Les traitements sylvicoles opérés par le MFFP dans la forêt commerciale se déclinent en 4 catégories (Ministère des Forêts, de la Faune et des Parcs, 2016) :

*Traitement du site.* Traitement sylvicole visant à améliorer les conditions d'établissement et de croissance des arbres ou leur vigueur. C'est le premier traitement à avoir lieu après une mise à blanc. Il inclut le déblaiement des résidus de coupes en andains ou en tas afin de faciliter la plantation ou le scarifiage. Ce dernier fait également partie de cette catégorie de traitements. Il peut être manuel ou mécanisé et consiste à déstructurer la couche d'humus et la végétation basse afin d'ameublir le sol et de le mélanger à la matière organique. Ces opérations ont généralement un impact considérable sur la structure du sol, car elles sont le plus souvent réalisées mécaniquement. Le succès de régénération et la croissance des plantules en sont fort dépendants.

*Traitement par procédés de régénération.* Traitement ou séquence de traitements sylvicoles visant à créer ou à libérer une cohorte de régénération. Deux scénarios sont possibles : soit l'objectif est de mener le peuplement vers une structure régulière, soit vers une structure irrégulière. C'est par la coupe totale que le peuplement sera mené vers une structure régulière. Elle permet le développement d'une nouvelle cohorte de régénération en récoltant la totalité (ou presque) de la valeur commerciale du peuplement. Elle est considérée comme l'opération d'exploitation la plus destructrice dans le sens où elle bouleverse l'équilibre du paysage. Les opérations d'exploitation menant à une structure irrégulière sont diverses, en voici les trois principales :

- La coupe avec protection des petites tiges marchandes
- La coupe progressive irrégulière à couvert permanent
- La coupe progressive irrégulière à régénération lente

*Traitement de régénération artificielle.* Traitement sylvicole visant à créer une cohorte de régénération par l'ensemencement artificiel ou la plantation. La plantation peut être manuelle ou mécanisée et définie suivant un espacement régulier. Elle permet de restaurer le couvert forestier et d'optimiser la superficie de production ligneuse. Elle peut être réalisée sur sol nu scarifié ou dans des peuplements en régénération dont la densité est trop faible.

*Traitement d'éducation (soins culturaux).* Traitement sylvicole appliqué aux arbres, visant à améliorer leur croissance, leur qualité et leur vigueur. Ils comprennent le dégagement et le nettoiement mécanique, l'éclaircie précommerciale systématique, l'éclaircie précommerciale par puits de lumière et l'éclaircie commerciale. Le dégagement (au stade de semis) et le nettoiement (au stade de plantules) ont pour objectif de maitriser la végétation concurrente afin de laisser la place aux arbres d'avenir d'essences désirées. Ces opérations sont peu réalisées en forêt boréale à composition majoritairement résineuse. L'éclaircie précommerciale a le même objectif que le dégagement et le nettoiement, mais est réalisée à un stade plus avancé du développement du peuplement. La variante « systématique » a pour objectif de réaliser le même détourage sur tous les individus d'avenir afin que seuls ceux-ci composent le peuplement final. La variante « par puits de lumière » est moins agressive et laisse la possibilité de maintenir la présence d'arbres de bourrage en codominance des arbres d'avenir. Enfin l'éclaircie commerciale a un objectif davantage financier dans le sens où elle est appliquée sur le peuplement au stade de prématurité et permet de distribuer l'exploitation sur un temps plus long.

Ces traitements ont des impacts variables sur le succès de régénération et sur la croissance en hauteur des cohortes nouvellement installées. Seule la coupe totale est considérée comme une perturbation majeure au même titre que l'incendie. Elle est d'ailleurs justifiée par le fait qu'elle imite le cycle naturel de la forêt en anticipant de quelques années son renouvellement naturel par le feu.

#### <span id="page-22-0"></span>**1.2. OUTILS INNOVANTS EN FORESTERIE**

#### <span id="page-22-1"></span>**1.2.1. LA CARTOGRAPHIE ÉCOFORESTIÈRE**

Les cartes forestières (1<sup>er</sup> et 2<sup>e</sup> inventaires décennaux) et écoforestières (3<sup>e</sup>, 4<sup>e</sup> et 5<sup>e</sup> inventaires décennaux) sont des produits offerts par le gouvernement du Québec à l'intention de tous les utilisateurs intéressés, et ce de manière totalement gratuite. Ce sont des cartes à 1/20 000 qui couvrent la quasi-totalité du Québec sous le 52<sup>e</sup> parallèle. Toute la forêt commerciale est disponible. Elles sont disponibles en format numérique noir et blanc (uniquement la délimitation), mais également sous forme interactive en ligne. Elles sont issues du croisement entre les données des placettes d'inventaires et de l'interprétation visuelle des photo-interpréteurs. Cette approche est communément appelée NAIPF (Nouvelle Approche d'Inventaire par Peuplements Forestiers). La province du Québec est survolée depuis le début du XXe siècle afin d'acquérir des cartes aériennes de résolution variant entre 20 et 30 cm au sol. Aujourd'hui, la photo-interprétation est réalisée au moyen d'un système informatisé de visualisation en trois dimensions (3D) qui requiert des produits numériques (photographies aériennes, modèles stéréoscopiques et données auxiliaires). Le MFFP est actuellement en passe de remplacer cette cartographie écoforestière par une cartographie plus fine, à une échelle équivalente à celle de la placette d'inventaire (de forme carrée de 20 m × 20 m). Cette dernière serait établie sur base de l'interprétation automatique d'attributs forestiers sur des nuages de points issus du LiDAR (Light Detection And Ranging) (White *et al,* 2013). Cette innovation favorise la précision et diminue grandement l'erreur associée à l'interprétation visuelle des photo-interpréteurs sur les cartes écoforestières. Toutefois les cartes écoforestières ont actuellement encore une utilité pour les zones qui n'ont pas fait l'objet d'une acquisition LiDAR.

Les cartes fournissent un ensemble de polygones délimitant les peuplements. Le contour des polygones est défini par photo-interprétation suivant les règles énoncées dans la norme de photo-interprétation (IEQM). Il est important de noter que ces contours pourraient être différents s'ils étaient soumis à des règles différentes inspirées par d'autres besoins (Vaillancourt, 2018). L'objectif est d'atteindre la plus grande homogénéité possible de chacun des paramètres de la stratification à l'intérieur des polygones forestiers. Les marges de délimitation sont établies en tenant compte séparément de 7 facteurs (Tableau 2.). Dans le contexte d'une cartographie cyclique mise à chaque inventaire décennal, les polygones sont soit récupérés de l'ancien inventaire et mis à jour, ou bien de nouveaux contours sont dessinés. La stratification écoforestière NAIPF fournit un ensemble de paramètres écoforestiers qui permettent de caractériser au mieux le milieu et le peuplement qui s'y trouve. En tout, ce sont 55 paramètres qui sont définis individuellement pour chaque polygone. La majeure partie de ces paramètres seront désormais estimés automatiquement à partir des produits du LiDAR, mais ceux qui

fournissent des caractéristiques du sol pourraient encore provenir de l'interprétation à l'échelle des peuplements, car ils sont immuables et ne nécessitent pas de mise à jour régulière.

**Tableau 2.** Marges de délimitation établies par le gouvernement du Québec dans la norme de photo-interprétation (IEQM). Deux polygones seront séparés s'ils remplissent une des 7 conditions décrites. (Tiré de Vaillancourt, 2018).

| Paramètre        | Marge de délimitation                                                    |
|------------------|--------------------------------------------------------------------------|
| Hauteur          | 4 m de différence en hauteur avec les polygones limitrophes              |
| Type de couvert  | Lorsque les types de couverts résineux et les types de couverts feuillus |
|                  | sont limitrophes                                                         |
| <b>Essence</b>   | La proportion en surface terrière d'une ou de plusieurs essences         |
|                  | change de 20 % et plus                                                   |
| Densité          | Une différence de 20 % et plus avec les polygones limitrophes            |
| <b>Étagement</b> | Différence d'une classe                                                  |
| Age              | Différence d'une classe                                                  |
| Gaules           | Différence d'une classe sur 8 ha                                         |

#### <span id="page-23-0"></span>**1.2.2. LE LIDAR**

La capacité d'acquérir de l'information qui caractérise la structure tridimensionnelle de la forêt a révolutionné l'inventaire forestier à travers le monde. Le LiDAR, aussi appelé « balayage laser aéroporté » (Airborne Laser Scanning – ALS) a été la première source d'information de ce type à voir le jour dans les pays scandinaves (Dong et Chen, 2018 ; White *et al*, 2013). Au Canada, la surface couverte par l'ALS dépend des provinces. Au Québec, l'objectif est de couvrir l'ensemble de la forêt commerciale, à savoir 525 000 km² d'ici 2022 (Leboeuf, Vézeau & Lacroix, 2015). D'après la dernière mise à jour datée de 2016, il y a actuellement 225 000 km² de couverture LiDAR à travers le Québec (Figure 3).

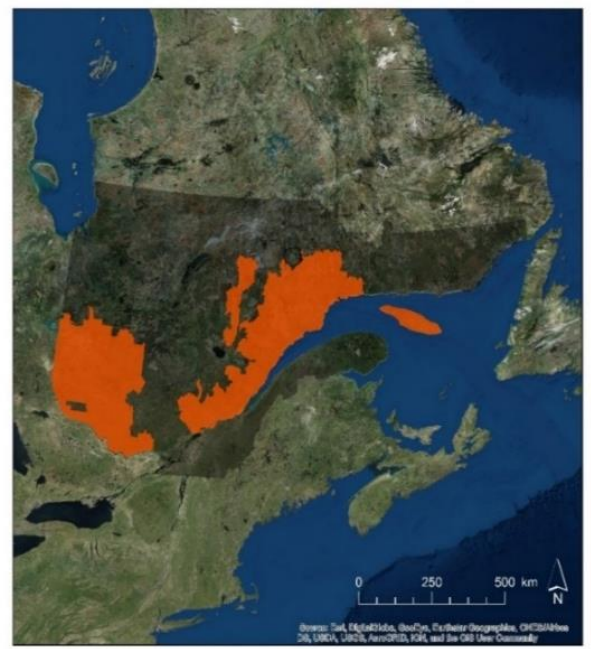

**Figure 3.** Carte du nord-est de l'Amérique couvrant la forêt commerciale du Québec (en gris). La partie orange définit la zone qui a fait l'objet d'une acquisition LiDAR entre 2006 et 2016. L'objectif du MFFP est de couvrir l'ensemble de la forêt commerciale d'ici 2022.

Il existe plusieurs types de LiDAR, mais le plus largement utilisé en foresterie est le laser à impulsion discrète (Lim, Treitz, Wulder, St-Onge & Flood, 2003 ; White *et al.*, 2013 ; Wulder, Bater, Coops, Hilker & White, 2008). Le système LiDAR est composé d'un dispositif de balayage laser, d'un dispositif de balayage optomécanique qui révèle les interactions entre la lumière et les objets, d'une unité de contrôle, d'une centrale de suivi et d'enregistrement des données, d'un GPS (Global Positioning System) et d'une centrale à inertie (Inertial Measurement Unit – IMU) qui enregistre les mouvements de l'appareil en vol (Lim *et al.*, 2003 ; White *et al.*, 2013).

Le LiDAR a la capacité de fournir des informations structurelles sous forme de nuages de points tridimensionnels, captés par une série de lasers et mesurés sur base du temps de réflectance de ceuxci. Lorsqu'il est installé sur un véhicule volant (avion, hélicoptère, drone, etc.), il procure une série d'informations du terrain qu'il survole. En foresterie, les systèmes ALS les plus couramment utilisés émettent entre 50 000 et 150 000 impulsions par seconde (Baltsavias, 1999) et peuvent enregistrer jusqu'à cinq retours pour chaque impulsion émise (White *et al.*, 2013). Cela permet de capter plusieurs surfaces, à savoir la canopée, la végétation de sous-étage et le sol. Chaque point est positionné dans l'espace en 3D. Le premier retour enregistre la hauteur de la surface de la canopée et le dernier enregistre la hauteur du sol, tous deux par rapport au niveau de la mer. De cette manière, le traitement du nuage de points permet d'en tirer deux modèles, à savoir le Modèle Numérique de Terrain (Digital Terrain Model - DTM) caractérisant la hauteur du sol et le Modèle Numérique de Surface (Digital Surface Model - DSM) caractérisant la hauteur de la canopée. Ces deux modèles se présentent sous forme de grilles de cellules de résolution donnée (1, 2, 5 m, etc.). À chaque cellule correspond une hauteur (moyenne, médiane, maximale, etc. suivant les besoins) qui est mesurée par interpolation de tous les points compris dans la cellule. La densité de points par mètre carré dépend de la précision du matériel utilisé. Le Modèle de Hauteur de Canopée (Canopy Height Model – CHM) est produit par soustraction du DTM sur le DSM (Dong et Chen, 2018 ; White *et al.*, 2013). Il est important de souligner que le DSM est biaisé, dans le sens où il est rare que le laser intercepte l'apex de l'arbre correspondant à sa hauteur exacte (Véga et St-Onge, 2008).

Dans une étude confrontant les données récoltées sur des placettes d'inventaires avec des données dérivées du LiDAR aérien, Næsset (2002) présente les métriques qui peuvent être produites à partir des nuages de points LiDAR dans une liste non exhaustive :

- Hauteur moyenne de Lorey
- Hauteur dominante
- Diamètre basal moyen
- Nombre de tiges
- Surface terrière
- Volume

#### <span id="page-25-0"></span>**1.2.3. LA PHOTOGRAMMÉTRIE**

Les données d'imagerie aérienne constituent une alternative intéressante pour l'étude de la structure tridimensionnelle de la canopée. Les résultats obtenus sont comparables sur certains points à ceux obtenus par les produits du LiDAR et l'acquisition se fait à moindres coûts (White *et al.*, 2013).

Le principe de la photogrammétrie est le même que celui de la vision humaine. Lorsqu'un objet est représenté sur deux images de perspectives différentes, la stéréophotogrammétrie est capable de reproduire cet objet dans un environnement en 3D. Ce phénomène est basé sur le principe de parallaxes, qui correspond aux changements apparents de la position relative d'un objet stationnaire (White *et al.*, 2013). La stéréophotographie implique donc l'identification de points communs entre deux images. La correspondance est trouvée sur base des similarités radiométriques et géométriques des visibles. Sur chaque photo, un rayon est construit à partir du capteur jusqu'au point identifiable. Dans un environnement en 3D, l'intersection de ces deux rayons détermine la position exacte du point concerné. En répétant cette opération pour un grand nombre d'objets identifiables, un nuage de points reproduit avec une grande exactitude le relief de surface de la zone survolée (White *et al.*, 2013).

La stéréophotogrammétrie est apparue dans les années 1940 en milieu forestier et s'est répandue au Canada à partir de 1990. À cette époque, elle se pratiquait sur des images analytiques et la méthode était intégralement manuelle (Baltsavias, 1999). Un opérateur se chargeait de faire correspondre les points semblables sur les paires d'images stéréo et de calculer la hauteur correspondante par parallaxe. La technique est devenue automatique par le développement des ordinateurs qui ont accéléré les processus en y intégrant des algorithmes de correspondance entre les photos. C'est à partir de là qu'est apparue la stéréophotogrammétrie digitale qui est utilisée aujourd'hui. Le développement de l'imagerie digitale a participé à cet essor en facilitant l'acquisition à grande échelle et en évitant les étapes de développement et de numérisation des photographies analogiques (White *et al.*, 2013). En augmentant le nombre de photographies qui se chevauchent, un objet peut être visible sur plusieurs paires stéréoscopiques. Plus il y a de chevauchements, plus le risque d'occlusion<sup>1</sup> est diminué (Baltsavias, 1999 ; Miller, Quine & Hadley, 2000 ; White *et al.*, 2013).

L'information que cette technique propose est complémentaire à l'utilisation du LiDAR, notamment pour la production de modèle d'élévation par photogrammétrie. À l'heure actuelle, de nombreuses recherches étudient le potentiel de remplacement du LiDAR par la photogrammétrie. Cette affirmation est encore hypothétique et le LiDAR aura tout de même toujours un rôle important à jouer par sa capacité à modéliser plusieurs étages de canopée jusqu'au sol. Mais pour ce qui est des CHM, il suffirait

 $\overline{a}$ 

<sup>&</sup>lt;sup>1</sup> Phénomène par lequel un objet est caché par un autre objet, suivant l'angle de vue.

d'acquérir une fois le DTM pour l'ensemble du territoire. Ensuite les CHM photo-LiDAR seraient complétés par les DSM issus de la photogrammétrie uniquement. La photogrammétrie a un avantage financier par rapport à l'ALS. Au Canada, le cycle d'inventaire s'étend en général entre 10 et 20 ans suivant les juridictions. Le prix de l'acquisition de photographies aériennes est plus faible de 1/2 à 1/3 par rapport à l'acquisition de données LiDAR. En augmentant le nombre d'inventaires réalisés à partir de la photogrammétrie, cela éviterait un bon nombre de campagnes de terrain sur des placettes qui ont un coût significatif. Cette technique permet également d'étudier de manière innovante certains attributs forestiers tels que la composition en espèces, la maturité du peuplement, son état de santé ou d'autres paramètres issus d'interprétations visuelles (White *et al.*, 2013 ; Wulder *et al.*, 2008).

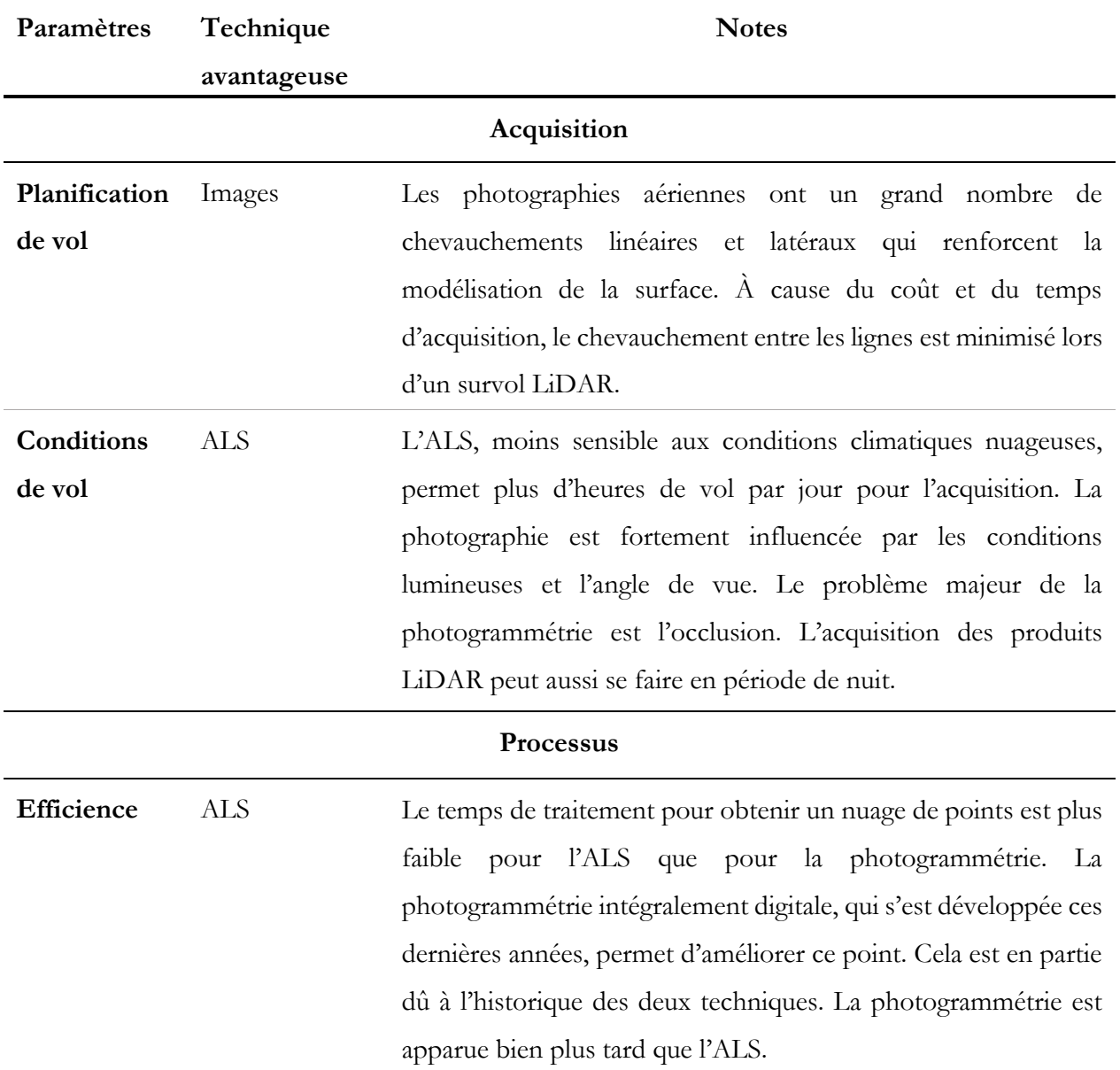

**Tableau 3.** Comparaison entre les nuages de points issus du LiDAR et de la photogrammétrie pour trois catégories : l'acquisition des données, le processus de traitement et les produits finis.

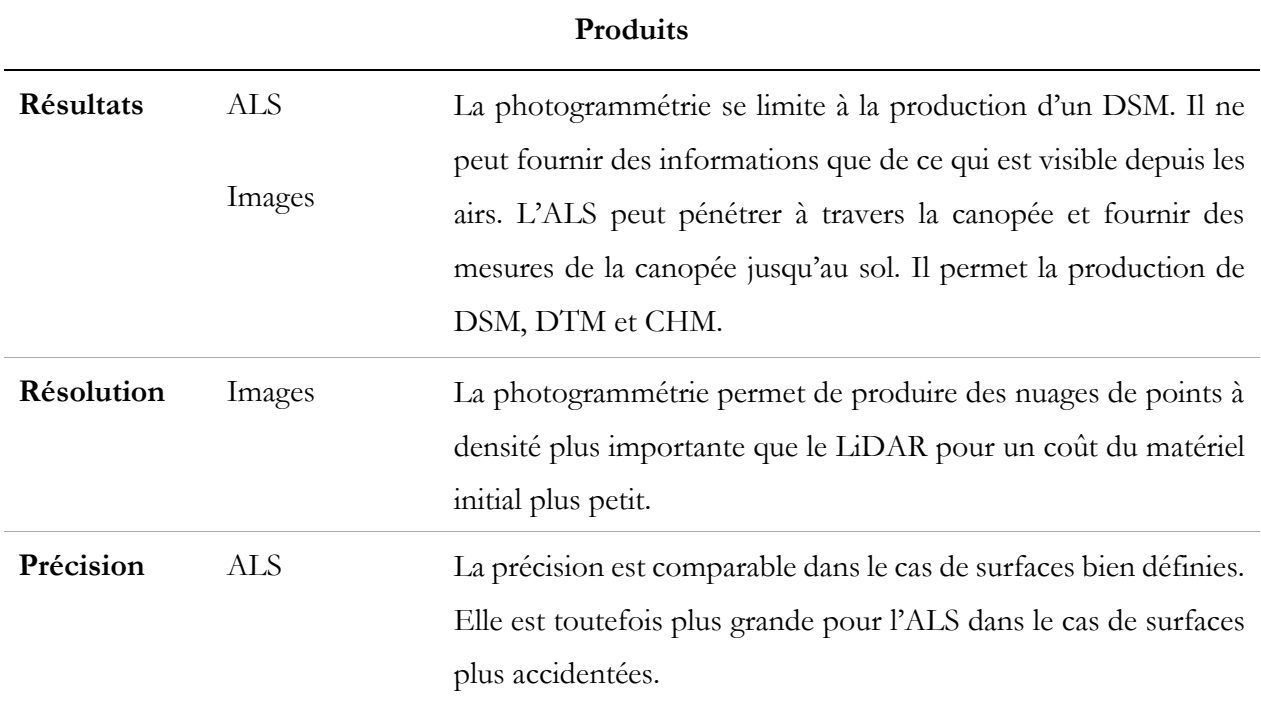

#### <span id="page-27-0"></span>**1.2.4. DEUX APPROCHES POUR L'EXPLOITATION DES PRODUITS PHOTO-LIDAR**

Il existe deux approches pour l'exploitation des données LiDAR ou de photogrammétrie pour la caractérisation des peuplements forestiers : l'approche « surfacique » (Area Based Approach - ABA) et l'approche « arbre » (Individual Tree Crown – ITC). En ABA, l'objet de référence est une surface forestière de 20 mètres par 20 mètres pour laquelle des attributs surfaciques sont estimés à partir de variables en trois dimensions (3D). La seconde est une analyse à l'échelle de l'individu, qui peut ensuite être généralisée (par la moyenne par exemple) à l'échelle de la placette ou du peuplement. ABA est actuellement plus utilisée au Canada, car elle a été développée depuis plus longtemps. Toutefois, les deux méthodes ont prouvé leur efficacité en matière de précision de récolte de données (St-Onge, Audet & Bégin, 2015).

#### **1.2.4.1. L'approche surfacique (ABA)**

Cette approche se déroule en deux étapes qui permettent à terme de produire des cartes complètes d'attributs d'inventaires (surface terrière, volume commercial, hauteur dominante, etc.) :

1. *Acquisition de données.* Des données ALS sont acquises sous forme de nuage de points sur l'ensemble de l'aire d'intérêt. La littérature préconise une densité d'impulsion minimum de 0,5 à 1 par mètre carré, considérée comme suffisante pour une approche ABA (Treitz *et al.*, 2012 ; White *et al.*, 2013). En parallèle, des mesures sont réalisées au sein des peuplements qui composent la zone. Ces mesures sont prises sur des placettes d'inventaire (temporaires et

permanents). Les hauteurs des nuages de points (ALS ou photogrammétriques) sont généralisées à une échelle de 20 m  $\times$  20 m afin de construire un DSM et un CHM après normalisation. Les hauteurs ainsi que d'autres métriques (dépendant de l'objectif de l'étude) sont calculées à partir des mesures faites sur le terrain lors des inventaires. Ces données de terrain permettent de créer un modèle prédictif d'attributs forestiers (comme NATURA) en fonction de la hauteur des peuplements.

2. *Généralisation à large échelle des métriques*. Les hauteurs disponibles via les CHM LiDAR et Photo-LiDAR (à une échelle de 20 m  $\times$  20 m) sont introduites dans le modèle prédictif défini à la première étape afin de générer des cartes complètes d'attributs d'inventaires forestiers. Il en résulte une carte complète du territoire étudié qui fournit une série de métriques complète d'attributs forestiers. La cellule de 20 m  $\times$  20 m est appelée ForEL pour « Forest Element ». La grille peut ensuite être résumée à l'échelle du peuplement écoforestier grâce aux cartes écoforestières existantes (White *et al.*, 2013). Les aménagistes tentent désormais de se démunir du peuplement forestier pour travailler à l'échelle du ForEl.

#### **1.2.4.2.L'approche « arbre » (ITC)**

En opposition à cette technique, des algorithmes de délinéation des arbres par segmentation de leur couronne ont été développés afin d'étudier les peuplements forestiers à l'échelle de l'individu. Cette technique, appelée Individual Tree Crown (ITC), est applicable tant à partir de photographies monoscopiques de haute résolution qu'à partir de nuages de points issus de la photogrammétrie ou du LiDAR (Gougeon et Leckie, 1998 ; St-Onge *et al.*, 2015). À noter que l'ITC est plus compliqué dans le cas d'un nuage de points issu de photogrammétrie, car la surface sera plus lisse que pour un nuage de points LiDAR (White *et al.*, 2013). L'ABA considérant la hauteur dominante à l'échelle de la placette donnera de meilleurs résultats. Le principe est de déterminer les limites des individus à partir de ces données de base pour en estimer leurs attributs individuels. Il existe actuellement un très grand nombre d'algorithmes capables de réaliser cette tâche (Vauhkonen *et al.*, 2012). Chaque algorithme a ses avantages et ses inconvénients. C'est à l'opérateur de décider de l'algorithme qui s'adapte le mieux au contexte dans lequel la recherche est réalisée. Il existe désormais un *package* développé pour le support *R* dans lequel sont implémentés plusieurs des algorithmes les plus couramment utilisés : ce *package* porte le nom de « LidR ». L'avantage de cette technique par rapport à l'ABA est qu'elle permet de mieux étudier la complexité des forêts lorsque le peuplement est composé de plusieurs espèces. Dans le cas de peuplements en régénération, l'ITC peut être utilisée afin d'étudier la densité, la couverture de la canopée et dans certains cas l'essence et l'état de santé des individus (Gougeon et Leckie, 1998). Cependant, cette technique s'avère être moins efficace que l'ABA pour étudier la croissance générale de la régénération.

#### <span id="page-29-0"></span>**1.3. MODÈLES DE LA DYNAMIQUE FORESTIÈRE**

 $\overline{a}$ 

L'objectif de la modélisation de la croissance des peuplements forestiers est de prévoir les changements temporels des caractéristiques d'un peuplement forestier lors de la planification de l'aménagement et les effets de différents types de travaux sylvicoles qui peuvent y être opérés. C'est la Direction de la Recherche Forestière (DRF) du MFFP qui est chargée de cette tâche. Les chercheurs tentent de représenter le plus fidèlement possible l'évolution des caractéristiques dendrométriques à l'échelle du peuplement et des arbres individuels. Cela permet ensuite de produire des outils prévisionnels qui sont utilisés lors de la création du plan d'aménagement par les ingénieurs forestiers afin de prévoir l'effet des différents travaux forestiers.

Jusqu'en 1960, l'aménagement était axé sur la récolte du bois et ne se souciait pas de l'état futur de la régénération des peuplements récoltés. C'est dans la décennie qui a suivi que les aménagistes ont pris conscience de l'importance de régénérer la forêt après l'avoir coupée. S'en est suivi un épisode de reboisement intensif à travers la province. C'est à ce moment que sont apparus les prémices de la modélisation, axée sur les essences plantées seulement afin de maximiser l'efficacité du reboisement. À partir de données mesurées sur des placettes-échantillons temporaires, une équipe de recherche est parvenue à estimer la production et l'âge d'exploitabilité pour certaines essences commerciales (épinette blanche et pins gris). C'est à partir des années 1980 que la modélisation s'est généralisée avec l'apparition d'un nouveau régime forestier basé sur le respect de la possibilité annuelle de coupe à rendement soutenu<sup>2</sup>. Les tables de production étaient développées sur base de l'âge des peuplements pour prévoir leur volume. Les tables de production pour l'épinette noire, qui était la première essence replantée au Québec, ne sont apparues qu'en 1996.

En parallèle, l'apparition d'inventaires forestiers décennaux a permis de compléter et de réviser les tables avec des données plus complètes. À l'aide des données des deux premiers inventaires décennaux, et d'une partie des données du troisième inventaire, deux chercheurs (David Pothier et France Savard) ont établi des tables de production à l'échelle du Québec pour la majorité des essences présentes en forêt québécoise (épinette noire, épinette blanche, sapin baumier, thuya de l'est, bouleau à papier et

<sup>2</sup> Quantité de bois que l'on peut récolter chaque année sans réduire la capacité de production du territoire. (« Modélisation de la croissance et du rendement des forêts : un outil pour mieux prévoir », s.d.)

peuplier faux-tremble) (Pothier et Savard, 1998). Ces tables ont assuré une base solide pour la prévision du volume des forêts équiennes jusqu'en 2013, et sont encore largement utilisées aujourd'hui.

Avec les années 2000 sont apparues deux nouvelles approches de modélisation, à savoir les modèles tactiques et les modèles stratégiques. Ils peuvent être classés selon l'échelle de leurs prévisions (celle de l'arbre ou du peuplement). Les modèles tactiques permettent de simuler différents scénarios sylvicoles pour un peuplement donné. Ils ont un intérêt pour choisir le meilleur traitement à opérer et le moment pour l'appliquer. Les modèles stratégiques ont quant à eux la capacité d'estimer la croissance d'un peuplement sur pied. Ces modèles ont été conçus sur base du suivi à long terme réalisé au sein des placettes d'échantillons permanentes du MFFP. Ces placettes fournissent un portrait juste de l'évolution des peuplements puisque c'est le même peuplement qui est suivi pendant plusieurs décennies. Le modèle NATURA (Auger, 2017 ; Pothier et Auger, 2011), développé par David Pothier et Isabelle Auger, est un modèle à l'échelle du peuplement. Il est adapté pour les peuplements équiens, caractéristiques de la forêt boréale. Il remplace les tables de production de Pothier et Savard (1998). Contrairement à ces dernières, NATURA est capable de simuler l'évolution de peuplements mixtes. D'autres modèles de croissance ont vu le jour depuis lors, mais NATURA reste celui le plus largement utilisé au Québec encore aujourd'hui. L'objectif pour les chercheurs du DRF est actuellement d'y intégrer de nouvelles technologies telles que la télédétection afin de caractériser l'état de la forêt et son changement à travers le temps.

#### <span id="page-30-0"></span>**1.3.1. MODÉLISATION DE LA DYNAMIQUE DE PEUPLEMENTS MATURES**

NATURA est un modèle de croissance empirique et stratégique développé par la DRF du MFFP en 2009. Il est utilisé au Québec par le Bureau du Forestier En Chef (BFEC) dans le calcul de la possibilité forestière pour simuler l'évolution de différents types de peuplements retrouvés au Québec que sont les bétulaies blanches, les peupleraies, les mélèzaies, les pessières, les pinèdes grises et les sapinières (Auger, 2017). Il est optimal pour les peuplements de composition résineuse ou mixte à dominance résineuse. Ce modèle doit sa robustesse au très grand nombre de placettes d'inventaire sur lesquelles il se base. L'utilisation du modèle sur une longue période de simulation allant jusqu'à 150 ans pour le calcul de possibilité forestière requiert une évaluation des prévisions sur un horizon de temps le plus long possible fournies par les inventaires décennaux. Il a fait l'objet d'une révision en 2014 afin d'y ajouter de nouvelles données provenant du réseau de placettes-échantillons permanentes récoltées durant le 4<sup>e</sup> inventaire décennal et de modifier la structure de certaines équations. NATURA est applicable à l'échelle du peuplement et fait varier la hauteur dominante ; la densité des tiges marchandes, la surface terrière marchande et le volume marchand brut des peuplements de 7 mètres et plus de hauteur (Pothier et Auger, 2011).

Le modèle de croissance contient un ensemble de cinq groupes d'équations utilisant des variables dendrométriques et de station. Ces variables permettent d'estimer le changement de la densité des tiges marchandes, la surface terrière marchande, le volume marchand brut, la hauteur dominante et l'indice de régularité de Shannon de la structure diamétrale pour un peuplement sur une période de 10 ans (Auger, 2017 ; Pothier et Auger, 2011). Il est important de souligner que l'âge et la hauteur dominante sont les deux paramètres les plus influents introduits pour modéliser tous les types de croissances des peuplements (Auger, 2017). Il est primordial que leurs mesures soient les plus précises possible. L'utilisation d'outils technologiques tels que le LiDAR et la photographie digitale sont des atouts pour y parvenir.

#### <span id="page-31-0"></span>**1.3.2. MODÉLISATION DE LA DYNAMIQUE DE PEUPLEMENTS EN RÉGÉNÉRATION**

Avec l'avènement de la modélisation stratégique des peuplements dans les années 2000 sont arrivées les questions sur la succession forestière après perturbation. Elle n'était jusque-là pas prise en compte dans le calcul de la possibilité forestière. En 2004, le modèle par courbes de croissance nécessitait 95 intrants pour sa conception, dont 28 d'entre eux pouvaient être source d'imprécisions. Parmi celles-ci, la simulation de la croissance dans les peuplements de moins de 7 mètres de hauteur (strate de retour après perturbation). Or les attributs de cette strate de retour sont importants, car ils ont une influence majeure sur leur avenir et sur la possibilité ligneuse qui pourra en découler (Coulombe *et al.*, 2004).

Afin de pallier cette lacune, un comité scientifique sur les intrants au calcul de la possibilité forestière a reçu le mandat de revoir les modèles de croissance et de développer un modèle de succession forestière. Ce dernier appelé « SUCCÈS » permet la prédiction, en fonction des variables de perturbation naturelle grave ou intervention totale, de classification écologique, climatique et spatio-temporelle, de la composition en essences, de la distribution des diamètres par essence et des temps nécessaires pour atteindre 7 mètres de hauteur dans un peuplement régénéré après perturbation naturelle grave ou une intervention totale (Saucier, Seck et Ouzennou, 2010). Les échantillons de référence proviennent de placettes temporaires du 2<sup>e</sup>, 3<sup>e</sup> et 4<sup>e</sup> programme d'inventaire ainsi que des placettes permanentes des différents programmes du MFFP.

Ce modèle se réalise en huit étapes :

- I. Calcul de la distance entre les placettes
- II. Calcul de la probabilité de succession
- III. Calcul de la moyenne des probabilités de succession

- IV. Calcul du nombre de placettes par stade évolutif
- V. Sélection des stades évolutifs à imputer aux placettes
- VI. Sélection des placettes dans le catalogue en vue de l'imputation
- VII. Imputation des attributs des placettes
- VIII. Calcul du temps nécessaire pour atteindre 7 mètres

La deuxième étape est déterminée en fonction notamment des variables de perturbations majeures à l'origine de la régénération. Ce sont des évènements à la suite desquels plus de 75 % de la surface terrière d'un peuplement disparait. Il faut noter que les plantations et les ensemencements ne sont pas considérés dans cette étude, ni les perturbations naturelles autres comme le dépérissement total, compte tenu de leur trop faible représentativité. D'autres variables ayant une influence significative sur le choix du stade évolutif ont également été retenues et résumées en quatre groupes :

- Variables de perturbation naturelle grave ou intervention totale
- Variables de classification écologique
- Variables spatio-temporelles caractérisant toutes les perturbations intermédiaires qui peuvent survenir après perturbation naturelle grave ou intervention totale
- Variables climatiques

L'imputation des attributs du peuplement consiste à lui assigner des caractéristiques dendrométriques d'un peuplement semblable. Les variables permanentes de la placette sont conservées (localisation, variables climatiques et écologiques), et l'on y ajoute des attributs du peuplement le plus proche (nombre de tiges par classe de diamètre…). Les distances sont mesurées suivant la similarité entre les placettes (SAS DISTANCE).

Ensuite, le modèle permet de prédire le temps de succession pour atteindre la hauteur de 7 mètres. Le temps total est estimé par addition de deux temps. Le premier est le délai de régénération, qui est la période subséquente à la perturbation ou intervention d'origine pendant laquelle aucune végétation viable ne s'est encore installée (Laflèche, Bernier, Saucier & Gagné, 2013). Le deuxième est le temps de passage de 1 à 7 mètres. Il est mesuré à l'aide des courbes de croissances établies sur base de l'indice de qualité des stations (IQS). C'est le temps de succession moyen de la placette qui est déterminé par les quatre tiges de diamètre le plus élevé.

#### <span id="page-33-0"></span>**1.4. OBJECTIFS**

#### <span id="page-33-1"></span>**1.4.1. OBJECTIF DE L'ÉTUDE**

L'objectif de cet ouvrage est double :

- Évaluer la combinaison de la photogrammétrie à partir d'images analytiques historiques et du LiDAR afin de reconstruire des CHM photo-LiDAR à différentes dates pour des peuplements en régénération dans la forêt commerciale en région boréale.
- Utiliser les CHM produits pour élaborer des séries temporelles qui caractérisent la hauteur et la vitesse de croissance des peuplements en régénération après une perturbation majeure, et ce à différentes échelles pour l'analyse et les opérations sylvicoles.

Le premier objectif s'inspire de travaux réalisés par différents chercheurs dans la même région d'étude. Véga et St-Onge (2008) ont notamment publié un article intitulé « *Height growth reconstruction of a boreal forest canopy over a period of 58 years using a combination of photogrammetric and lidar models* ». La méthodologie développée plus loin est fortement inspirée de cette étude, à la différence que cet ouvrage s'intéresse aux peuplements jeunes, de hauteur comprise entre 0 et 7 m. De manière générale, cette strate de retour est très mal connue des aménagistes et bon nombre d'entre eux n'y prêtent simplement pas d'attention.

Le second objectif est plus novateur et constitue une première étape essentielle d'un projet de large ampleur. Appliquées à large échelle (le Québec par exemple), les séries temporelles caractérisant la croissance des peuplements en régénération pourront être confrontées à différentes variables qui influencent la vitesse de croissance pour en établir une série de modèles. En renforçant les connaissances sur la strate de retour après perturbation, cela permettrait au gouvernement en charge de l'aménagement de mieux anticiper les zones qui doivent faire l'objet d'une plantation ou d'un autre traitement sylvicole. De cette manière, cela épargnerait du temps et de l'argent à tous les acteurs responsables de l'aménagement en forêt commerciale boréale. Cette caractérisation par méthode indirecte (utilisation de photographies aériennes et de produits LiDAR pour mesurer des hauteurs de peuplements) renforcerait la pertinence du modèle de succession SUCCÈS.

#### <span id="page-33-2"></span>**1.4.2. OBJECTIF DU PROJET**

L'ensemble de cet ouvrage présente une méthodologie dont l'objectif est de produire des CHM multitemporels à partir d'images analogiques historiques et de produits dérivés du LiDAR. De manière plus généralisée, cette étude constitue une première étape primordiale d'un projet de plus grande ampleur qui vise à produire des modèles de croissance des peuplements en régénération à l'échelle provinciale. Les acteurs qui ont pris part au projet sur le territoire québécois sont : l'Université de Québec à

Rimouski (UQÀR), l'Université de Sherbrooke (UdeS) et le MFFP. Actuellement, le MFFP mène un projet d'étude sur la régénération en forêt boréale du Nord du Québec après perturbation majeure (coupe totale et incendies) sous la supervision de Yan Boucher, biologiste pour le compte du gouvernement.

## <span id="page-35-0"></span>**2. MATÉRIEL ET MÉTHODE**

#### <span id="page-35-1"></span>**2.1. L'AIRE D'ÉTUDE**

#### <span id="page-35-2"></span>**2.1.1. CONTEXTE PROVINCIAL**

L'étude qui fait l'objet de ce document a pour aire d'intérêt la forêt commerciale québécoise dans sa partie boréale. À l'avenir, le projet aura un intérêt pour les ingénieurs forestiers qui se chargent de rédiger le plan d'aménagement et de gestion de la forêt publique. Il permettra de comprendre les facteurs influençant la vitesse de régénération des épinettes noires et des sapins beaumiers (les deux essences les plus commercialisées) et de mieux anticiper les opérations forestières, notamment le regarnissage. C'est dans le domaine bioclimatique de la pessière à mousse (dans sa partie méridionale) que l'étude s'est concentrée. Le choix a été fait de s'intéresser dans un premier temps à un type de perturbation, à savoir l'exploitation par mise à blanc. Le projet a en effet potentiellement un intérêt pour un partenaire commercial basé à Newfoundland, où les perturbations majeures par coupes rases sont les seules à avoir un impact sur les paysages. La zone biogéoclimatique de cette province est quant à elle relativement semblable à celle de la zone d'étude au Québec.

Certaines conditions étaient à respecter quant au choix du site d'étude. La zone devait avoir subi une coupe totale aux alentours des années 1980 pour avoir une hauteur actuelle<sup>3</sup> (en 2018) d'environ 30 m, sans avoir fait l'objet d'une plantation ou d'une quelconque opération sylvicole par la suite. Elle devait également avoir bénéficié d'une acquisition LiDAR lors de la campagne d'acquisition menée par le MFFP qui a démarré en 2006. À partir de là, le choix du site d'étude s'est fait en tenant compte de la disponibilité des données photographiques. Le site devait avoir été survolé à plusieurs reprises pour l'acquisition des photographies entre l'année de perturbation et l'année actuelle. Plusieurs sites répondaient à ces critères et le choix définitif s'est fait aléatoirement.

#### <span id="page-35-3"></span>**2.1.2. LE SITE D'ÉTUDE**

 $\overline{a}$ 

Le site d'étude a une superficie de 1 637 ha et est couvert à 90 % par des résineux (épinette noire et sapin beaumier). Le relief y est modérément accidenté, formé de hautes collines généralement arrondies, aux versants en pente modérée et régulière. La roche nue occupe près de 40 % du territoire et est localisée sur les abords des grands plans d'eau et sur les sommets tabulaires. Le réseau hydrographique y est important, car deux rivières majeures s'écoulent du nord vers le sud depuis les réservoirs Outardes Quatre et Manic Trois. De nombreux plans d'eau parsèment le territoire sur l'ensemble de la zone. Le climat est de type subpolaire subhumide, continental. Il se distingue par une

<sup>3</sup> Cette affirmation ne fait pas l'objet d'une étude spécifique, mais les acteurs de la foresterie s'accordent à dire que c'est une réalité avérée.
courte saison de croissance de 140 jours. Les températures annuelles moyennes sont de -2,5 à 0,0 degré Celsius et les précipitations annuelles sont de 1300 mm (Robitaille et Saucier, 1998). La région est composée de pessières (épinette noire) dans les milieux mésiques ; les sites hydriques sont couverts par des pessières noires à aulnes rugueux. La seconde essence dont la surface terrière est importante est le sapin beaumier. Il se présente de façon aléatoire dans le paysage à dominance d'épinettes. L'utilisation des terres est exclusivement destinée à l'exploitation forestière, le territoire étant considéré comme un terrain forestier productif<sup>4</sup>. C'est un secteur inhabité qui appartient au domaine public. La région a fait l'objet d'une exploitation par mise à blanc durant les années 1980 et 1981. Depuis lors, aucune plantation n'a été réalisée, laissant la régénération naturelle s'installer d'elle-même. Bien que toutes les coupes aient été réalisées sur une période de deux ans, le quatrième inventaire écoforestier permet de se rendre compte de l'hétérogénéité des classes de hauteur de ces nouveaux peuplements de régénération.

#### **2.2. DONNÉES UTILISÉES**

 $\overline{a}$ 

Les systèmes de référence et de coordonnées utilisés à travers toutes les procédures pour les données d'entrée et les résultats est le NAD83 (CSRS)/MTM zone 6 (EPSG : : 2948). Le système de référence « North American Datum of 1983 (NAD83) » a été adopté comme standard national de géoréférencement, reconnu par la plupart des agences fédérales et provinciales au Canada et approuvé par le Conseil canadien de géomatique. NAD83 (CSRS) (« The Canadian Spatial Reference System (CSRS) », 2009). Le système de coordonnées est le Mercator Transverse Modifié (MTM). C'est un système utilisé exclusivement par le gouvernement du Québec comme projection de toutes les cartes (écoforestières, produits dérivés du LiDAR, etc.). Il a l'avantage d'être plus précis que l'Universelle Transverse Mercator (UTM), car les fuseaux sont plus minces (3° au lieu de 6°). Le méridien central de la zone 6 est localisé à -67° 30' (Lapointe, 2005).

Les produits issus du LiDAR utilisés pour cette étude ont été collectés en ligne sous forme de produits dérivés en DSM et en CHM. Ceux-ci ont préalablement été produits par le MFFP à partir de nuages de points de 1,5 point/m² acquis en 2016. Ces nuages de points sont la propriété de la Direction des Inventaires Forestiers (DIF) et peuvent être accessibles sur demande. Le choix a été fait d'utiliser directement les produits dérivés afin de gagner du temps sur le traitement des nuages de points. Le DSM n'était pas directement disponible, mais a facilement été produit par soustraction du CHM sur le

<sup>&</sup>lt;sup>4</sup> Terrain où l'exploitation des ressources forestières est prévue et sur lequel les essences arborescentes produisent 30 m<sup>3</sup> de matière ligneuse par hectare en 120 ans (Vaillancourt, 2018).

DTM. Il fournit la base de normalisation pour la production des CHM photo-LiDAR. Le CHM LiDAR complète le jeu de données en fournissant la hauteur des peuplements pour l'année 2016.

Les photographies utilisées pour produire la série temporelle de croissance des peuplements en régénération ont été commandées via *La Géomathèque*. C'est une société privée d'archivage de produits de haute qualité reliés au domaine de la géomatique. Ils proposent une large gamme de photographies aériennes brutes ou sous forme d'orthophotographies ainsi que des cartes en tous genres pour l'ensemble du Québec et une partie de l'Ontario. Les photographies disponibles sont de type analogique, panchromatique (noir et blanc) jusqu'au début des années 2000 puis infrarouge fausses couleurs (IRC) et numériques depuis 2007. Les photographies analogiques sont stockées sous forme de bandes de films. Elles ont été numérisées par balayage optique à une résolution de 1815 p.p.p (pouces par pixel). Les fichiers qui en résultent sont des images individuelles exportées en format TIF.

Pour le site d'étude, les photographies sont disponibles pour les années 1967, 1968, 1972, 1974, 1985, 1987, 1996, 1999, 2007 et 2015. La perturbation de coupe ayant eu lieu entre 1980 et 1981, six photos pour chaque année 1987, 1999 et 2007 ont été retenues pour l'étude (Figure 4), soit un total de 18 photographies analogiques numérisées. La résolution des appareils utilisés était relativement similaire pour chaque année tout comme la résolution au sol qui est comprise entre 21,1 et 22,2 cm/pixel. La hauteur de l'appareil en vol était respectivement pour les années 1987, 1999 et 2007 de 2 640, 2 800 et 2 790 mètres d'altitude et la superficie couverte de 23,4, 22,1 et 21,6 km<sup>2</sup> (Tableau 4.)<sup>5</sup>. La superficie totale couverte est de 50,2 km².

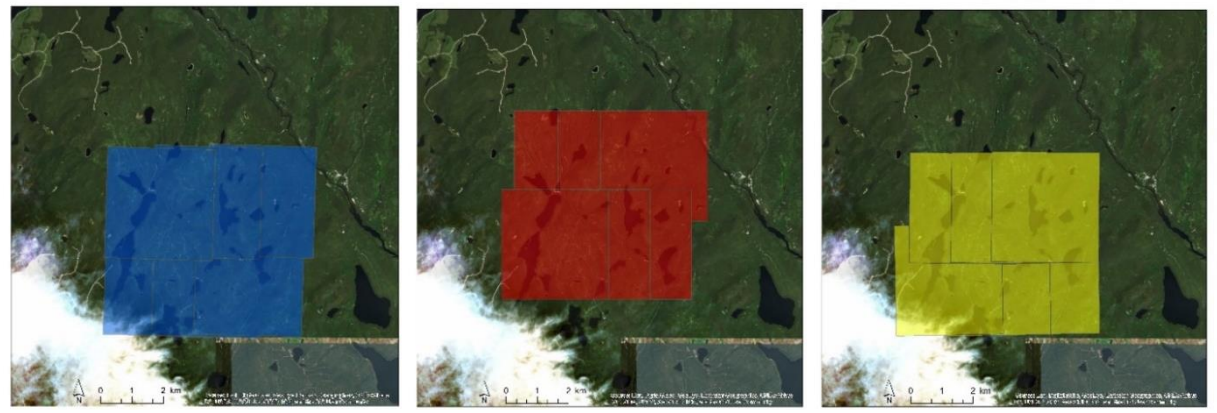

**Figure 4.** Délimitation de la couverture photographique pour les trois années d'acquisition (de gauche à droite : 1987, 1999 et 2007) ayant servi à la production de modèle de surface par photogrammétrie. 6 photographies ont été sélectionnées par année : trois photos pour deux lignes de vol parallèles. Chaque photo couvre une surface de 12,25 km² à une échelle de 1 : 15 000.

 $\overline{a}$ 

<sup>5</sup> Ces données sont estimées a postériori du traitement photogrammétrique par le logiciel *Photoscan.*

Le choix a été fait de ne pas prendre les photos pour les années 1985 et 1996. La première en raison de la proximité temporelle avec l'année de perturbation (entre 1980 et 1981) et la seconde en raison de la faible résolution spatiale (1 : 40 000) en comparaison avec celle des autres lots de photographies qui est de 1 : 15 000. Les premières années de croissance de la régénération ne représentent pas la hauteur réelle du peuplement dû à la compétition interspécifique avec la végétation basse, notamment les éricacées (Mallik, 2003).

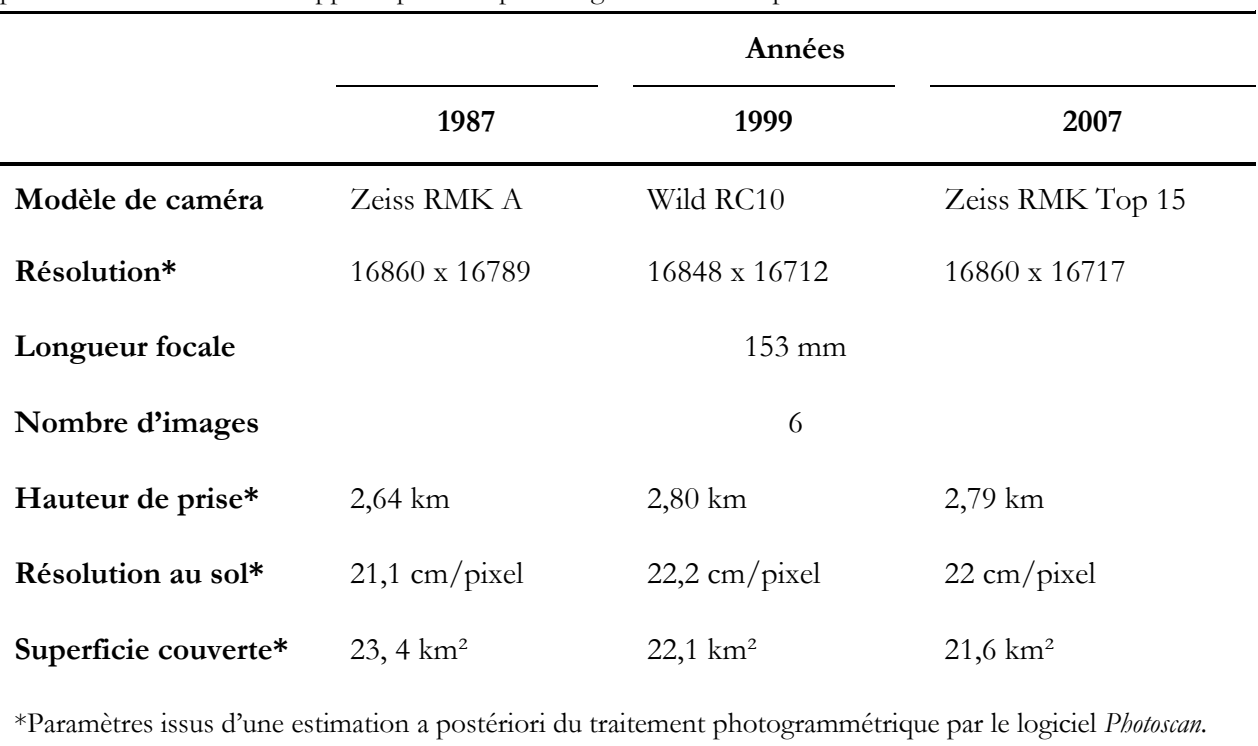

**Tableau 4.** Informations liées aux photographies pour les trois années d'acquisition. Le modèle de caméra et la longueur focale ont été communiqués par la bibliothèque de l'Université de Sherbrooke (Québec), les autres paramètres sont issus des rapports produits par le logiciel *Photoscan* après traitement.

#### **2.3. LOGICIELS UTILISÉS**

### **2.3.1. <sup>A</sup>GISOFT PHOTOSCAN**

*Photoscan* est un logiciel de photogrammétrie indépendant édité par la société russe Agisoft, fondée en 2006. La dernière version en date proposée en téléchargement est la 1.4.2. Le logiciel propose des solutions automatiques pour la génération de modèles 3D à partir de photos d'objets réels. Il propose également des fonctions SIG (Système d'Information Géographique) telles que la génération de nuages de points, de modèles polygonaux texturés et d'orthomosaïques et de DSMs/DTMs géoréférencés. Il propose une multitude d'outils de mesure de précision (distance, surface, volume) et est capable de gérer des images monospectrales et multispectrales (infrarouge, caméra thermique…). Il trouve des applications dans beaucoup de domaines différents qui demandent la création de modèles en 3D, comme la 3D à des fins d'impression, l'archéologie, l'imagerie aérienne, l'aménagement du territoire, etc.

L'outil se décline en deux versions :

- *PhotoScan* Standard se focalise sur les bases de la photogrammétrie et permet la création de nuages de points, de modèles texturés et de modèles d'élévation géoréférencés. Cette version est utilisée dans le cadre de cette étude.
- *PhotoScan* Professional est la version complète du logiciel. Elle permet d'utiliser toutes les fonctionnalités citées plus haut, intègre une interface Python et permet le traitement en réseau.

Le logiciel est assez exigeant quant à la mémoire et aux capacités graphiques requises et demande donc un équipement adapté. La consommation de RAM augmente avec la résolution des photos, la qualité du modèle souhaitée et le nombre d'images traitées. La version du logiciel utilisé dans le cadre du projet est *Photoscan* Standard 1.4.2 et l'ordinateur est constitué d'une mémoire physique (RAM) de 32,0 Go et tourne sous un processeur Intel® Core<sup>TM</sup> i7-6700 CPU @ 3,40 GHz, 4 cœurs. Sous ces conditions, les paramètres les plus élevés pour la production du nuage de points dense ne fonctionnent pas, ils seront donc diminués.

#### **2.3.2. <sup>A</sup>RC GIS**

ArcGIS est un logiciel commercial développé par ESRI, qui offre un grand nombre d'outils dans le domaine de l'analyse spatiale, de l'imagerie, de la télédétection et bien d'autres domaines. Il permet de gérer, d'ordonner et d'analyser une série d'éléments spatiaux en deux dimensions (2D) et en 3D, mais il est plus efficace dans le traitement en 2D. Il est largement utilisé dans la gestion des paysages forestiers entre autres. Le logiciel est capable de prendre en charge toute une série de formats de fichiers qui se déclinent en deux grands groupes, à savoir les éléments vectoriels et les éléments pixelaires.

#### **2.3.3. <sup>R</sup>**

R est un logiciel libre de traitement statistique et graphique qui intègre son propre langage de codage. Il fournit une large gamme de méthodes d'analyses statistiques et graphiques implémentées sous forme de packages proposés par la communauté. Les packages utilisés pour cette étude sont les suivants : raster, velox, sf, mgcv, rgdal.

## **2.4. TRAITEMENT DES DONNÉES**

Toutes les étapes permettant d'aboutir à cet objectif sont présentées à la figure 5. L'étude présente les démarches et résultats des sections I. à III. Les sections IV. et V. présentent la suite du projet qui consiste en la création de modèles de croissance de la forêt boréale en régénération. Ils seront discutés dans la section IV. DISCUSSION.

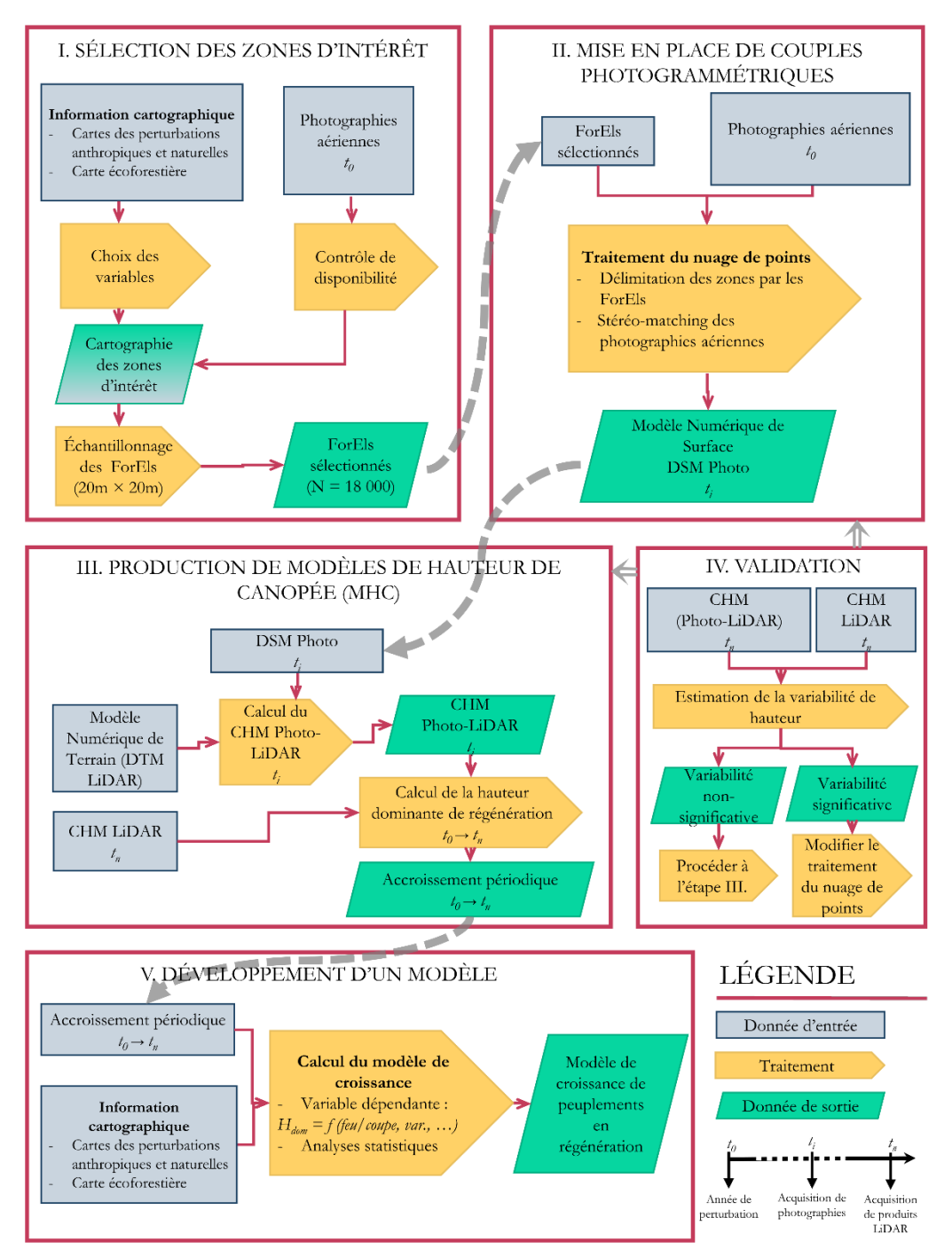

**Figure 5.** Schéma méthodologique décrivant les étapes à réaliser afin de remplir différents objectifs. Cet ouvrage présente les points I., II. et III. L'étape IV. propose une méthode de validation des CHM Photo*-*LiDAR en le comparant à un CHM LiDAR pour la même année. Dans le cas de cette étude, il n'existe pas de CHM Photo-LiDAR et de CHM LiDAR pour la même année. L'étape V. présente une piste de continuité afin d'aboutir à un modèle généralisé de la croissance des peuplements en régénération en forêt boréale du Nord du Québec.

#### **2.4.1. TRAITEMENT PHOTOGRAMMÉTRIQUE**

Le traitement photogrammétrique est réalisé dans le logiciel *PhotoScan*. L'objectif de ce traitement est de produire des DSM pour chaque année d'acquisition photographique (1987, 1999 et 2007). Ces DSM permettront par la suite de caractériser la hauteur dominante des peuplements en régénération sur le site d'étude. Une étape supplémentaire de production d'orthophotographies afin de visualiser l'ensemble du site d'étude. L'ensemble des étapes a été répété de manière identique pour chaque lot de photographies d'années différentes.

> *A – Alignement des photos B – Points de contrôle géoréférencés C – Création d'un nuage de points D – Création d'un Modèle Numérique de Surface (DSM) E – Production d'orthophotographies*

*A. Alignement des photos.* Dans une situation optimale, la première étape du processus consiste à importer les photographies dans le logiciel et d'y intégrer les données de calibration de la caméra pour chacune d'elles. *PhotoScan* est capable de gérer les formats suivants : JPEG (+ MPO<sup>6</sup>), TIFF, DNG, PNG, OpenEXR, BMP, TARGA, PPM, PGM, SEQ et ARA. Les données de calibration sont propres à chaque photo et généralement disponibles dans un fichier de format EXIF qui vient avec les photographies. Ces données permettent d'optimiser l'alignement des caméras les unes par rapport aux autres dans l'espace. La liste des paramètres de la calibration est la suivante (Agisoft L.L.C., 2018) :

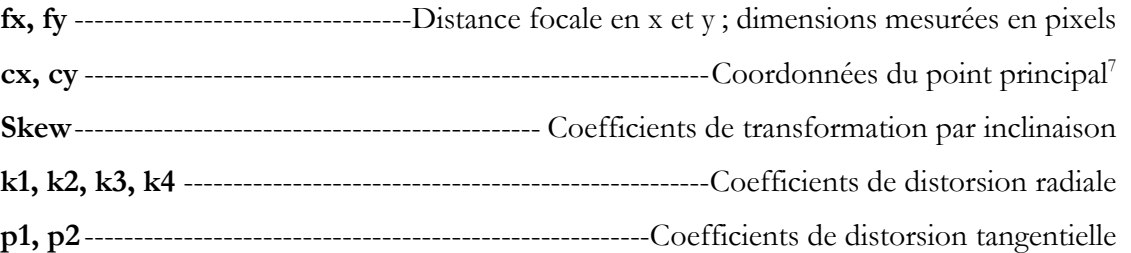

Il arrive que ces métadonnées ne soient pas disponibles, ce qui est le cas pour les photos utilisées dans ce projet. Il est toutefois possible de se les procurer via la *Géomathèque,* mais pour minimiser les coûts des jeux de données, le choix a été fait de ne pas les acheter. Les paramètres internes et externes (paramètres physiques du capteur et position des caméras dans l'espace) de calibration seront estimés lors de l'alignement. La précision des estimations finales d'orientation des caméras dépend du

 $\overline{a}$ 

<sup>6</sup> MPO – Multi-Picture Object

<sup>7</sup> coordonnées d'interception de l'axe optique de lentille avec le plan du capteur

recouvrement entre les photos voisines et de la forme de la surface à modéliser. Ces erreurs peuvent engendrer des déformations significatives du modèle final. L'étape de positionnement de points de référence géolocalisés permet d'optimiser l'alignement (voir section B.).

Toutes les photos analogiques numérisées sont fournies avec un bord noir qui les entoure. La première étape consiste à délimiter un masque autour de la photo pour éviter que le logiciel le considère comme un élément du paysage à reconstruire. Cela facilitera le processus par la suite. L'alignement automatique des photos est réalisé sur base de la correspondance des caractéristiques détectées dans les photos. Un nuage de points clairsemé est construit grâce à ces correspondances qui font la liaison entre les images (Tableau 5.). Dans les options d'alignement, la précision est réglée sur « la plus haute » et les présélections de paires sont de type « générique ». Dans ce cas les paires de photos qui se chevauchent sont sélectionnées par correspondance des photos en utilisant d'abord un réglage de moindre précision. Comme les photos sont délimitées par un masque, l'option « restreindre les caractéristiques par masques » est à cocher dans les options avancées. Un nuage de points clairsemé, correspondant aux points de liaisons entre les photographies, est obtenu après cette étape. Les points qui semblent aberrants après avoir parcouru le nuage sont manuellement retirés.

|                     | 1987                         | 1999                         | 2007                         |
|---------------------|------------------------------|------------------------------|------------------------------|
| Points de liaison   | 7114                         | 9416                         | 4 2 2 2                      |
| Nombre de points du | 81 780 459                   | 87 805 329                   | 90 885 077                   |
| nuage de points     |                              |                              |                              |
| Densité de points   | $5,61$ points/m <sup>2</sup> | $5,09$ points/m <sup>2</sup> | $5,15$ points/m <sup>2</sup> |

**Tableau 5.** Informations liées aux nuages de points produits par photogrammétrie à l'aide du logiciel *Photoscan*. Ces informations sont disponibles via les rapports produits par le logiciel après traitement.

*B. Points de contrôle géoréférencés.* L'objectif est de déterminer la position spatiale d'une série d'éléments évidents du paysage afin d'aider *Photoscan* à reproduire la surface. Les éléments évidents sont les chemins, les parcs à bois, les étangs, les rochers, etc. Ces repères sont utilisés pour établir un système de coordonnées, optimiser l'alignement des photos a postériori et reconstruire les modèles de points denses. La sélection de ces points se fait manuellement sur le CHM LiDAR via *ArcMap* (Figure 6). Il est important de ne sélectionner que les éléments composant le sol qui sont immuables entre les années d'acquisition des photos. Les coordonnées précises (NAD83 (CSRS)/MTM zone 6) de ces points dans les trois dimensions sont obtenues par le DTM. Après importation sous format .txt du jeu de données dans le logiciel *PhotoScan*, une dizaine de points sont initialement repositionnés manuellement sur chacune des photos sur lesquelles ils sont observables. Ils permettent de géoréférencer les photos de manière grossière. Plus il y a de photos utilisées pour spécifier la position d'un repère et plus la précision de l'emplacement

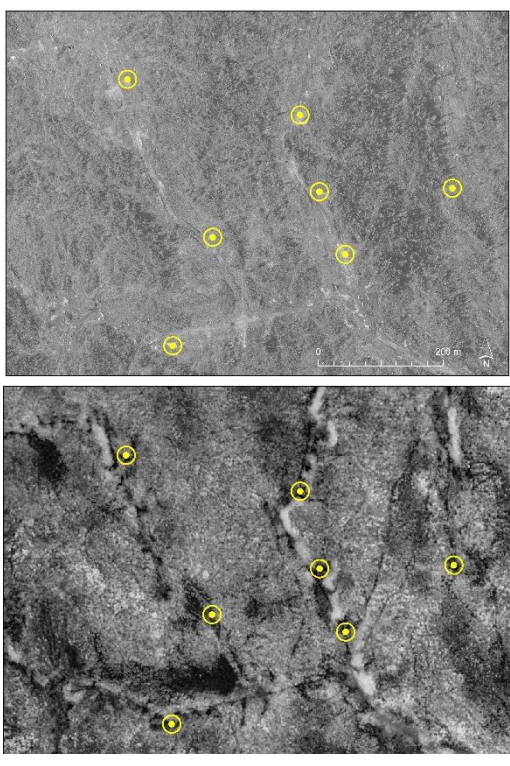

**Figure 6.** Position de certains points de contrôle géoréférencés sur une photographie aérienne (au-dessus) et le CHM LiDAR (en dessous). Les points de contrôle sont représentés par des points jaunes et sont positionnés sur les éléments de sol nu. La photographie a été acquise en 1987, le produit CHM du LiDAR a été acquis en 2016.

sera grande. La position des autres points est estimée par le logiciel et il ne reste qu'à confirmer cette position ou déplacer le point sur l'endroit souhaité. Au total, 335 points de référence ont été désignés de manière homogène à travers la zone couverte par les photographies (Figure 4). Tous ces points ne serviront pas à la production du nuage de points dense pour chaque année. Seuls les points qui optimisent la qualité du modèle sont retenus. Pour ce faire, l'optimisation est d'abord réalisée à partir de tous les marqueurs. Une erreur<sup>8</sup> est calculée dans les trois dimensions pour chaque repère. L'erreur globale correspond à la moyenne des erreurs individuelles. L'optimisation est répétée de manière itérative après désélection des repères qui ont les erreurs les plus significatives et sélection des repères les mieux estimés (opération manuelle). À chaque itération, les coordonnées estimées des caméras et des marqueurs sont mises à jour, ainsi que toutes les erreurs de géoréférencement. Les paramètres de calibration de l'appareil sont également réestimés. L'opération est arrêtée lorsque l'erreur globale est considérée comme acceptable dépendant de l'objectif du projet et du matériel disponible. Dans le cas

 $\overline{a}$ 

<sup>8</sup> Erreur en mètres — distance entre les positions du repère d'entrée (source) et estimées.

Erreur en pixels — erreur de reprojection quadratique moyenne pour le repère, calculée sur toutes les photos où le repère est visible.

présent, une attention particulière est portée à l'erreur en Z (hauteur), qui est le centre d'intérêt du projet. Le processus est arrêté quand cette erreur ne diminue plus en changeant la sélection des marqueurs utilisés. Les erreurs horizontales (X et Y) ne doivent pas être négligées, mais elles sont moins importantes, car les métriques sont calculées à l'échelle de la placette de 20 m x 20m. Dans tous les cas les erreurs dans les trois dimensions sont fortement liées entre elles et une erreur en X et Y influencera négativement la précision en Z. D'après d'anciennes études, l'erreur moyenne d'élévation produite par algorithmes automatiques est comprise entre 0,5 et 5,5 m (Véga et St-Onge, 2008). Elle peut atteindre 20 m dans certaines zones ombragées. L'estimation de la hauteur moyenne des arbres dominants à l'échelle de la placette (20 m x 20m) est quant à elle prédite de manière significative par la combinaison photo-LiDAR (Miller *et al.*, 2000 ; Næsset, 2002 ; Véga et St-Onge, 2008).

*C. Création d'un nuage de points dense.* Un nuage de points dense est produit à partir des repères géoréférencés et des points de liaison du nuage de points clairsemé. C'est sur base de l'approximation des positions des caméras que le programme calcule les informations de profondeur pour chaque caméra afin de les combiner en un seul nuage de points dense. *PhotoScan* a la capacité de produire des nuages de points qui ont une densité plus élevée que les nuages de points LiDAR (Agisoft L.L.C., 2018).

La qualité de reconstruction du nuage dense est paramétrée sur « Haute », qui correspond à un niveau 3 sur une échelle de 4. Plus les réglages de qualité sont élevés et plus le nuage de points proposera une géométrie précise et détaillée. Cela nécessite en outre plus de temps de traitement et plus de mémoire vive pour s'exécuter. Dans le cadre de ce projet, la qualité « la plus haute » n'est pas possible à obtenir en raison du manque de mémoire vive de l'ordinateur utilisé. Le filtrage de profondeur est paramétré sur « agressif ». Dans certains le modèle peut présenter des parties manquantes. Cela provient essentiellement de la répartition des points de contrôle qui est trop éparse dans cette zone. Dans ce cas les points de référence font l'objet d'une nouvelle sélection pour assurer une couverture dans chaque partie du modèle, tout en gardant une grande attention sur l'erreur totale de la position des points de référence.

*D. Création d'un Modèle Numérique de Surface (DSM).* Cette étape consiste à produire un DSM à partir du nuage de points dense. La méthode d'interpolation spatiale utilisée est la pondération inverse à la distance (inverse distance weighting - IDW). Elle permet d'assigner une valeur de hauteur à un espace composé d'un semis de points qui disposent chacun d'une valeur propre. Le paramétrage dans *Photoscan*  se présente comme suit : source de données « nuage dense », interpolation « désactivée ». L'interpolation est différente de l'interpolation spatiale dans ce cas. C'est une interpolation de la surface

modélisée sur les parties du paysage qui n'ont pas réussi à être modélisées. Il est important de ne pas interpoler les éléments manquants. Dans le cas contraire, le MNS couvrira les trous en interpolant les points qui composent leur contour. Dans ce cas les trous ont des surfaces très grandes (plusieurs centaines de mètres) et l'interpolation ne représente en aucun cas la réalité. Ces trous se retrouvent dans les parties du nuage de points qui ne sont pas bien géoréférencées par les points de référence. C'est le cas des lacs, mais aussi de certaines zones ombragées ou des peuplements sur lesquelles aucun point au sol n'a pu être géoréférencé (peuplements matures). Les DSM sont exportés en format GEOTIFF. La résolution par défaut proposée par le logiciel pour chaque année est présentée au tableau 5. Elle sera diminuée à 1 m, qui est la résolution des produits dérivés du LiDAR utilisés au cours du projet. Le système de coordonnées de sortie est le NAD83 (CSRS)/MTM zone 6.

*E. Production d'orthophotographies.* Les nuages de points denses couplés aux photographies permettent de produire des orthophotographies pour les années 1987, 1999 et 2007. Ces dernières sont géoréférencées dans le même système que les DSM.

## **2.4.2.INTÉGRATION DES DIFFÉRENTES SOURCES DE DONNÉES**

Les différentes sources de données sont assemblées afin de produire la série temporelle de CHM qui caractérisent la hauteur des peuplements en régénération. Les étapes de cette phase d'intégration sont les suivantes :

> *A – Importation des modèles de surface (DSM) B – Normalisation des DSM C – Découpage de la zone d'intersection entre les trois CHM D – Découpage des CHM aux limites des peuplements en régénération E – Différence d'élévation sur sol nu F – Rééchantillonnage à l'échelle du ForEl*

*A. Importation des modèles de surface (DSM).* Les trois DSM des années 1987, 1999 et 2007 sont importés en format TIF dans le logiciel ArcMap de ESRI. Le système de coordonnées utilisé est celui défini lors de l'exportation du GEOTIFF, à savoir le NAD83 (CSRS)/MTM zone 6. Chaque fichier se présente sous forme d'un raster de résolution de 1 m. Comme expliqué précédemment, les données manquantes ne sont pas interpolées lors de la création du DSM par *PhotoScan*. Les pixels du raster qui constituent ces trous sont dépourvus de valeur de hauteur (NoData) (Tableau 6).

*B. Normalisation des DSM*. Chaque DSM Photo est normalisé à l'aide du DTM LiDAR. Cette étape consiste à soustraire le DTM au DSM pour en obtenir un CHM. C'est une étape essentielle pour étudier

les relations entre les hauteurs des différents peuplements sur pied. En théorie les valeurs du CHM devraient s'étendre entre 0 (hauteur du sol nu) et la hauteur dominante de peuplement dans l'aire d'étude. En fonction de la précision du DSM produit par photogrammétrie, cet intervalle peut être plus large et peut contenir des valeurs plus petites que 0 et des valeurs bien plus grandes que la hauteur maximale d'un arbre dans les conditions d'étude. Ces valeurs aberrantes seront écartées par la suite.

C. *Découpage de la zone d'intersection entre les trois CHM*. Comme c'est observable sur la figure 4, les lignes de vol ne sont pas exactement les mêmes entre les différentes années d'acquisition. En fonction de l'année, la couverture diffère et la surface représentée par le modèle d'élévation aussi. Le site d'étude correspond à l'intersection des trois DSM Photo avec une superficie de 11,6 km². La proportion de la couverture finale de la zone d'étude par rapport à la superficie initiale couverte par les photographies (Figure 7) est de 23 %. Cela montre que le ratio entre la couverture initiale des photos et la couverture finale du CHM est faible; il faut un très grand nombre de photographies pour obtenir une grande superficie effective.

D. *Découpage des CHM aux limites des peuplements en régénération.* Le site d'étude n'a pas entièrement fait l'objet d'une exploitation entre 1980 et 1981 et il reste quelques peuplements matures encore sur pied. Comme l'objectif du projet est d'étudier la hauteur dominante de la régénération, les CHM sont découpés aux limites de ces peuplements en régénération. Pour ce faire, les cartes écoforestières, qui référencent les perturbations majeures pour l'ensemble de la forêt commerciale, sont utilisées. Le découpage de la zone d'étude aux limites de ces peuplements assure également que seule la forêt est comprise dans l'étude et permet d'exclure les autres occupations du sol, majoritairement des lacs.

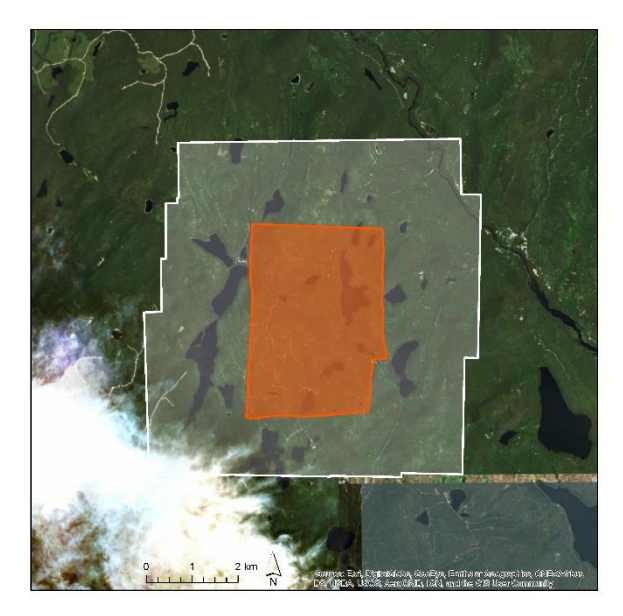

**Figure 7.** Différence de superficie initiale des photos (zone blanche) et de superficie effective de zone d'étude (en orange). La zone effective correspond à l'intersection entre les CHM produits pour les années 1987, 1999 et 2007 par photogrammétrie.

*E. Différence d'élévation sur sol nu.* La différence d'élévation entre le CHM LiDAR et le CHM Photo-LiDAR est mesurée sur l'ensemble des points de référence utilisés pour la création du nuage de points par photogrammétrie. L'opération est répétée pour chaque CHM Photo-LiDAR. Les points de géoréférence ont tous été placés sur des éléments du paysage où le sol est à nu (chemins, parcs à

grumes, roche, berges de lacs). La hauteur du CHM LiDAR est supposée nulle et inchangée entre chaque année d'acquisition pour ces points. Il a par ailleurs fait l'objet d'une validation par le MFFP et constitue donc une source avérée d'information de hauteur. La moyenne des différences d'élévation permet d'ajuster la hauteur du CHM Photo-LiDAR.

*F. Rééchantillonnage à l'échelle du ForEl.* Cette étape a pour objectif d'adapter la résolution des CHM à celle de la couche délimitant les unités élémentaires forestières ForEl (carré de 20 m × 20 m). Le résultat obtenu est un raster de 20 m de résolution. La hauteur renseignée dans chaque pixel correspond à la hauteur maximale des cellules initiales, ce qui permet d'assimiler cette valeur à une hauteur dominante.

Cette étape conclut la production en l'assemblage de tous les produits géoréférencés qui seront analysés à l'étape suivante (Figure 8). À partir des trois produits de base (CHM\_LiDAR 2016, DSM\_LiDAR 2016 et Photographies 1987/1999/2007) deux types de produits finis sont construits : CHM\_Photo-LiDAR 1987/1999/2007 et Orthophotos 1987/1999/2007. Le CHM\_LiDAR 2016 sera également utilisé au même titre que les CHM\_Photo-LiDAR.

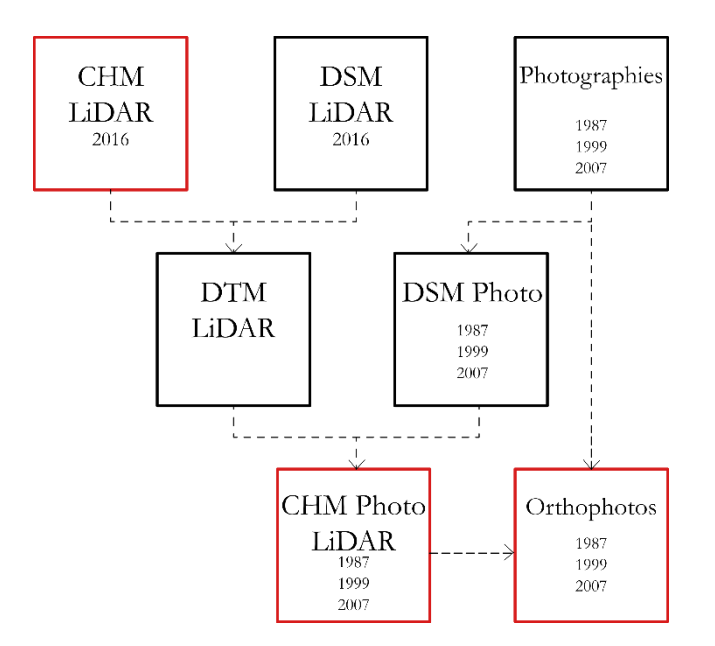

**Figure 8.** Schéma présentant les principaux produits d'entrée et de sortie utilisés pour l'étude. Les boîtes représentent les produits et les lignes pointillées les traitements. Les boites rouges correspondent aux produits analysés pour l'étude.

#### **2.4.3. ANALYSE ET PRÉSENTATION DES RÉSULTATS**

À partir de cette étape, les CHM sont entièrement constitués de ForEls, qui représentent l'unité de base de couches cartographiques produites (carrés de 20 m ×20 m). Les procédures opérées dans cette section ont plusieurs objectifs. Dans un premier temps, il s'agit d'ajuster les résultats avec des données avérées et d'exclure les données aberrantes, pour ensuite analyser ces résultats sous forme de cartes, de tableaux et de graphiques associés.

> *A – Ajustement des CHM B – Suppression des données aberrantes C – Analyse des résultats*

*A. Ajustement des CHM*. La moyenne des différences d'élévation sur sol nu entre le CHM LiDAR et les CHM Photo-LiDAR correspond à l'ajustement à opérer sur ces CHM Photo-LiDAR (Véga et St-Onge, 2008). Il apparait que les trois CHM Photo-LiDAR avaient des hauteurs surestimées par rapport à la réalité. Ils sont de ce fait ajustés de -0,91 m pour le CHM de 1987, -0,30 m pour celui de 1999 et de -0,65 m pour celui de 2007.

*B. Suppression des données aberrantes*. Avant leur introduction dans le logiciel, certains ForEls comportent des hauteurs négatives ainsi que des hauteurs positives supérieures à la hauteur maximale des peuplements dans ces conditions (Tableau 6) qui peuvent être considérées comme des données aberrantes. Au total, 10 % ont été supprimés, répartis de manière égale aux extrémités de l'intervalle. Les 5 % des ForEls de hauteurs les plus basses et les 5 % des ForEls de hauteurs les plus grandes ont été enlevés pour chaque année. En faisant cela, les valeurs aberrantes sont écartées et l'écart-type de la fréquence des hauteurs est diminué. L'intervalle de confiance a été choisi de sorte que les valeurs soient comprises entre deux valeurs positives, une hauteur négative n'étant pas concevable. Pour les trois CHM Photo-LiDAR les valeurs minimums de hauteur étaient inférieures à 0. Pour le CHM LiDAR c'est différent, car la hauteur minimum était déjà supérieure à 0. La suppression des ForEls extrêmes a également été réalisée pour ce CHM afin de restreindre de manière équivalente les jeux de données de chaque année. L'étendue totale du site d'étude est de 33 755 parcelles de 20 m × 20 m, y compris celles couvrant les lacs et les peuplements non utilisés au cours du projet. Après suppression des valeurs aberrantes le nombre de ForEls de régénération était de17 991 (1987), 18 323 (1999), 17 247 (2007) et 19 967 (2016). Environ 2000 FoRels par année ont été écartés (Tableau 6).

*C. Analyse des résultats*. Une multitude de résultats sont produits sous forme de cartes, de tableaux et de graphiques pour caractériser la hauteur des peuplements en régénération dans la zone d'étude (voir section 3. Résultats).

**Tableau 6.** Comparaison des CHM avant nettoyage et après nettoyage des valeurs extrêmes. Le nombre de cellules de 20 m × 20 m correspond à l'étendue du site d'étude, y compris les zones à occupation du sol différentes de la forêt (majoritairement des lacs) et les zones à un stade de développement différent de la régénération. Le nombre de ForEls en régénération correspond à l'étendue réelle de la forêt en régénération dans le site d'étude.

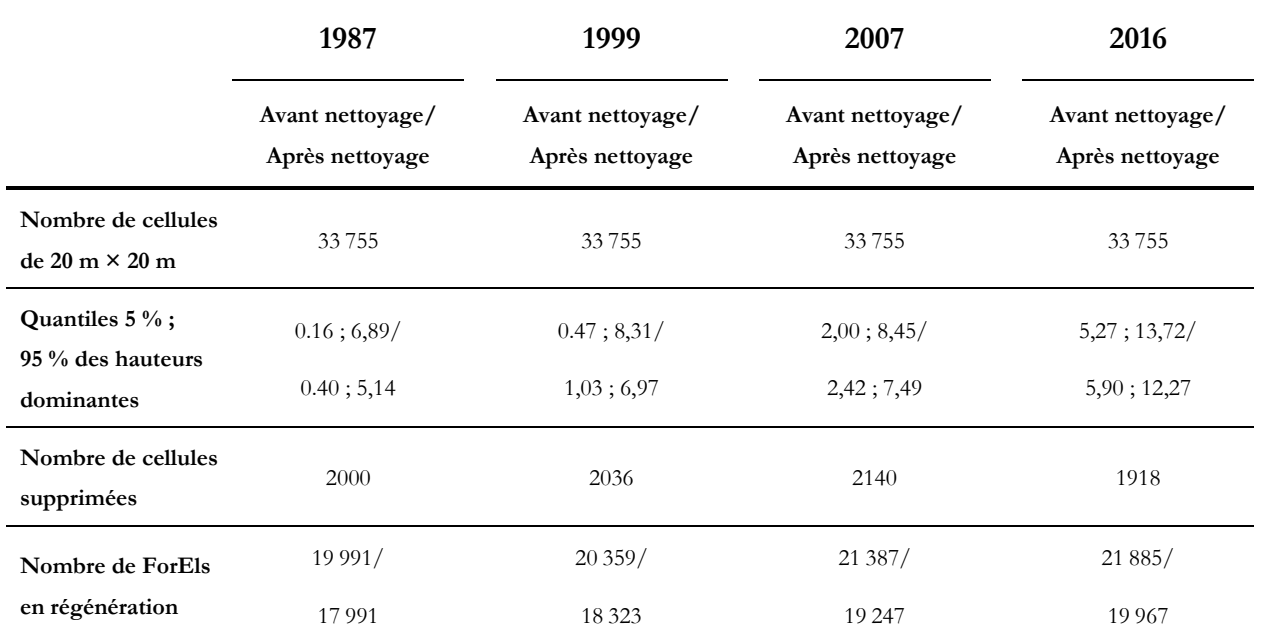

## **3.1. LES CHM PHOTO-LIDAR**

Dans cette section sont présentés différents résultats concernant les modèles de hauteur, à savoir le DSM et le CHM. Comme le CHM est dérivé du DSM (via une soustraction du DTM), les conclusions sont comparables pour les deux produits. La qualité des DSM et CHM est variable suivant les années. Elle est d'une part estimée visuellement sur les figures 9 et 10, et également à l'aide de l'erreur des points de géoréférencement (Tableau 7) et de la différence d'élévation sur sol nu entre le CHM LiDAR et le CHM Photo-LiDAR (Tableau 8). Comme expliqué précédemment, cette différence d'élévation moyenne est utilisée pour ajuster le modèle, mais cette section présente les résultats bruts des CHM produits après traitement photogrammétrique sans ajustement. Ce dernier a été opéré en vue de produire les résultats de hauteur à l'échelle du ForEl présentés dans la suite.

Les parties des DSM qui sont dépourvues de valeurs peuvent être source de problèmes lorsque les ForEls ne disposent pas d'assez de pixels de données pour représenter correctement la hauteur dominante de régénération. Il est intéressant de remarquer que ces zones à valeurs inconnues sont majoritairement concentrées dans les zones hors régénération (peuplements matures et lacs) (Figure 9). Le DSM Photo de l'année 2007 semble le mieux construit des trois (Tableau 7). Pour cette année les zones non modélisées et présentant des valeurs NoData sont presque toutes en dehors de la zone d'étude, car non régénérées (Figure 9). Les DSM\_Photo 1987 et 1999 incluent des pixels NoData dans les zones en régénération. L'erreur liée à la hauteur (Z RMS) est similaire pour les années 1987 et 1999, respectivement de 0,60 m et 0,63 m alors qu'elle est de 0,50 m pour le DSM\_Photo 2007.

|                | Erreur des points de référence (m) |       |              |        |
|----------------|------------------------------------|-------|--------------|--------|
|                | X RMS                              | Y RMS | <b>Z</b> RMS | Totale |
| DSM Photo 1987 | 1.76                               | 1,94  | 0,60         | 2,69   |
| DSM Photo 1999 | 1.34                               | 1,16  | 0,63         | 1,88   |
| DSM_Photo 2007 | 1,20                               | 1,18  | 0,50         | 1,76   |

**Tableau 7.** RMSE (Root Mean Square Error) pour chaque DSM Photo dans les trois dimensions et erreurs totales. Elles sont mesurées par le programme *Photoscan* et représentent l'erreur de positionnement réel des points de référence par rapport aux coordonnées fournies par l'utilisateur.

Les écarts les plus importants entre le CHM\_LiDAR 2016 et les CHM\_Photo-LiDAR 1987/1999/2007 sont observés pour l'année 1987 (-0,91 m) et le plus petit est observé pour l'année 1999 (-0,30 m). Ces erreurs sont toutefois à relativiser avec l'écart-type qui est beaucoup plus élevé pour l'année 1999 (1,23 m) que pour l'année 1987 (0,77 m).

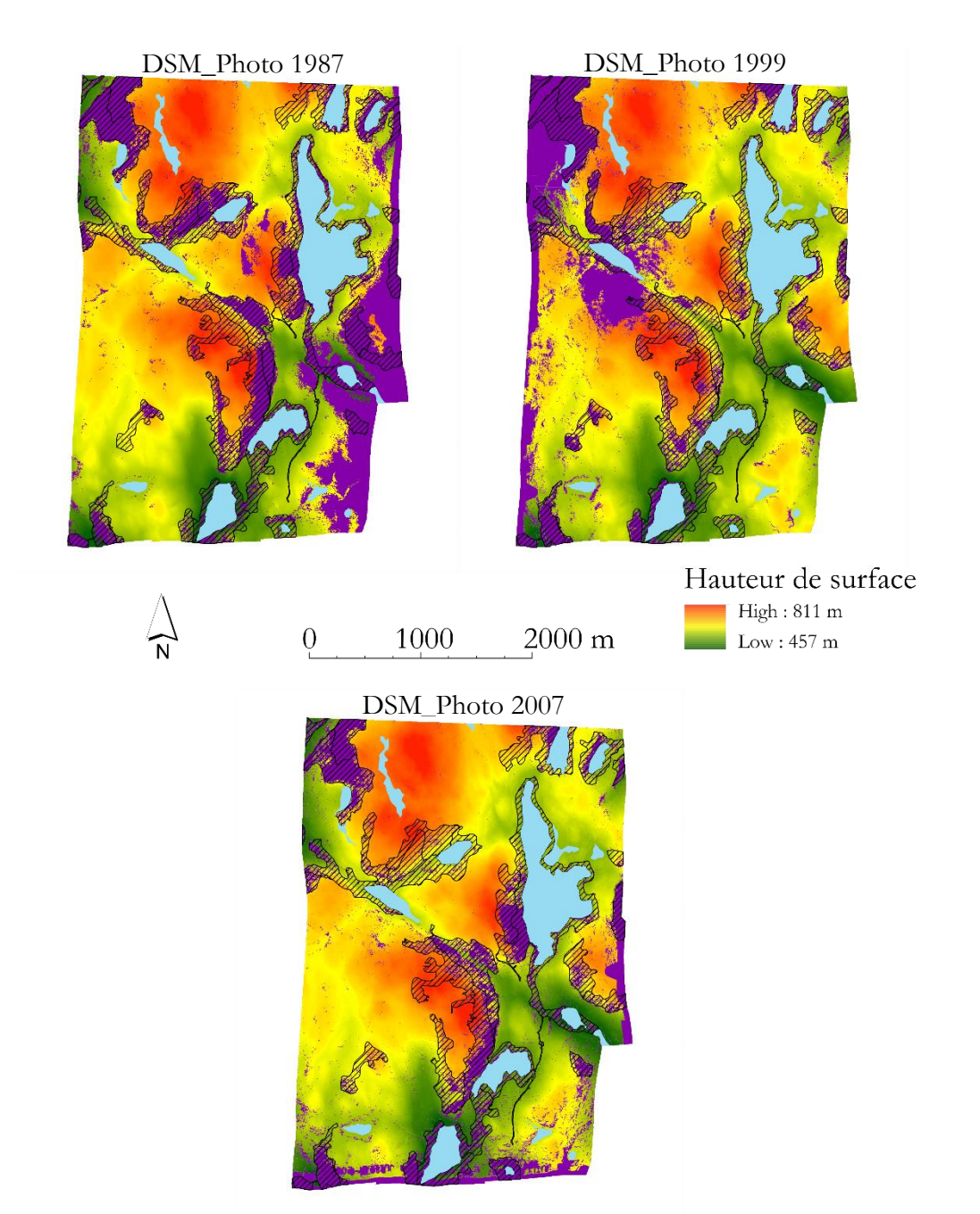

**Figure 9.** Représentation des trois DSM photogrammétriques avec la hauteur de surface. Les zones mauves représentent les parties non construites du DSM (NoData). Les lacs sont présentés en bleu et les peuplements forestiers qui ne sont pas en phase de régénération (n'ayant pas subi de coupe rase) sont hachurés.

|                      | Différence d'élévation sur sol nu (m) |         |      |           |
|----------------------|---------------------------------------|---------|------|-----------|
|                      | Moy                                   | Min     | Max  | <b>SD</b> |
| Diff_CHM (2016-1987) | $-0.91$                               | $-2,82$ | 1,86 | 0,77      |
| Diff_CHM (2016-1999) | $-0,30$                               | $-3,38$ | 3,81 | 1,23      |
| Diff_CHM (2016-2007) | $-0,65$                               | $-1,93$ | 2,40 | 0,62      |

**Tableau 8.** Statistiques (moyenne, minimum, maximum et écart-type) des différences d'élévation sur sol nu des CHM LiDAR et Photo-LiDAR. La moyenne de ces différences est utilisée pour ajuster les CHM Photo-LiDAR.

La figure 10 montre une partie de la zone d'étude et met en lien les CHM (Photo-LiDAR pour les années 1987, 1999 et 2007 et LiDAR pour l'année 2016) avec les orthophotographies associées. Sur les CHM on observe dans l'ensemble une augmentation de la hauteur avec les années. Visuellement, cette augmentation est aussi perceptible sur les orthophotographies. Les chemins forestiers qui sont bien définis sur la photo de 1987 sont en grande partie recouverts par la végétation 30 ans après, sur la photo de 2007. Le contraste est plus marqué sur la photographie de 1987 par rapport à celle de 1999, car les ombres de la végétation sont plus allongées. On suppose que les photos ont été prises à des moments différents dans la journée. Le phénomène de « lissage » de la surface est perceptible en comparant le CHM issu du LiDAR (2016) avec les trois autres. Le « lissage » correspond à une homogénéisation de la hauteur de la canopée dans laquelle les aspérités ne sont pas modélisées. Cela se traduit par une diminution de l'écart-type de la hauteur. C'est pour cette raison que l'ITC est plus efficace dans le cas d'un nuage de points LiDAR.

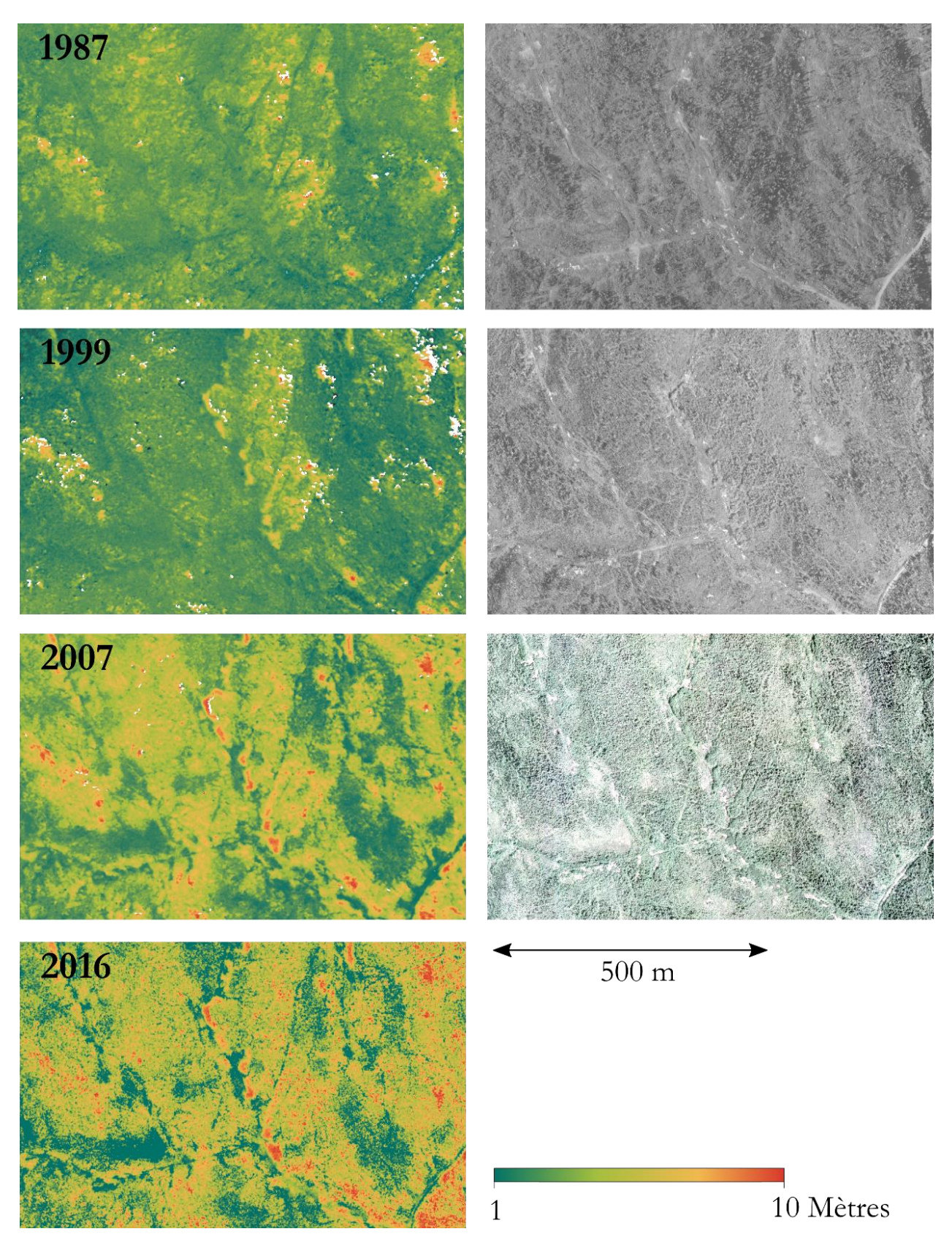

Figure 10. Série temporelle représentant l'évolution du CHM et des orthophotographies entre les années 1987 et 2016. La colonne de gauche représente les CHM et la colonne de droite les orthophotographies. Ces produits ont été construits par photogrammétrie sur le logiciel *Photoscan*. Seul le CHM de l'année 2016 vient d'une source différente (produits dérivés du LiDAR du MFFP). La hauteur correspond à celle de la surface de la canopée.

## **3.2. LA CARACTÉRISATION DE LA HAUTEUR ET DE LA CROISSANCE DES PEUPLEMENTS**

À l'échelle du ForEl, utilisé comme unité de base de l'étude, la hauteur dominante est étudiée sur une surface relativement petite, ce qui diminue la variabilité inter peuplements, en opposition à l'étude à l'échelle du peuplement écoforestier.

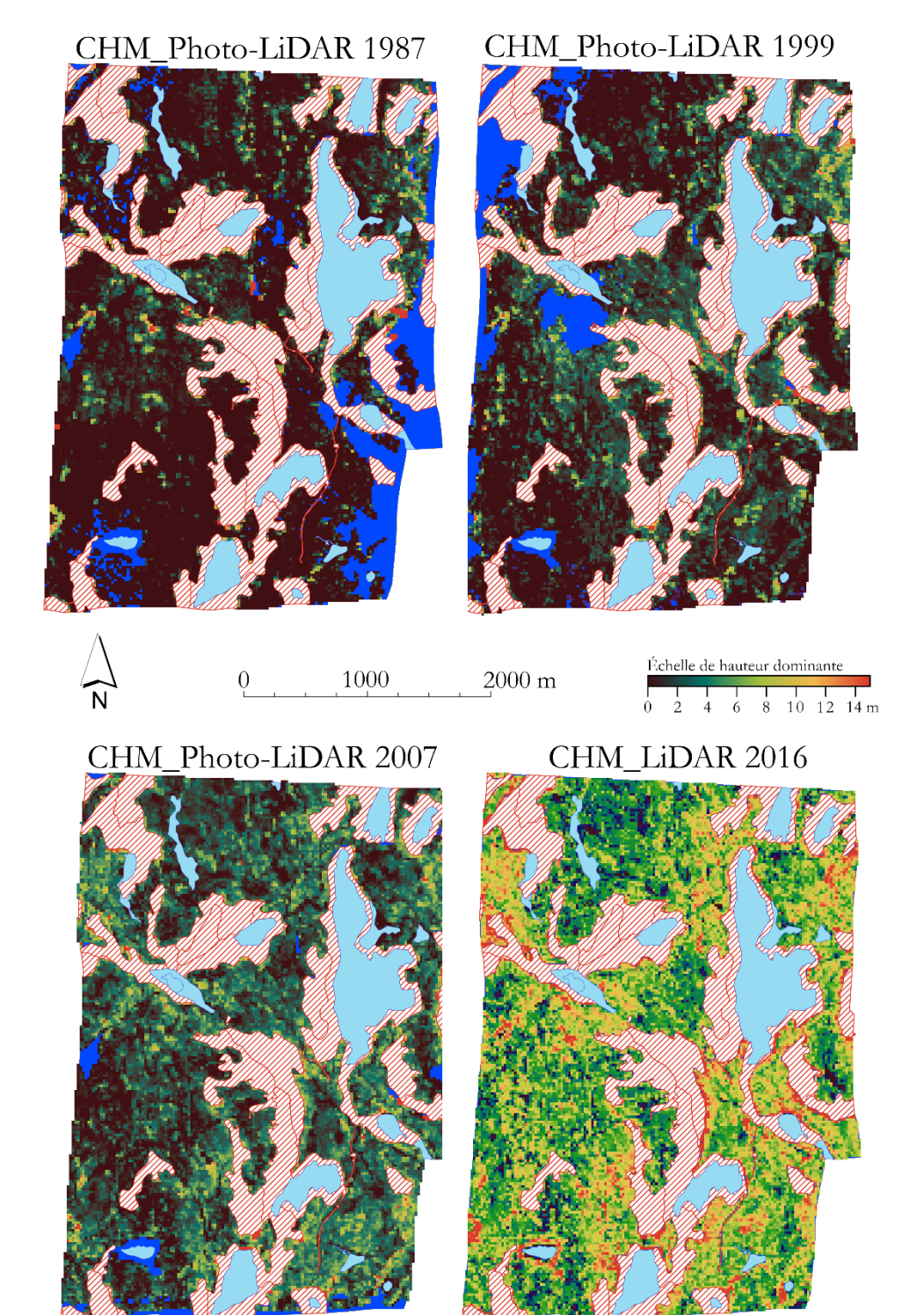

**Figure 11.** Série temporelle de cartes représentant la hauteur dominante des peuplements en régénération après perturbation de coupe. Les lacs sont présentés en bleu et les peuplements forestiers qui ne sont pas en phase de régénération (n'ayant pas subi de coupe rase) sont hachurés. Les ForEls dépourvus de valeur (NoData) sont représentés en bleu foncé.

La hauteur dominante des peuplements écoforestiers pour chaque année étudiée est représentée sous forme de carte à la figure 11. Les parties en bleu foncé représentent les parcelles de 20 m  $\times$  20 m dépourvues de valeur de hauteur qui se situent dans des peuplements en régénération. Une tendance générale de croissance est facilement observable sur cette série temporelle et est confirmée par le graphique de la figure 12 et le tableau 9. La figure 12 présente une série de 2000 courbes de croissances de ForEls sélectionnés aléatoirement dans les ± 18 000 qui composent le site d'étude. L'écart-type des hauteurs dominantes au sein des mêmes années est relativement grand, même pour l'année 1987, six ans après la perturbation. Pour cette année les hauteurs s'étendent de 0,16 m à 6,90 m. L'écart-type varie de 1,45 m à 1,91 m entre la première et la dernière année.

Encore une fois la tendance à la croissance est explicite, comme le montre le fait que la hauteur moyenne des ForEls augmente de 2,13 m en 1987 jusqu'à 8,83 m en 2016. La hauteur des ForEls n'est pas significativement différente entre les années 1999 et 2007. Les courbes se croisent entre les années 1987 et 1999 ainsi qu'entre les années 1999 et 2007 et certaines démontrent une décroissance de la hauteur (Figure 12). Cela semble se confirmer sur les cartes montrant l'accroissement moyen périodique (AMP) entre chaque date d'acquisition (Figure 13).

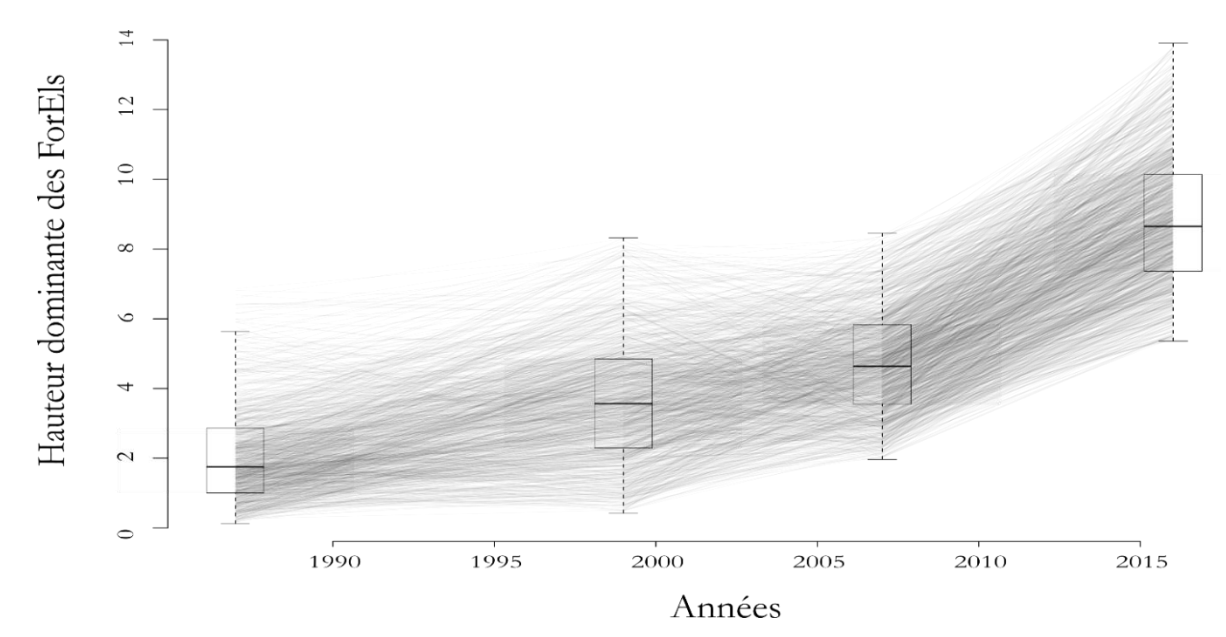

**Figure 12.** Sélection aléatoire de 2000 courbes de croissances construites à partir des données de hauteur dominante des années 1987, 1999, 2007 et 2016. Chaque ligne représente l'évolution de la hauteur (en mètres) d'un ForEl. À noter que la hauteur dominante pour l'année 2016 est déterminée à partir des produits dérivés du LiDAR du MFFP alors que les données de hauteur pour les années 1987, 1999 et 2007 sont déterminées à partir des CHM photo-LiDAR. Les Boxplots présentent les statistiques des hauteurs dominantes des ForEls pour les années d'acquisition. Contrairement aux courbes les boxplots ont été produites à partir de tous les ForEls (±18 000) du site d'étude.

L'AMP correspond à l'accroissement périodique total entre 2 dates d'acquisitions de données ramené sur le nombre d'années qui les séparent.

$$
AMP = \Delta H_{dom} / \Delta A
$$

$$
\Delta H_{dom} = H_{dom}(A + \Delta A) - H_{dom}(A)
$$

Où :

*A* correspond à l'année d'acquisition

*Hdom* correspond à la hauteur dominante du ForEl

**Tableau 9.** Statistiques de hauteur et d'accroissement des peuplements en régénération à l'échelle des ForEls. Toutes les valeurs sont exprimées en mètres. Les résultats pour l'année 2016 sont calculés à partir d'un CHM LiDAR. Les résultats pour les autres années sont calculés à partir de CHM Photo-LiDAR.

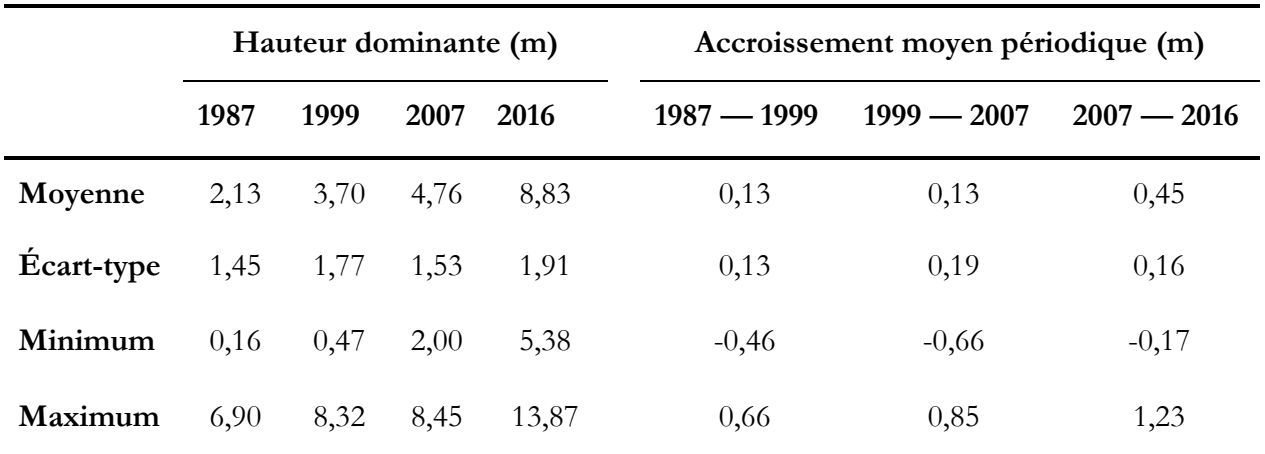

L'AMP le plus grand est observé entre les années 2007 et 2016 avec 0,45 m de croissance en hauteur par année. La moyenne de cet accroissement est par ailleurs constante pour les périodes 1987 – 1999 et 1999 – 2007. Les cartes présentant cet AMP (Figure 14) mettent en valeur les zones à accroissement négatif. Ce phénomène est largement observé pour les périodes 1987 – 1999 et 1999 – 2007 alors qu'il est marginal pour la période 2007 – 2016. Il n'y a pas d'écart flagrant entre les accroissements des différents ForEls comme le montrent les cartes de la figure 14 et le tableau 9. L'année de perturbation n'ayant pas fait l'objet d'une acquisition photographique, il est impossible de mesurer l'AMP entre 1981 et 1987.

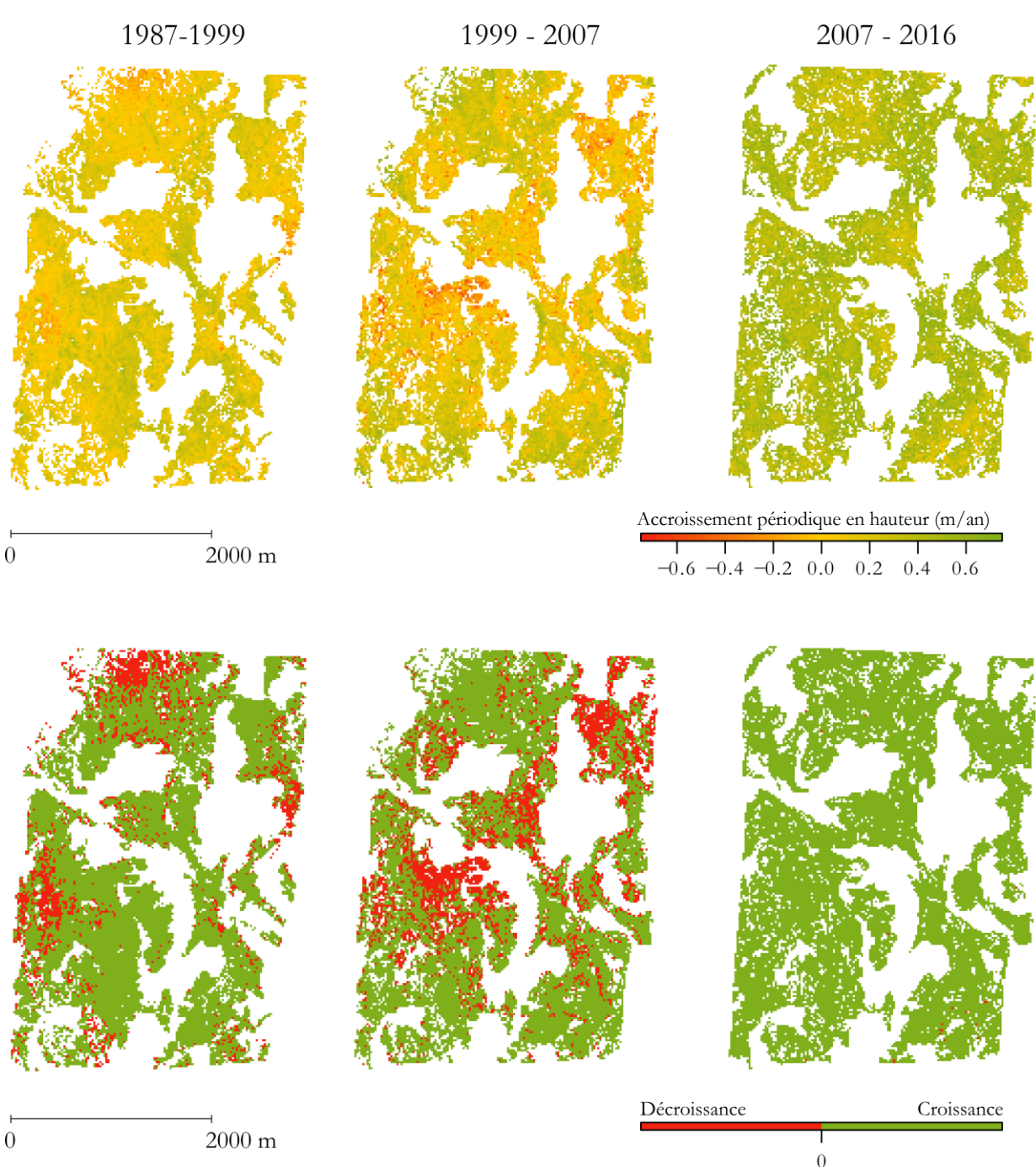

Figure 13. Représentation de l'accroissement périodique moyen (AMP) des zones de régénération à l'échelle du ForEl pour la zone d'étude. La ligne supérieure présente l'accroissement proprement dit alors que la ligne inférieure présente le type d'accroissement (positif ou négatif).

## **4. DISCUSSION**

#### **4.1. DISPONIBILITÉ DES DONNÉES D'ENTRÉE**

La technologie LiDAR est de plus en plus sollicitée à travers le monde dans plusieurs domaines qui touchent à la gestion des milieux naturels. Cet essor s'accompagne d'une démocratisation de l'étape d'acquisition et des données de sortie. Il est désormais possible de se procurer des nuages de points dont la densité peut varier entre 1 et plus de 20 points au mètre carré. Cette densité influence la précision des résultats qui en sont tirés, dépendant du type de résultats souhaités. Au Québec, la densité des nuages de points acquis par le gouvernement varie entre 1,5 et 5 points/m². Cette densité est suffisante pour mesurer la hauteur de tous les types de peuplements de la forêt commerciale. Une densité plus élevée permettrait de mesurer un plus grand nombre de métriques, comme la densité du houppier, la surface terrière ou encore même le diamètre à hauteur de poitrine. La régénération des peuplements dans la pessière à mousse est sujette à la compétition avec la végétation basse durant les premières années de croissance. Avec plus de points et en complément de la photo-interprétation, la modélisation plus fine de la surface pourrait servir à caractériser le type de végétation et différencier les essences forestières des autres espèces qui les compétitionnent.

Les photographies aériennes sont acquises à intervalles réguliers depuis le début du XXe siècle au Québec. Elles ont plusieurs utilités, notamment la production des cartes écoforestières par interprétation. L'intervalle d'acquisition d'une zone donnée est de 10 ans. Il est possible de trouver d'autres photographies pour certaines zones via la *Géomathèque* qui rassemble des données de plusieurs sources (militaires, gouvernementales, privées, etc.). Dans un premier temps, l'objectif de l'étude était de produire des séries temporelles caractérisant la hauteur de peuplements en régénération pour différentes années, mais l'objectif du projet à long terme sera de confronter ces séries avec des paramètres écologiques pour en tirer des modèles de croissance en hauteur. Dans ce cas, il sera essentiel de disposer d'un maximum d'années d'acquisition afin que les courbes de croissance représentent au mieux la croissance réelle.

### **4.2. PHOTOGRAMMÉTRIE**

La photogrammétrie est une technique utilisée en gestion des ressources naturelles depuis moins longtemps que le LiDAR. Les premières applications en foresterie pour le Canada ont eu lieu dans les années 1990 et ne cessent d'évoluer depuis lors. L'intérêt de cette méthode est qu'elle permet de valoriser des images aériennes qui ont été acquises avant même que la photogrammétrie ne soit utilisée. Dans ce cas, le procédé permet de recycler ces données qui étaient jusque là devenues obsolètes.

#### **DISCUSSION**

La couverture photographique initiale pour produire un modèle de hauteur est beaucoup plus vaste que la superficie du DSM en lui-même (Figure 7). Le processus demande au minimum deux photos couvrant le même point pour qu'il soit compris dans le modèle. Pour les trois années, le chevauchement est de 60 % entre chaque photo de la ligne et de 30 % entre les lignes. Les contraintes liées aux coûts des jeux de données ont limité le nombre d'images par années à 6 (3 photos pour 2 lignes parallèles) (Figure 4). Comme expliqué précédemment la qualité du nuage augmente avec le nombre de photos pour un même point. Les données de calibration de l'appareil en vol lors de l'acquisition sont utilisées par *Photoscan* afin de géoréférencer les photographies et de mieux estimer la profondeur captée sur chacune d'elles. Pour des raisons de budget, ces données n'ont pas été achetées avec les photos, mais elles permettraient d'améliorer le géoréférencement des photos.

L'étape de positionnement des points géoréférencés est essentielle à la création d'un DSM par photogrammétrie. Comme les photos n'ont pas été acquises dans le but de produire ces modèles, aucun point de géoréférencement n'a été pris au sol avec un GPS. Dans une situation idéale, une série de points sont marqués au sol lors de l'acquisition des photos avec leurs coordonnées précises. Ensuite, il faut référencer ces points dans le logiciel *Photoscan* et la position est dans ce cas déterminée avec une très haute précision. Sans ces marquages au sol, il faut se fier aux éléments du paysage perceptibles sur une image géoréférencée (comme le CHM LiDAR) (Figure 6). Le repositionnement de ces points dans *Photoscan* est beaucoup moins précis et peut engendrer une grande erreur dans les trois dimensions lors de la création du DSM Photo. Les points de contrôle géoréférencés sont les mêmes pour tous les lots de photographies pour les différentes années. Or la végétation sur les chemins et parcs à grumes (majoritairement représentée par de l'aulne vert *(Alnus viridis)*) en forêt peut avoir évolué entre la première et la dernière année d'étude. Comme c'est le CHM LiDAR 2016 qui a été utilisé comme base pour sélectionner les zones d'affleurement du sol (où la hauteur est nulle) il est certain que les points de contrôle géoréférencés ne se trouvent pas sur de la végétation pour cette année. C'est la même chose pour le CHM\_Photo-LiDAR 1987 sur lequel les chemins sont neufs, car ils ont été créés 6 ans plus tôt lors de l'exploitation. En revanche les chemins auraient très bien pu être recouverts entre les années 1987 et 2016 et les points de contrôle géoréférencés pourraient se trouver sur de la végétation et ne caractériseraient plus le sol nu.

Les zones les moins bien modélisées par les DSM Photo se retrouvent pour la plupart dans des parties qui ne sont pas composées de peuplements en régénération (Figure 9). C'est un avantage lorsque l'objectif est de caractériser la hauteur dominante de ces peuplements. Plusieurs pistes de réponses peuvent être émises quant à ce phénomène. Pour ce qui est des lacs on peut supposer que c'est dû au fait qu'aucun point de géoréférencement n'est positionné sur ces étendues d'eau. Cela peut également

#### **DISCUSSION**

être dû au fait que la réflexion des rayons lumineux est forte sur l'eau, ce qui ne permet pas au programme d'établir des points de liaison à ces endroits. Pour ce qui est des zones boisées qui sont à un stade plus avancé que la régénération, il est possible que ça soit l'homogénéité du couvert forestier qui ne permet pas à *Photoscan* d'établir des points de liaison. De plus ces zones sont moins bien géoréférencées, car il y a peu de sols nus dans ces peuplements et c'est impossible de placer des points de géoréférence manuellement.

*Photoscan* fournit une série de données d'erreur de la position des points de géoréférencement réels par rapport à celle sur le DSM produit (Tableau 7). Dans le cas de cette étude, c'est l'erreur d'altitude en Z qui importe le plus compte tenu de l'objectif de modélisation de la hauteur dominante. Le DSM\_Photo 2006 modélise le mieux la situation réelle de hauteur de surface en comparaison avec les DSM\_Photo 1987 et 1999. Il faut se méfier de la qualité des photographies anciennes qui était moins adaptée pour les performances de logiciels actuels tels que *Photoscan*. La résolution au sol a beau être la même pour toutes les photos de toutes les années confondues, le contraste change fortement entre les années d'acquisition des photos. À noter également que la résolution est estimée a postériori du traitement photogrammétrique et peut diverger par rapport aux valeurs réelles. Seules les photos de l'année 2007 sont polychromiques. *Photoscan* utilise la géométrie et la radiométrie des stéréo-photos pour produire les modèles d'élévation par le principe de parallaxes. La couleur pourrait expliquer pourquoi la qualité des produits est meilleure pour l'année 2007 que pour les deux années 1987 et 1999. La densité de points du nuage de points avec lesquels ont été produits les DSM n'influence pas la qualité dans ce cas-ci, car elle est similaire pour les trois DSM\_Photo-LiDAR, comprise entre 5, 09 et 5, 61 points/m² (Tableau 5).

Les statistiques de différence d'élévation sur sol nu entre le CHM\_LiDAR 2006 et les CHM\_Photo-LiDAR 1987/1999/2007 confirment que les résultats de hauteur pour l'année 2007 sont les plus proches de la réalité (Tableau 8). La différence moyenne est certes plus faible pour l'année 1999, mais l'écart-type des valeurs est beaucoup plus élevé. La conclusion pour les trois années de modélisation est la suivante : la dispersion statistique de la hauteur pour l'année 1987 est faible, mais l'erreur systématique est forte; pour l'année 1999, la dispersion statistique est forte, mais l'erreur systématique est faible; pour l'année 2007, la dispersion statistique est faible et l'erreur systématique est faible.

#### **4.3. LA HAUTEUR ET L'ACCROISSEMENT DE LA RÉGÉNÉRATION**

Les résultats présentés sur la hauteur et l'accroissement des peuplements en régénération dépendent directement de l'étape de création des CHM Photo-Lidar. Seul le CHM LiDAR n'en dépend pas. Il serait judicieux de comparer un CHM Photo-LiDAR avec un CHM LiDAR pour une même année afin d'évaluer l'efficacité de la photogrammétrie dans une telle situation.

Les résultats concernant l'accroissement de la régénération montrent clairement une tendance générale à la croissance non linéaire pour tous les ForEls entre 1987 et 2016 (Figure 12). Ce phénomène est dû à la compétition interspécifique avec la végétation basse dans les premières années. Une fois cette végétation percée par le gaulis, sa croissance s'accélère.

Aucun résultat ne peut actuellement être tiré de l'analyse individuelle des ForEls car des aberrations comme l'AMP négatif de certains d'entre eux interpellent (Figures 13, 14). Ce sera premièrement la qualité des CHM Photo-LiDAR à mettre en cause, car les zones de décroissance se situent principalement là où les DSM Photo sont incomplets. Dans ces zones la hauteur des ForEls est parfois déterminée à partir d'un seul pixel de 1 m² dont la hauteur peut être loin de représenter la parcelle de 400 m². La première amélioration de l'étude serait de rendre les DSM Photo plus complets et dans le cas où ce n'est pas possible il serait judicieux de ne pas tenir compte des ForEls composés de trop peu de données. Ce seuil serait à déterminer par comparaison des hauteurs des ForEls avec des données récoltées sur le terrain pour une même année.

L'écart-type des hauteurs pour chaque année est relativement élevé (Tableau 9), les intervalles de hauteurs varient entre 6 et 8 mètres entre la hauteur minimale et la hauteur maximale. Le succès de régénération variable pourrait expliquer ces chiffres. Le modèle SUCCÈS actuellement en construction met en évidence les différences de temps que peut prendre une graine pour germer dans des conditions particulières. Le fait que l'écart-type des hauteurs dominantes des peuplements soit constant sur le long de la période d'étude, confirme cette hypothèse. Toutefois, comme expliqué précédemment, certains ForEls ont un AMP négatif. Il serait intéressant d'analyser les résultats sans ces ForEls pour confirmer l'hypothèse.

#### **4.4. PERSPECTIVES POUR LE PROJET À GRANDE ÉCHELLE**

L'objectif de l'étude constitue la première étape d'un projet de plus large ampleur qui vise à créer un modèle de croissance de la régénération des peuplements dans la pessière à mousse au Québec après perturbation majeure. Il complètera le modèle SUCCÈS qui permet d'estimer la vitesse d'acquisition des semis après une perturbation majeure en permettant d'estimer la vitesse de croissance dans les

#### **DISCUSSION**

premières années après l'acquisition, et ce jusqu'à une hauteur dominante d'environ 7 m. Tout comme les peuplements au-delà de 7 m, une série de paramètres écologiques et climatiques interviennent dans la vitesse de croissance. Le modèle devra se décliner en deux volets distincts dépendant du type de perturbation majeure à l'origine du nouveau peuplement. En effet, les conditions écologiques après feu ou après coupes sont très différentes.

Après un feu de forêt, le succès de régénération ainsi que la vitesse de croissance dépendent essentiellement de paramètres environnementaux tels que la sévérité du feu, la couverture par la sphaigne (*Shagnum sp.*) ou encore la végétation potentielle (définie par le MFFP) (Perrault-Hébert *et al.*, 2017). La croissance de la végétation basse dépendra également de la sévérité du feu et aura un impact sur la croissance de la régénération des essences commerciales pionnières (épinette noire et pin gris). Ces facteurs ont fait l'objet d'une étude sur le succès de régénération en fonction de la sévérité de la perturbation et pourraient aussi avoir un impact sur la vitesse de croissance après acquisition des semis entre 0 et 7 m de hauteur.

Dans le cas d'une coupe rase, ce sera en premier lieu le mode de coupe qui sera déterminant sur la vitesse de croissance, ainsi que les opérations réalisées dans les premières années après coupe. L'influence des machines sur la structure des sols n'est plus à démontrer, c'est pourquoi le degré de protection des sols lors des opérations s'imposera comme un paramètre d'influence majeure.

Ensuite s'ajouteront d'autres facteurs plus généraux décrits notamment dans la définition de l'indice de site (Site Index – SI) utilisé comme mesure principale pour calculer la productivité de la forêt en Amérique du Nord (Véga et St-Onge, 2008). Il exprime la relation entre la hauteur dominante d'un peuplement équien et son âge. Il est calculé en tenant compte des effets combinés des paramètres environnementaux les plus déterminants de la croissance des arbres, à savoir la topographie, les caractéristiques du sol et le climat. Jusqu'au début du XXIe siècle, ce SI était intégralement calculé sur base de mesures réalisées sur le terrain. Il est désormais possible de modéliser cet indice à large échelle à l'aide des produits du LiDAR et de la photogrammétrie. Une autre étude a démontré l'efficacité de la télédétection pour modéliser le type et l'épaisseur des dépôts superficiels (Leboeuf et Fournier, 2015). Ces différentes sources de données pourraient être confrontées aux résultats de hauteur décrits dans cette étude afin de produire des modèles de dynamique de la régénération dans un contexte de forêt boréale québécoise.

## **5.CONCLUSION**

La dynamique de croissance des peuplements en régénération dans la forêt boréale reste un point méconnu des aménagistes et des gestionnaires forestiers au Québec. Dans le milieu de la foresterie, la tendance est désormais à la protection des écosystèmes qui fournissent un grand nombre de services à toutes les échelles allant du peuplement forestier jusqu'au biome mondial. Un élément clé pour la préservation de ces écosystèmes est la protection des sols lors des opérations sylvicoles. Les engins mécaniques provoquent des dégâts considérables sur ces sols et le succès et la vitesse de régénération après exploitation en sont fortement impactés. Les incendies forestiers déterminent aussi la croissance de la régénération dans les premières années qui suivent la perturbation. La compréhension de cette dynamique et des paramètres qui l'influencent permettra aux aménagistes d'anticiper les opérations de plantation et de regarnissage.

Le premier objectif de l'étude présentée tout au long de cet ouvrage était d'évaluer la combinaison de la photogrammétrie à partir d'images analytiques historiques et du LiDAR afin de reconstruire des CHM Photo-LiDAR à différentes dates pour des peuplements en régénération dans la forêt commerciale en région boréale. Une telle étude avait déjà été menée sur des peuplements matures dans les mêmes conditions et les résultats avaient été très convaincants. Reproduire la méthodologie sur des peuplements en régénération était un défi de taille, car l'échelle en termes de hauteur est dans ce cas beaucoup plus fine et la plus grande dispersion statistique de l'erreur détermine la qualité des produits créés. Globalement les résultats ont démontré qu'il est possible de mesurer la hauteur de la canopée en régénération à partir de photographies analogiques historiques. L'âge des images a un impact sur la qualité des résultats, surtout influencés négativement par leur caractère monochromique.

Le second objectif de l'étude était, par l'application des CHM Photo-Lidar produits, d'élaborer des séries temporelles qui caractérisent la hauteur et la vitesse de croissance des peuplements en régénération après une perturbation majeure, et ce à différentes échelles pour l'analyse et les opérations sylvicoles. L'approche d'analyse était de type « surfacique » par ABA. Dans ce cas l'unité de base était le ForEl de 20 m  $\times$  20 m qui prenait la valeur maximale des cellules de 1 m  $\times$  1 m des CHM Photo-LiDAR initiaux pour déterminer la hauteur dominante des peuplements. Les résultats de hauteur et de croissance dépendaient directement de la qualité des produits du premier objectif. Malgré une tendance globale à l'augmentation de la hauteur dans ces peuplements, certains ForEls présentaient une décroissance. Celle-ci était principalement observée dans les zones les moins bien modélisées par photogrammétrie où la densité de pixels par ForEl était faible.

#### **CONCLUSION**

Les perspectives d'amélioration de l'étude commenceront par l'amélioration de la qualité des CHM Photo-LiDAR en traitant plus de photographies analogiques aériennes pour une même superficie finale d'étude ainsi que les métadonnées des appareils photographiques pour ajuster l'alignement et faciliter les liaisons entre les images. Des modèles prédictifs pourront être construits à partir de différents paramètres écologiques et climatiques influençants à déterminer. L'objectif ultime sera de généraliser cette modélisation à l'échelle de la province.

## **6.BIBLIOGRAPHIE**

- Agisoft, L. L. C. (2018*). Agisoft PhotoScan user manual: professional edition, Version 1.4,* Saint-Petersbourg.
- Alexander, C., Bøcher, P. K., Arge, L., & Svenning, J. C. (2014). Regional-scale mapping of tree cover, height and main phenological tree types using airborne laser scanning data. *Remote sensing of environment*, **147**, 156-172.
- Auger, I. (2017). a. Comparaison des estimations des modèles de croissance forestière NATURA-2009 et NATURA-2014 sur une période de 30 ans. Gouvernement du Québec, ministère des Forêts, de la Faune et des Parcs, Direction de la recherche forestière. *Note de recherche forestière*, **147**, 1-31.
- Baltsavias, E. P. (1999). A comparison between photogrammetry and laser scanning. *ISPRS Journal of photogrammetry and Remote Sensing*, **54**(2-3), 83-94.
- Bergeron, Y., Cyr, D., Drever, C. R., Flannigan, M., Gauthier, S., Kneeshaw, D., ... & Logan, K. (2006). Past, current, and future fire frequencies in Quebec's commercial forests: implications for the cumulative effects of harvesting and fire on age-class structure and natural disturbance-based management. *Canadian journal of forest research*, **36**(11), 2737-2744.
- Bergeron, Y., Gauthier, S., Kafka, V., Lefort, P., & Lesieur, D. (2001). Natural fire frequency for the eastern Canadian boreal forest: consequences for sustainable forestry. *Canadian Journal of Forest Research*, **31**(3), 384-391.
- Bohlin, J., Wallerman, J., & Fransson, J. E. (2012). Forest variable estimation using photogrammetric matching of digital aerial images in combination with a high-resolution DEM. *Scandinavian Journal of Forest Research*, **27**(7), 692-699.
- Bouchard, M., & Pothier, D. (2011). Long-term influence of fire and harvesting on boreal forest age structure and forest composition in eastern Québec. *Forest Ecology and Management*, **261**(4), 811-820.
- Bouchard, M., Pothier, D., & Gauthier, S. (2008). Fire return intervals and tree species succession in the North Shore region of eastern Quebec. *Canadian Journal of Forest Research*, **38**(6), 1621-1633.
- Boucher, Y., Perrault-Hébert, M., Fournier, R., Drapeau, P., & Auger, I. (2017). Cumulative patterns of logging and fire (1940–2009): consequences on the structure of the eastern *Canadian boreal forest. Landscape ecology*, **32**(2), 361-375.
- Brandt, J. P. (2009). The extent of the North American boreal zone. *Environmental Reviews*, **17**, 101-161.
- Brandt, J. P., Flannigan, M. D., Maynard, D. G., Thompson, I. D., & Volney, W. J. A. (2013). An introduction to Canada's boreal zone: ecosystem processes, health, sustainability, and environmental issues. *Environmental Reviews*, **21**(4), 207-226.
- Chourou, W. (2014). *Développement et évaluation des modèles hauteur-diamètre des pins gris et des épinettes noires à l'échelle provinciale et écorégionale de l'Alberta et du Québec* (Master's thesis). Université du Québec à Montréal, Montréal.
- Couillard, P-L., Frégeau, M., Payette, S., Grondin, P., Lavoie, M., et J. Laflamme, (2016). *Dynamique et variabilité naturelle de la pessière à mousses au nord de la région du Lac-Saint-Jean, Québec,* Québec : Ministère des Forêts, de la Faune et des Parcs, Secteur des forêts, Direction des inventaires forestiers.
- Coulombe, G., Huot, J., Arsenault, J., Bauce, E., Bernard, J. T., Bouchard, A., ... & Szaraz, G. (2004), *Commission d'étude sur la gestion de la forêt publique québécoise*. Québec : Bibliothèque nationale du Québec.
- Coulombe, S. (2014) *Plan d'aménagement forestier intégré tactique — Région du Saguenay-Lac-saint-Jean UA 024-51* (Rapport), Québec : Ministère des Forêts, de la Faune et des Parcs, Unité de gestion de Rivière-Péribonka.
- Dong, P., & Chen, Q. (2017). LiDAR for forest applications. Dans P. Dong & Q. Chen (dir.), *LiDAR Remote Sensing and Applications* (pp. 63 – 110). Boca Raton, Florida : CRC Press.
- Food and Agriculture Organization of the United Nations. (2015*). Global Forest Resources Assessment 2015: How are the World's Forests Changing ?*. Roma : Food and Agriculture Organization of the United Nations.
- Gauthier, S., Raulier, F., Ouzennou, H., & Saucier, J. P. (2015). Strategic analysis of forest vulnerability to risk related to fire: an example from the coniferous boreal forest of Quebec. *Canadian Journal of Forest Research*, **45**(5), 553-565.
- Gougeon, F. A., & Leckie, D. G. (1998). Forest regeneration: Individual tree crown detection techniques for density and stocking assessment. Dans D.A. Hill & D.G. Leckie (dir.), *International Forum on Automated Interpretation of High Spatial Resolution Digital Imagery for Forestry* (pp. 169-177). Department of Natural Resources, Canadian Forest Service, Pacific Forestry Centre Victoria, BC.
- Greene, D. F., Zasada, J. C., Sirois, L., Kneeshaw, D., Morin, H., Charron, I., & Simard, M. J. (1999). A review of the regeneration dynamics of North American boreal forest tree species. *Canadian Journal of Forest Research*, **29**(6), 824-839.
- Laflèche, V., Bernier, S., Saucier, J. P., & Gagné, C. (2013). *Indices de qualité de station des principales essences commerciales en fonction des types écologiques du Québec méridional.* Québec : Ministère des Ressources naturelles (provincial Department of Natural Resources).
- Lapointe, M. (2005). *Comprendre et effectuer des projections en cartographie numérique* (Rapport). Faculté de foresterie et de géomatique, Québec : Département des sciences du bois et de la forêt, Université Laval.
- Leboeuf, A., & Fournier, R. A. (2015). A multisensor multiresolution method for mapping vegetation status, surficial deposits, and historical fires over very large areas in northern boreal forests of Quebec, Canada. *IEEE Journal of Selected Topics in Applied Earth Observations and Remote Sensing*, **8**(11), 5199-5211.
- Leboeuf, A. (2015) *Projet d'acquisition de données par le capteur LiDAR à l'échelle provinciale — Analyse des retombées et recommandations* (Rapport), Québec : Ministère des Forêts, de la Faune et des Parcs, Direction des inventaires forestiers.
- Lesieur, D., Gauthier, S., & Bergeron, Y. (2002). Fire frequency and vegetation dynamics for the southcentral boreal forest of Quebec, Canada. *Canadian journal of forest research*, **32**(11), 1996-2009.
- Lim, K., Treitz, P., Wulder, M., St-Onge, B., & Flood, M. (2003). LiDAR remote sensing of forest structure. *Progress in physical geography*, **27**(1), 88-106.
- Magnussen, S., & Boudewyn, P. (1998). Derivations of stand heights from airborne laser scanner data with canopy-based quantile estimators. *Canadian journal of forest research*, **28**(7), 1016-1031.
- Mallik, A. U. (2003). Conifer regeneration problems in boreal and temperate forests with ericaceous understory: role of disturbance, seedbed limitation, and keytsone species change. *Critical Reviews in Plant Sciences*, **22**(3-4), 341-366.
- Méthot, S. *et al* (2014), *Guide d'inventaire et d'échantillonnage en milieu forestier* (Rapport), Québec : Gouvernement du Québec, Direction de l'aménagement et de l'environnement forestier.
- Miller, D. R., Quine, C. P., & Hadley, W. (2000). An investigation of the potential of digital photogrammetry to provide measurements of forest characteristics and abiotic damage. *Forest Ecology and Management*, **135**(1-3), 279-288.
- Ministère des Forêts, de la Faune et des Parcs (2016), *Fiche d'aide à la décision pour les traitements sylvicoles au Québec* (Rapport), Québec : Gouvernement du Québec, Direction de l'aménagement et de l'environnement forestier.
- Ministère des Ressources naturelles et de la Faune (2008). *L'aménagement durable en forêt boréale : une réponse concrète aux défis environnementaux* (Rapport), Québec, ministère des Ressources naturelles et de la Faune, Direction de l'environnement forestier.
- Næsset, E. (2002). Predicting forest stand characteristics with airborne scanning laser using a practical two-stage procedure and field data. *Remote sensing of environment*, **80**(1), 88-99.
- Næsset, E., & Bjerknes, K. O. (2001). Estimating tree heights and number of stems in young forest stands using airborne laser scanner data. *Remote sensing of Environment*, **78**(3), 328-340.
- Perin, J., Hébert, J., Brostaux, Y., Lejeune, P., & Claessens, H. (2013). Modelling the top-height growth and site index of Norway spruce in Southern Belgium. *Forest ecology and management*, **298**, 62-70.
- Perrault-Hébert, M., Boucher, Y., Fournier, R., Girard, F., Auger, I., Thiffault, N., & Grenon, F. (2017). Ecological drivers of post-fire regeneration in a recently managed boreal forest landscape of eastern Canada. *Forest ecology and management*, **399**, 74-81.
- Popescu, S. C., & Wynne, R. H. (2004). Seeing the trees in the forest. *Photogrammetric Engineering & Remote Sensing*, **70** (5), 589-604.
- Pothier, D., & Auger, I. (2011). *NATURA-2009 : un modèle de prévision de la croissance à l'échelle du peuplement pour les forêts du Québec* (Rapport), Québec : Ministère des ressources naturelles et de la faune, Direction de la recherche forestière.
- Pothier, D., & Savard, F. (1998). *Actualisation des tables de production pour les principales espèces forestières du Québec*, Québec : Ministère des Ressources naturelles, Direction des inventaires forestiers.
- Poulin, J. (2013), *Création des courbes d'évolution, Calcul des possibilités forestières 2013-2018* (Rapport), Roberval (QC) : Bureau du forestier en chef.
- Power, H. (2017). Modélisation de la croissance et du rendement des forêts : un outil pour mieux prévoir, *Histoires Forestières du Québec*, **9** (2), 71-76.
- Robitaille A. & Saucier, J. P. (1998). *Paysages régionaux du Québec méridional*. Québec : Les Publications du Québec.
- Roussel, J. R., Caspersen, J., Béland, M., Thomas, S., & Achim, A. (2017). Removing bias from LiDARbased estimates of canopy height: Accounting for the effects of pulse density and footprint size. *Remote Sensing of Environment*, **198**, 1-16.
- Ruel, J. C., Doucet, R., & Boily, J. (1995). Mortality of balsam fir and black spruce advance growth 3 years after clear-cutting. *Canadian Journal of Forest Research*, **25**(9), 1528-1537.
- Salmon, D. (2016), *Ressources et industries forestières du Québec : Portrait statistique, Édition 2016*, Québec : Ministère des Forêts, de la Faune et des Parcs, Direction du développement de l'industrie des produits du bois.
- Saucier, J. P. (1994). *Le point d'observation écologique* (Rapport). Québec : Gouvernement du Québec, Ministère des ressources naturelles.
- Saucier, J.-P., Seck, B. et Ouzennou, H. (2010*), Modélisation de la succession forestière* (Rapport), Québec : Ministère des ressources naturelles et de la faune, Direction de la Recherche Forestière.
- St-Onge, B. A., & Achaichia, N. (2001). Measuring forest canopy height using a combination of lidar and aerial photography data. *International Archives of Photogrammetry Remote Sensing and Spatial Information Sciences*, **34**(3/W4), 131-138.
- St-Onge, B., Audet, F. A., & Bégin, J. (2015). Characterizing the height structure and composition of a boreal forest using an individual tree crown approach applied to photogrammetric point clouds. *Forests*, **6**(11), 3899-3922.
- St-Onge, B., Jumelet, J., Cobello, M., & Véga, C. (2004). Measuring individual tree height using a combination of stereophotogrammetry and lidar. *Canadian Journal of Forest Research*, **34**(10), 2122- 2130.
- St‐Onge, B., Vega, C., Fournier, R. A., & Hu, Y. (2008). Mapping canopy height using a combination of digital stereo‐photogrammetry and lidar. *International Journal of Remote Sensing*, **29**(11), 3343-3364.
- Tompalski, P., Coops, N. C., Marshall, P. L., White, J. C., Wulder, M. A., & Bailey, T. (2018). Combining Multi-Date Airborne Laser Scanning and Digital Aerial Photogrammetric Data for Forest Growth and Yield Modelling. *Remote Sensing*, **10**(2), 347.
- Tompalski, P., Coops, N. C., White, J. C., & Wulder, M. A. (2016). Enhancing forest growth and yield predictions with airborne laser scanning data: Increasing spatial detail and optimizing yield curve selection through template matching. *Forests*, **7**(11), 255.
- Treitz, P., Lim, K., Woods, M., Pitt, D., Nesbitt, D., & Etheridge, D. (2012). LiDAR sampling density for forest resource inventories in Ontario, Canada. *Remote Sensing*, **4**(4), 830-848.
- Vaillancourt, É. (2018) *Synthèse des peuplements forestiers —Le processus en photo-interprétation* (Rapport)*,* Québec : Ministère des Forêts, de la Faune et des Parcs, Direction des inventaires forestiers.
- Vauhkonen, J., Ene, L., Gupta, S., Heinzel, J., Holmgren, J., Pitkänen, J., ... & Lien, V. (2011). Comparative testing of single-tree detection algorithms under different types of forest. *Forestry*, **85**(1), 27-40.
- Véga, C., & St-Onge, B. (2008). Height growth reconstruction of a boreal forest canopy over a period of 58 years using a combination of photogrammetric and lidar models. *Remote Sensing of Environment*, **112**(4), 1784-1794.
- Véga, C., & St-Onge, B. (2009). Mapping site index and age by linking a time series of canopy height models with growth curves. *Forest Ecology and Management*, **257**(3), 951-959.
- Weber, M. G., & Stocks, B. J. (1998). Forest fires and sustainability in the boreal forests of Canada. *Ambio*, **27**(7), 545-550.
- White, J. C., Wulder, M. A., Vastaranta, M., Coops, N. C., Pitt, D., & Woods, M. (2013). The utility of image-based point clouds for forest inventory: A comparison with airborne laser scanning. *Forests*, **4**(3), 518-536.
- Woods, M., Pitt, D., Penner, M., Lim, K., Nesbitt, D., Etheridge, D., & Treitz, P. (2011). Operational implementation of a LiDAR inventory in Boreal Ontario. *The Forestry Chronicle*, **87**(4), 512-528.
- Wulder, M. A., Bater, C. W., Coops, N. C., Hilker, T., & White, J. C. (2008). The role of LiDAR in sustainable forest management. *The Forestry Chronicle*, **84**(6), 807-826.
- Wulder, M. A., White, J. C., Bater, C. W., Coops, N. C., Hopkinson, C., & Chen, G. (2012). Lidar plots—A new large-area data collection option: Context, concepts, and case study. *Canadian Journal of Remote Sensing*, **38**(5), 600-618.

# **7. ANNEXES**

## **ANNEXE 1. CARTES RELATIVES AUX DONNÉES LIDAR ET À LEURS PRODUITS DÉRIVÉS**

La période d'acquisition des nuages de points LiDAR par le gouvernement du Québec a débuté en 2006 et est actuellement encore en cours. Les données brutes (nuages de points) sont la propriété du gouvernement québécois et sont disponibles sur demande auprès du MFFP. Les produits dérivés du LiDAR sont produits a postériori et disponibles en ligne à l'adresse URL suivante : <https://geoegl.msp.gouv.qc.ca/igo/mffpecofor/?id=9a55defdd0>.

La couverture actuelle du Québec par le LiDAR se localise principalement sur la partie Sud du Québec qui est la partie forestière actuellement exploitée.

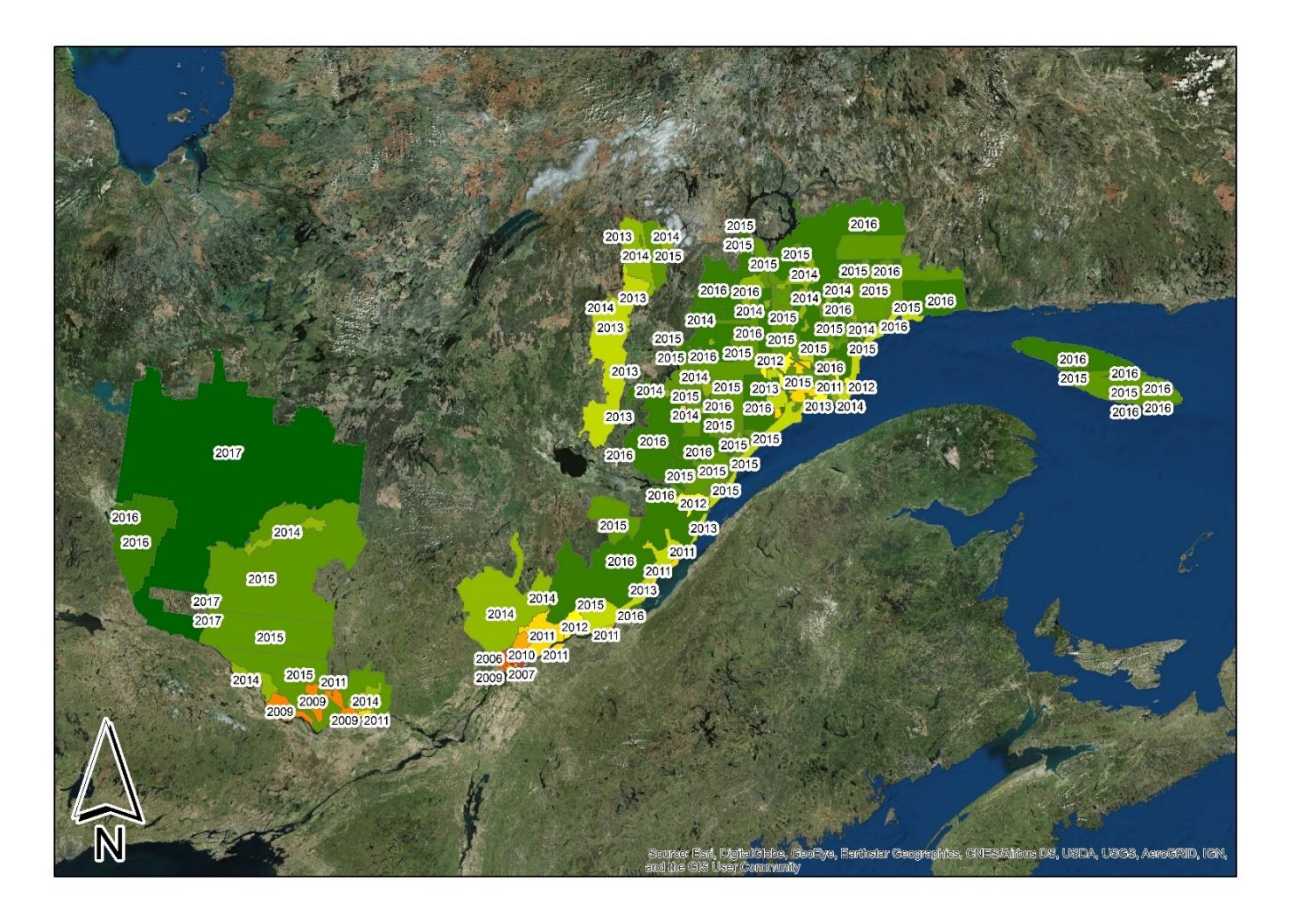

.<br>DS, USDA, USGS, Agroffid, IGN sphies, CNE

L'objectif du MFFP est d'acquérir l'ensemble de la province en données LiDAR et de mettre à jour les nuages de points des premières années
## **ANNEXE 2. HISTOGRAMMES DES HAUTEURS DES FORELS**

Histogrammes des hauteurs des ForEls avant et après nettoyage des valeurs extrêmes. Ce sont les ForEls restant après le nettoyage qui ont fait l'objet d'une analyse plus approfondie.

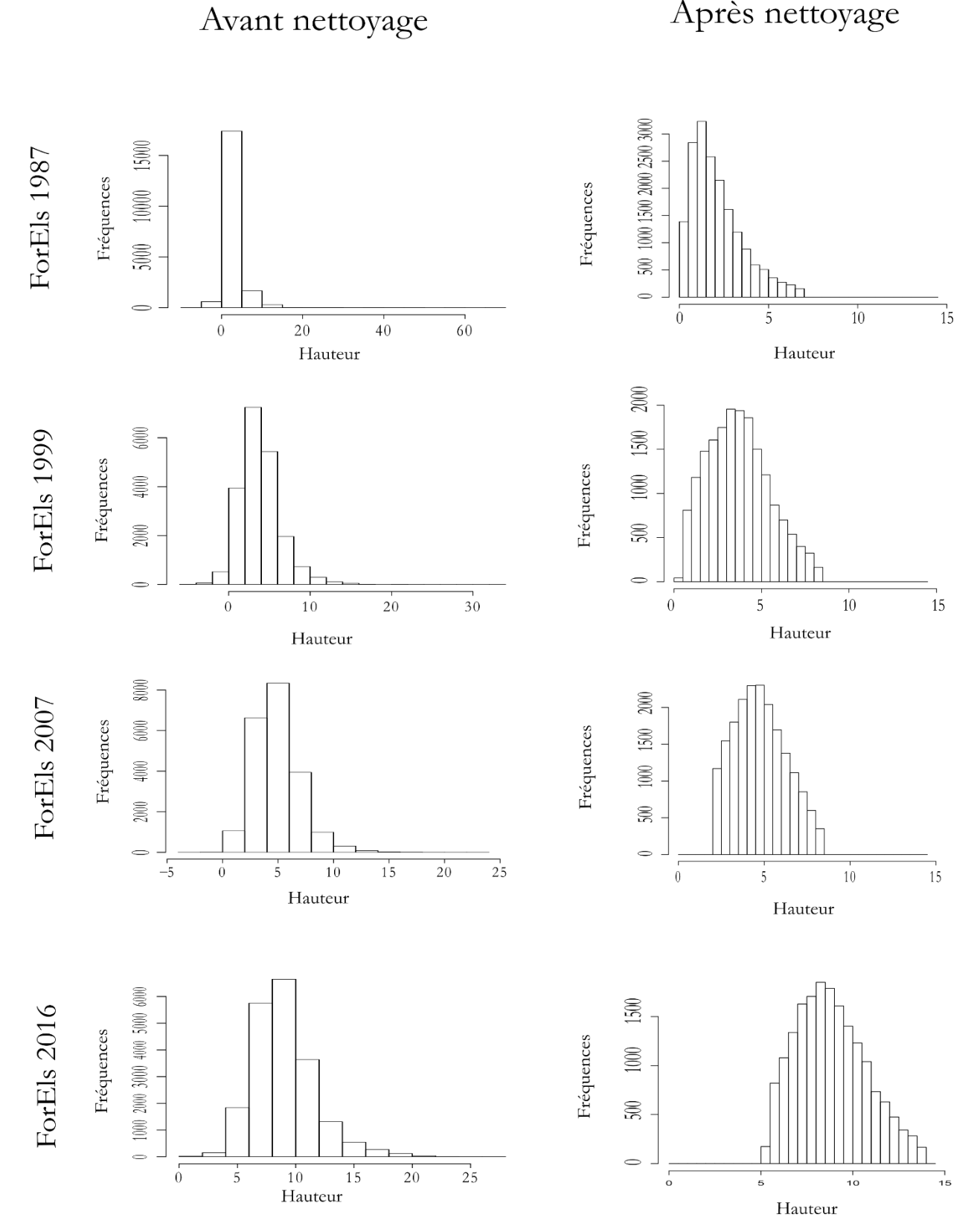

## **ANNEXE 3. POINTS DE CONTRÔLE GÉORÉFÉRENCÉS**

Ensemble des 335 points de contrôle géoréférencés manuellement positionnés sur les zones de sols nus reconnaissables sur le CHM\_LiDAR et sur les photographies. Ces points ont permis de produire les nuages de points denses à l'origine des DSM Photo.

Les croix jaunes présentent les points utilisés pour l'ajustement des CHM Photo-LiDAR. C'est la différence des CHM Photo-LiDAR par rapport à ces points qui détermine l'ajustement.

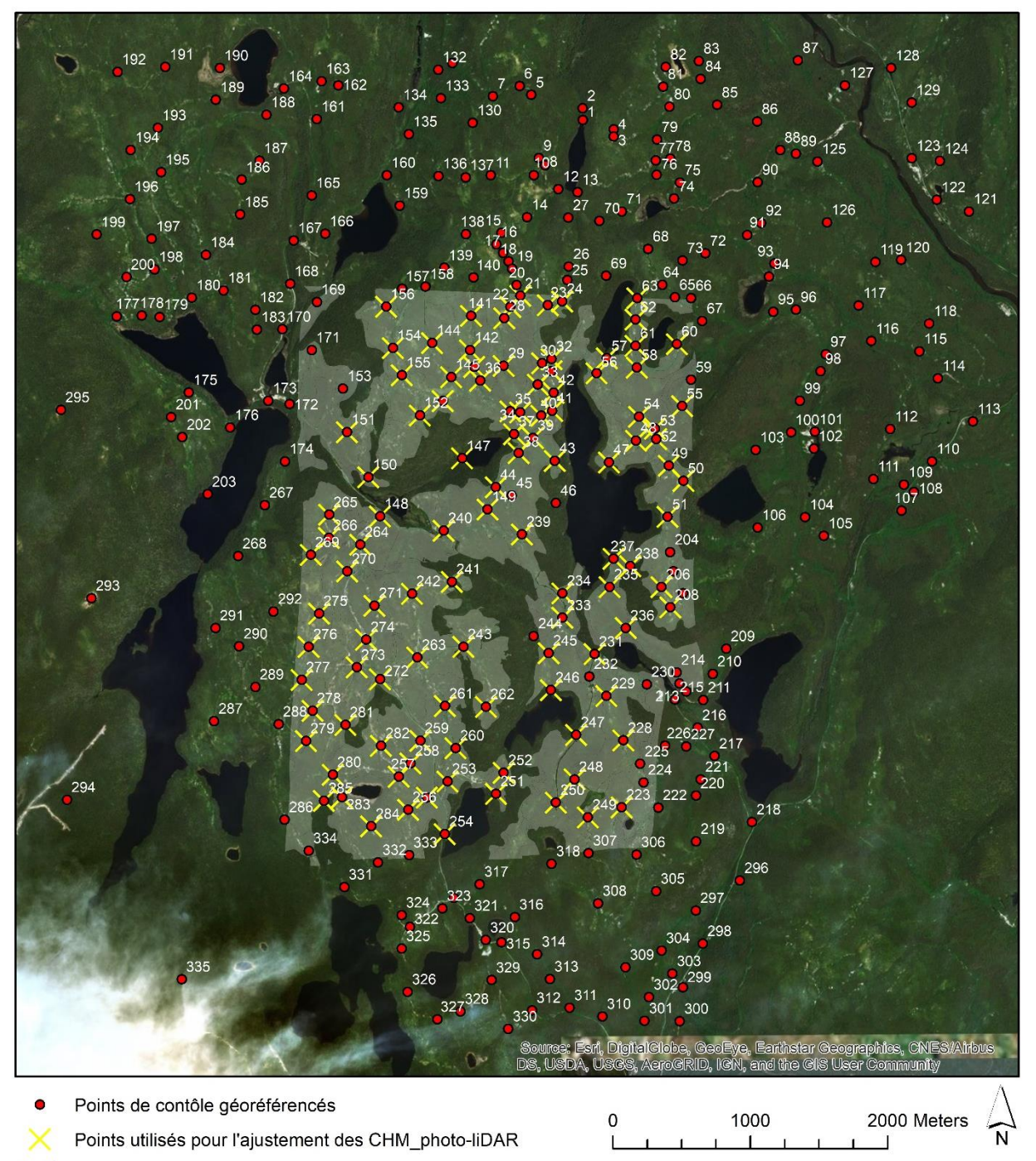

Limite des zones de régénération

## **ANNEXE 4. MANIPULATIONS DANS PHOTOSCAN**

1. Charger les photographies dans le programme en cliquant sur le menu déroulant « Workflow ». Il est possible d'ajouter les photos individuellement ou rassemblées dans un dossier. Les informations de calibration des caméras peuvent être ajoutée manuellement ou sous format .EXIF

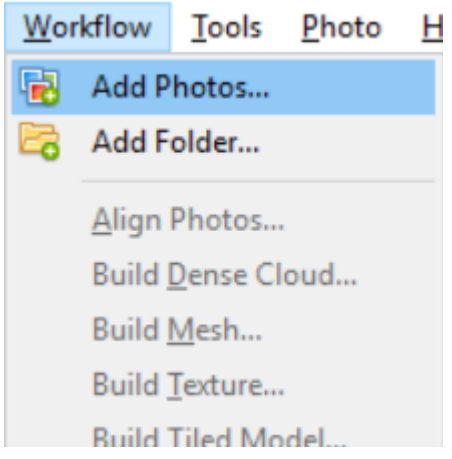

en cliquant sur « Camera calibration » dans le menu déroulant « Tools ».

Dessiner un « Mask » sur le bord des images afin d'éviter que le programme ne cherche à reproduire ce bord en 3 D.

Aligner les photographies en sélectionnant « Align Photos… » dans le menu déroulant « Workflow ». Les paramètres sélectionnés sont ceux présentés dans l'image à droite. Il en résulte un nuage de points éparse (A) composé des points de liaison entre les photographies. Les points bleus sur la figure (B) correspondent aux points de liaison effectivement utilisés par *Photoscan* alors que les gris sont ceux qui sont écartés car pas fiables. La figure (C) montre les points de correspondance entre deux photos. En bleu, les points effectivement utilisés et en rouge, les points écartés.

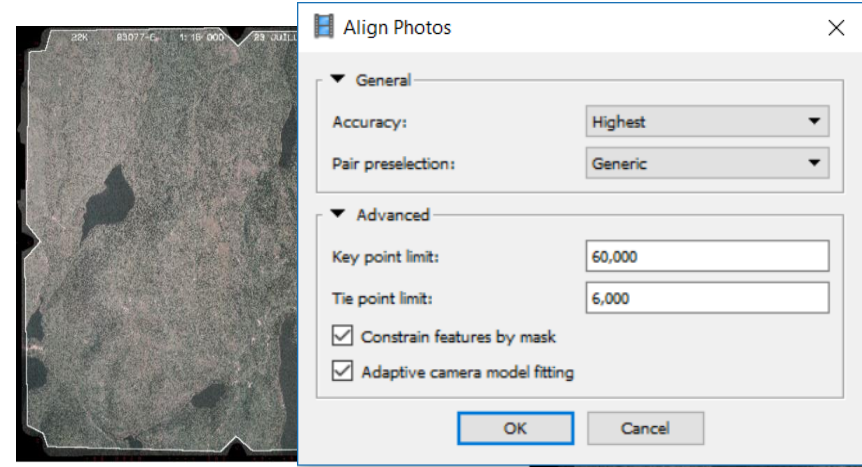

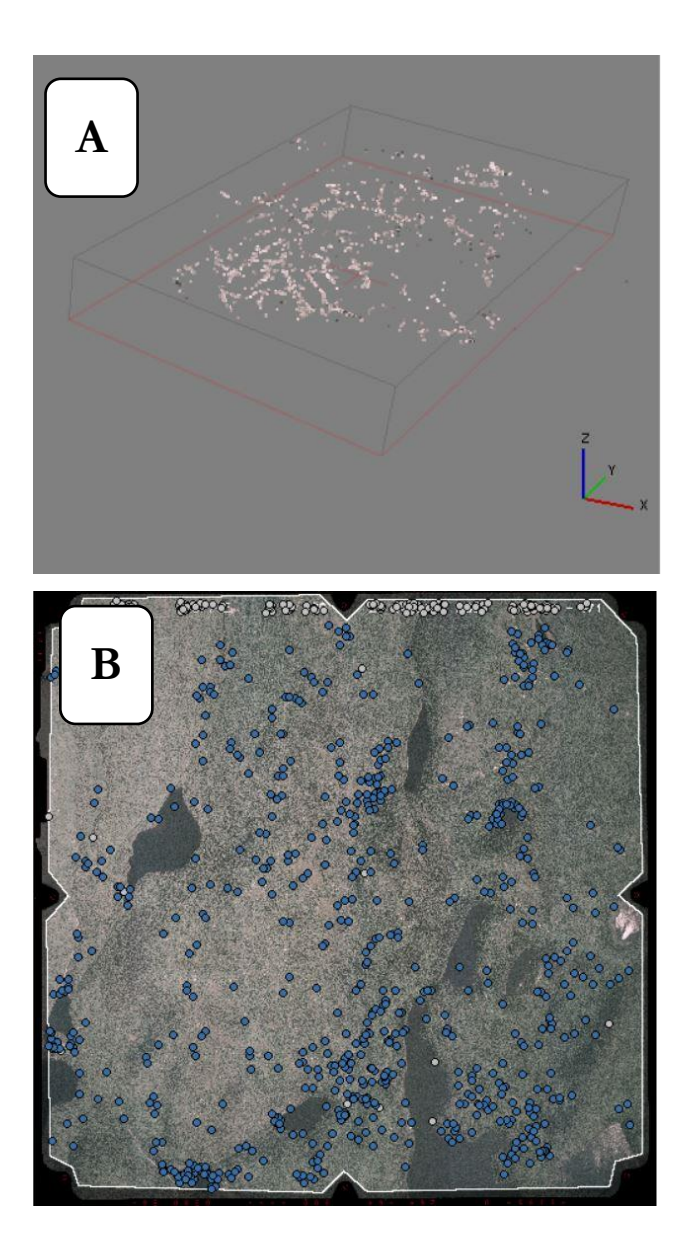

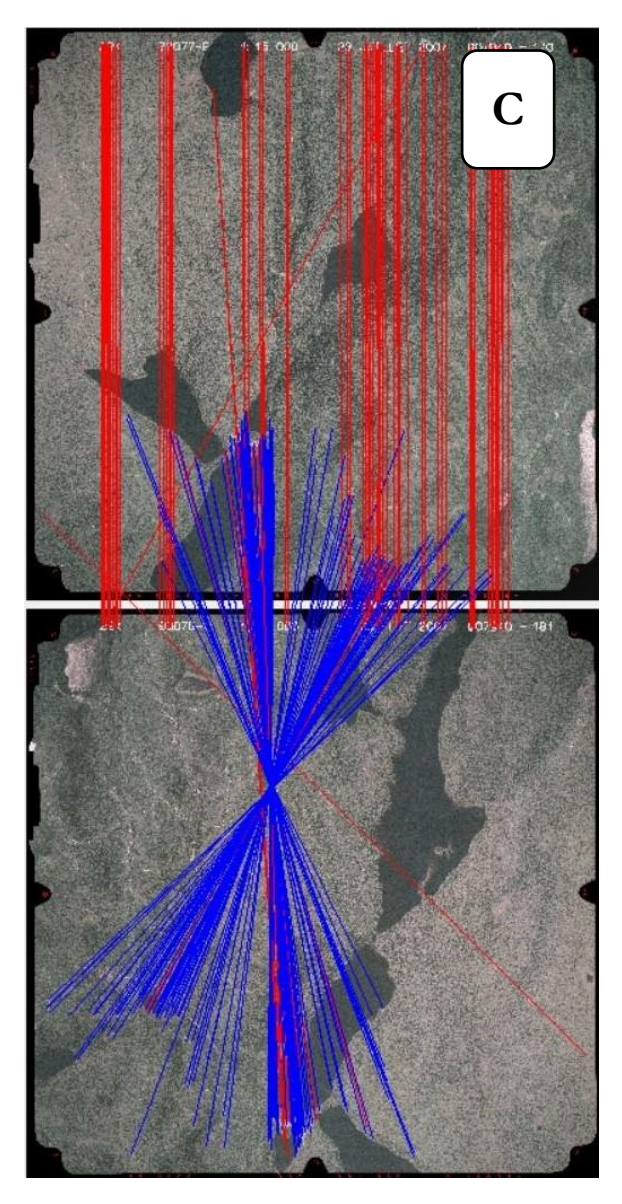

2. Création du nuage de points dense par le menu déroulant « Workflow ».

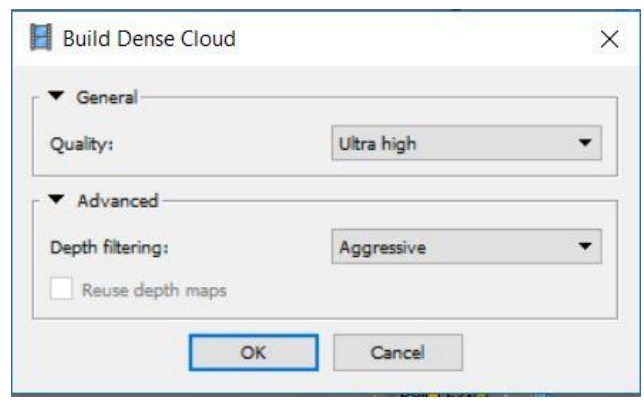

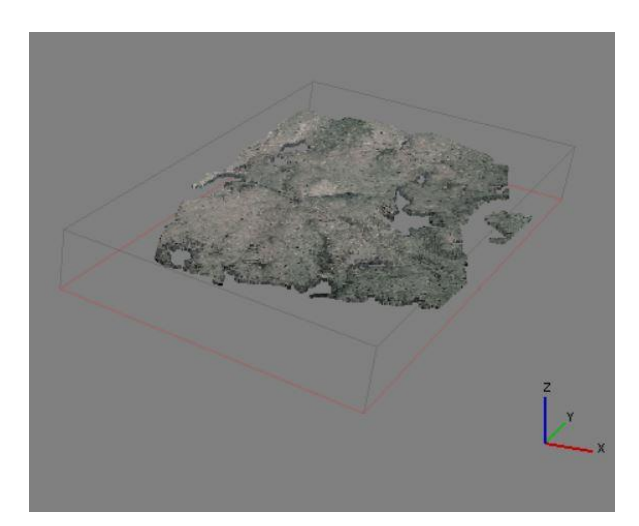

3. Création du produit final DSM à partir du nuage de points dense extrapolé par IDW. La résolution de ce produit est inférieure à 1 m, elle sera exportée en sortie dans un système de coordonnées WGS 84 qui est utilisé tout au long des manipulations postérieures.

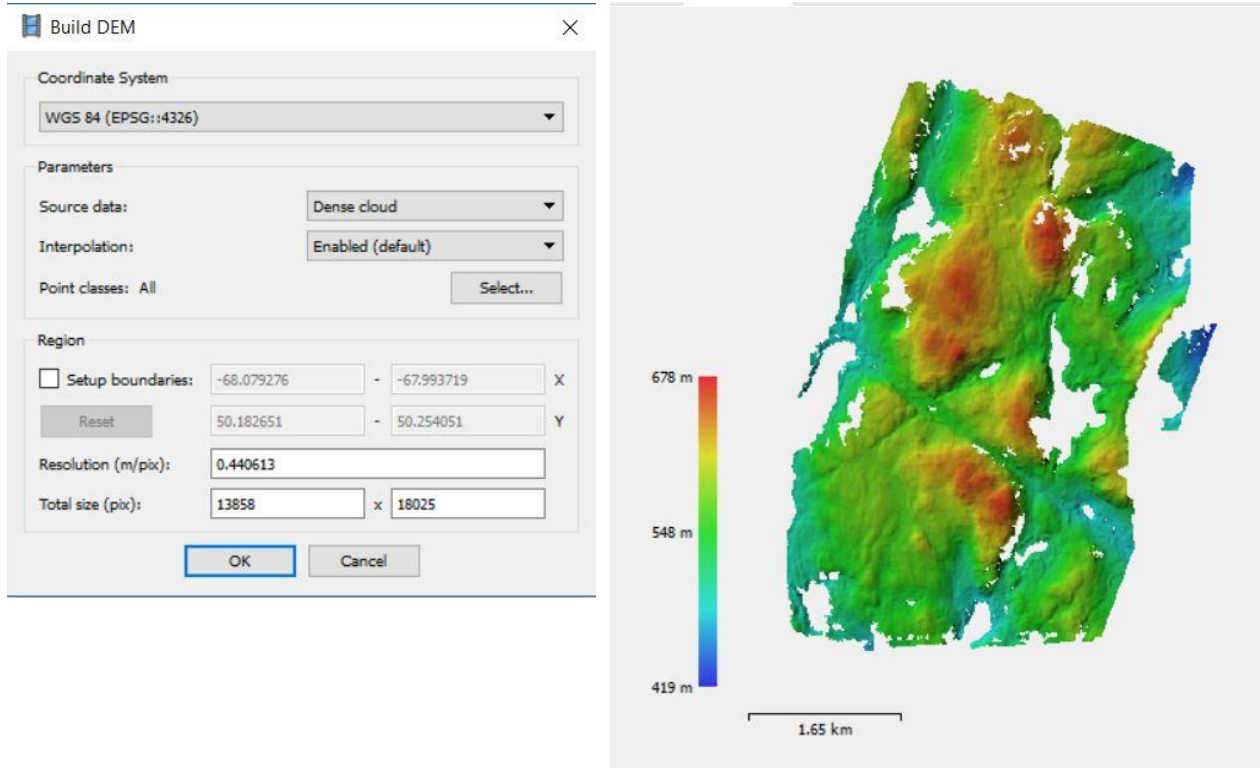

4. Création d'une orthomosaïque pour meilleure visualisation du site d'étude.

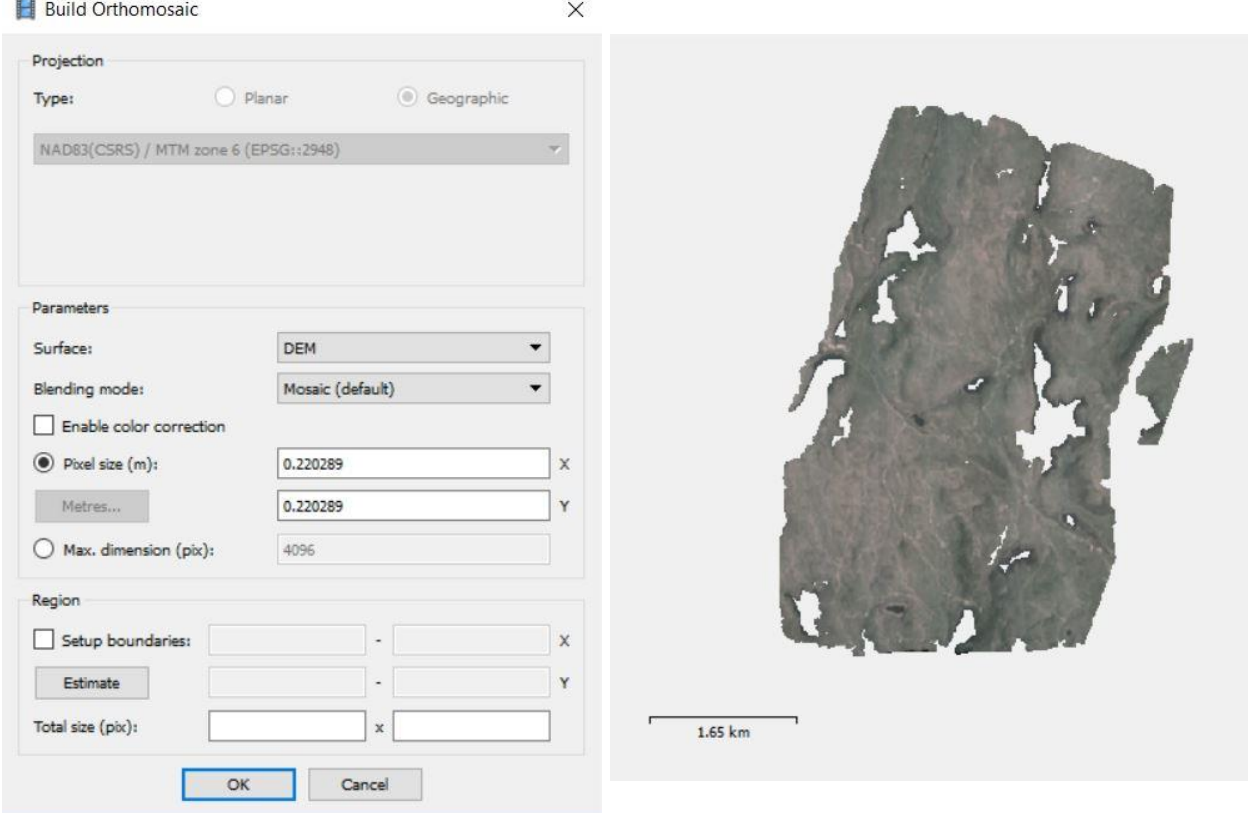

## **ANNEXE 5. ORTHOPHOTOGRAPHIES**

Chaque traitement photographique par photogrammétrie a mené à la production d'orthophotographies qui permettent de visualiser l'évolution du paysage.

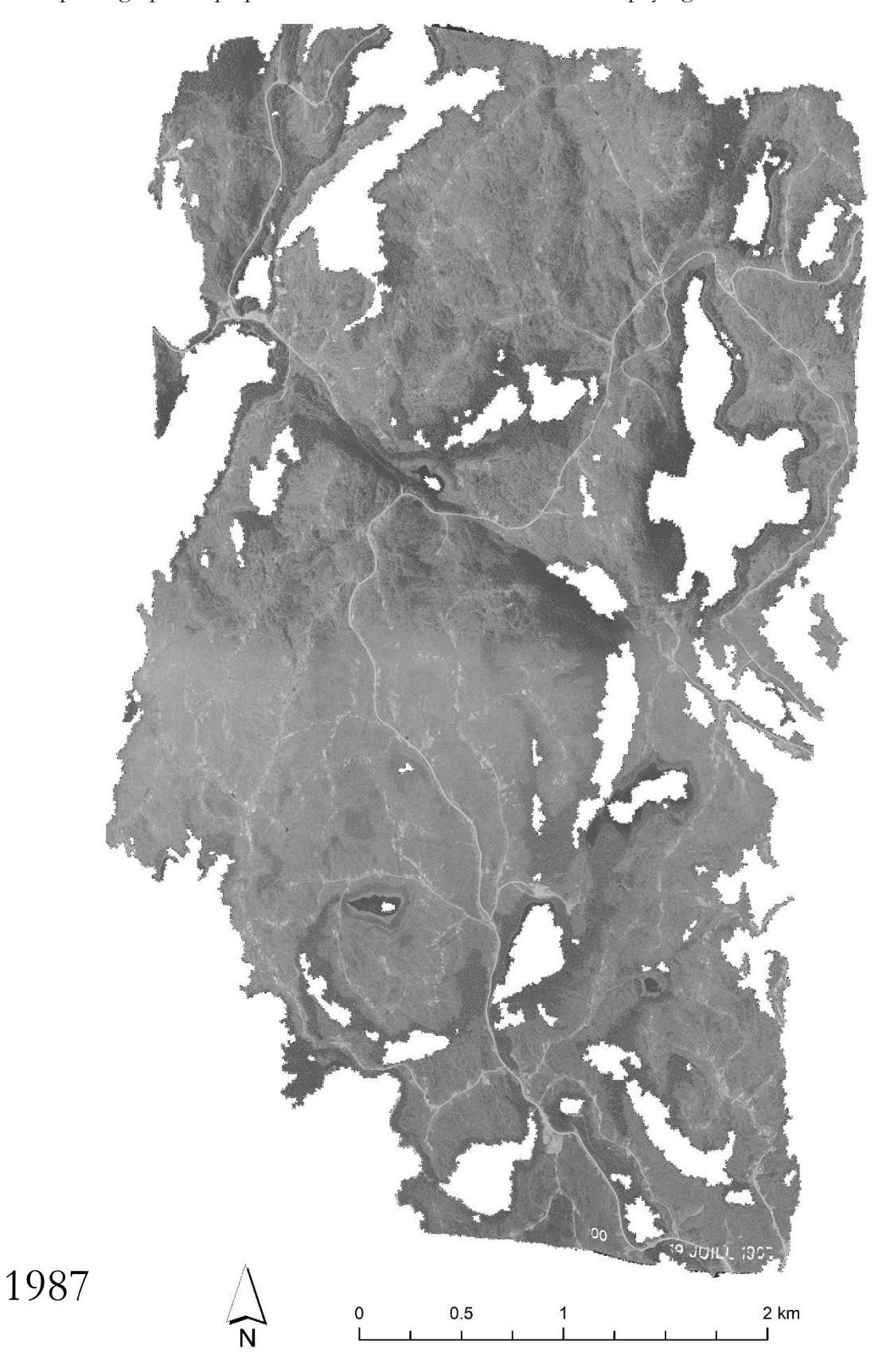

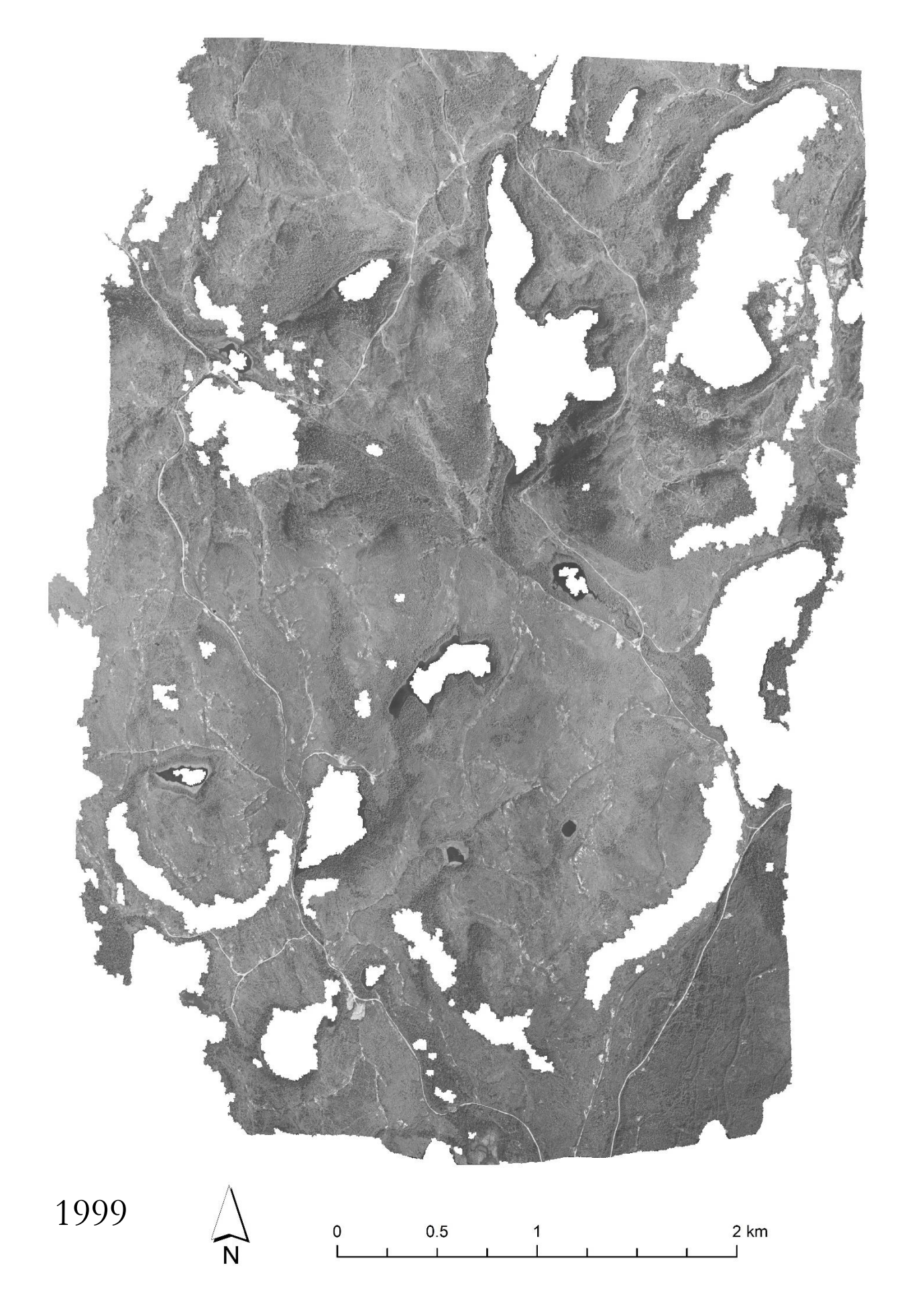

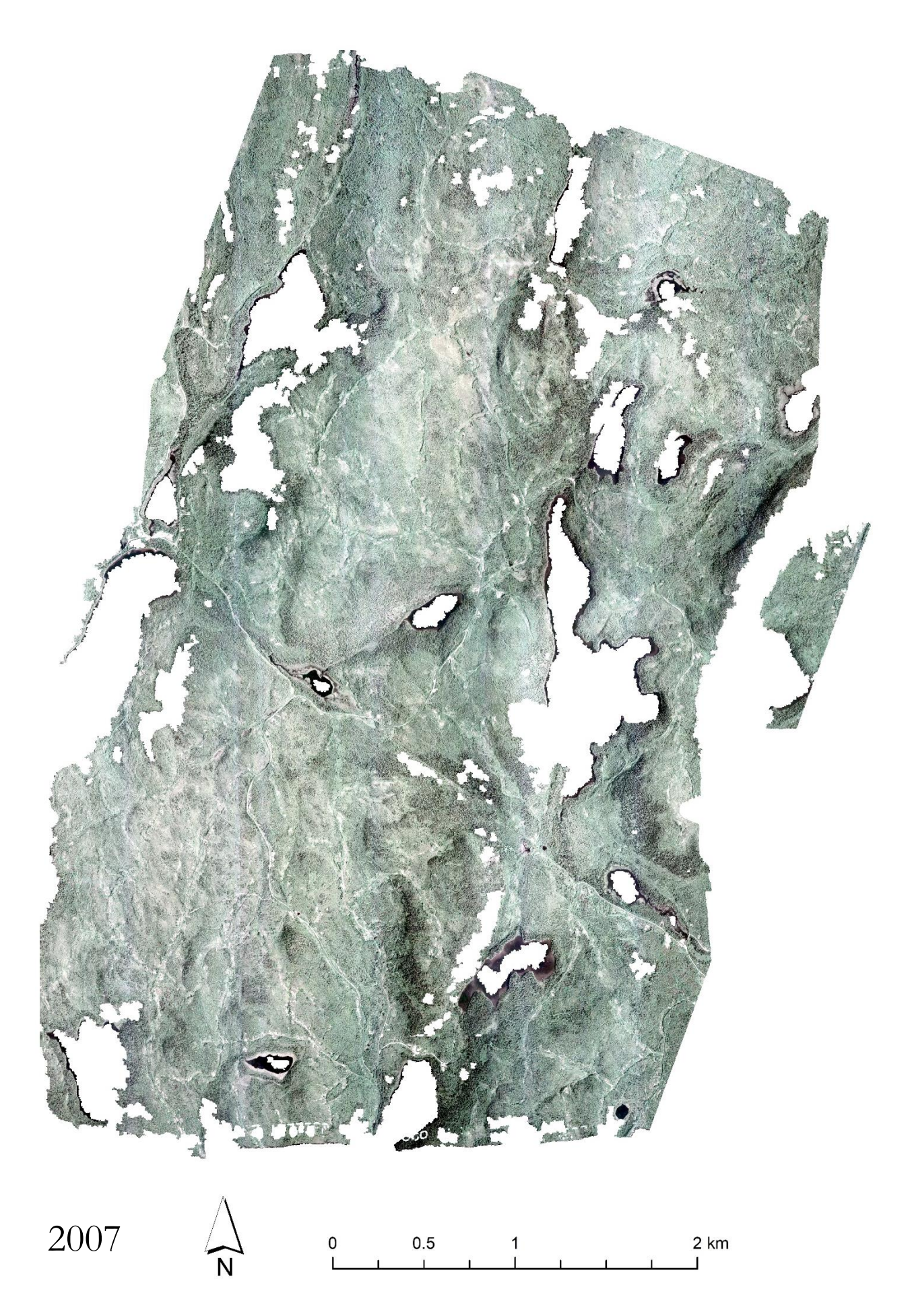